# CSEE W4840 Final Report: Pac-Man

Jerry Lin (ml4686), Leo Qiao (flq2101)

May 13, 2022

## 1 Project Overview

In this project, we implement a variation of the Pac-Man on the FGPA. Pac-Man is a simple and popular game developed in the 1980s where a player-controlled yellow Pac-Man attempts to navigate a maze filled with food pellets that are eaten for points. Simultaneously, the player must avoid touching four ghosts who follow Pac-Man inside the maze. To implement the game, we used a FPGA to create a general purpose hardware-accelerated 2-D graphics API using sprite-and-tile graphics. Software will be used for all game logic and position tracking while a USB SNES controller will be used to play the game. The software and hardware will be connected by a driver program that sends data and corresponding data to the byte-addressable VRAM in the hardware. The overall block diagram of our system is shown in Figure 1.

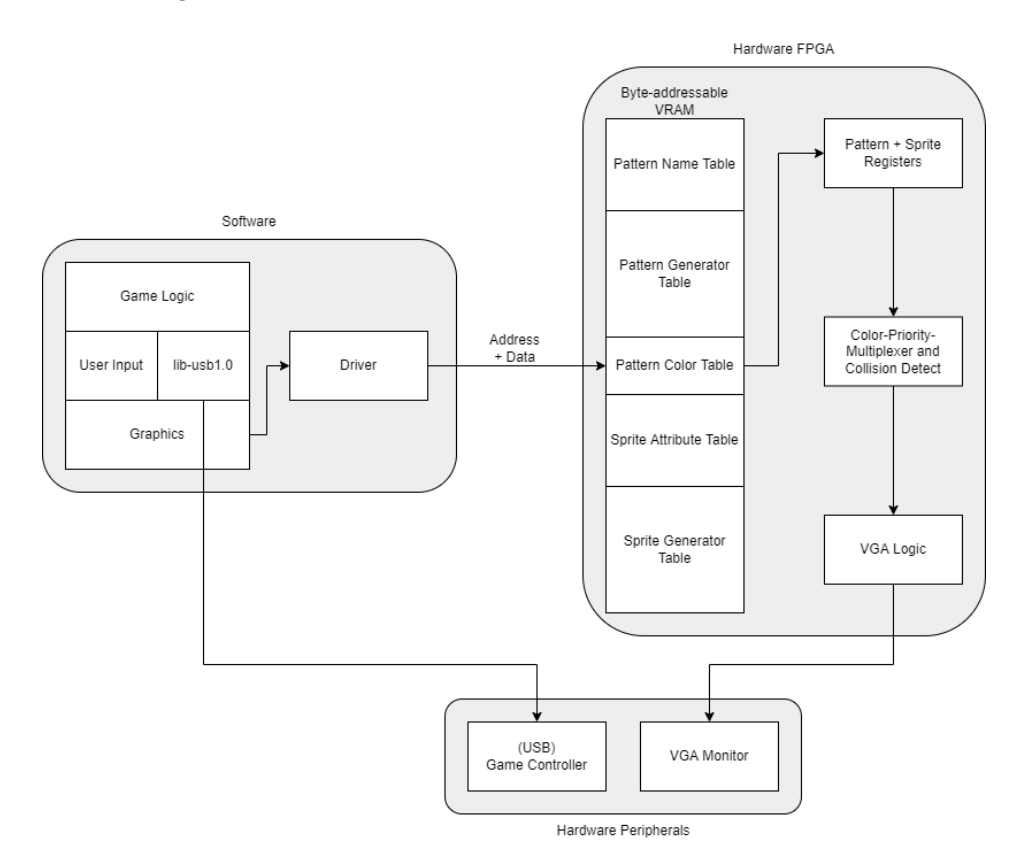

Figure 1: System Block Diagram

## 2 System Design

## 2.1 Hardware

The hardware of our system will be responsible for displaying graphics commanded by the software at a specified location. We implemented a tile-and-sprite graphics generator inspired by the architecture of the TMS9918 graphics processor. We designed our hardware to be general purpose so that it could support any game or even arbitrary graphics display with only a modification of the software. This is provided that the graphics data do no exceed our VRAM size

Since we require only 10 colors for our game, we created a color LUT that maps a 4 bit color code to a 24 bit RGB value, thus saving a significant amount of space. In our previous design document, included storage of the full 24 bit RGB value for each pixel in our resource budget. In addition to the color LUT which uses only combinational logic, we have 4 tables stored in RAM, each with a single read and write port.

For stationary graphics elements, such as the food pellets, the maze walls, and the text, tiles will be used for display. The tile pixel information is stored in the pattern generator table, which stores two pixels (1 byte) per row. A full 8x8 pixel pattern will require 32 bytes or rows in the pattern generator table. This table is addressed using 11 bit addresses and has 2048 rows, which allows for up to 64 unique patterns.

Our system is designed to display up to 64 by 64 8x8 pixel tiles. The pattern name table is used to index into the pattern generator table to determine the actual pattern displayed at each tile. Each 1 byte row of the table corresponds to a different tile and stores the address of the pattern to be displayed at that tile location. We made a space-saving optimization to drop the 5 LSB of the stored address of the pattern generator table. This is possible because a new pattern can only start in rows divisible by 32 in the generator table. The pattern name table is addressed with 12 bit addresses and contains 4096 rows, one for each tile location.

In terms of displaying the patterns, a finite state machine is used. During VGA horizontal sync, the hardware first uses the upcoming VGA vertical count value to index into the pattern name table to obtain an address for the pattern name table. The vertical count is used again to calculate the exact row of the pattern to be displayed, after which the pixel data is loaded into a shift register. This process is repeated until the pixel rows of all 64 tiles are loaded. As the next vertical count begins, 4 bit pixel values are read from the shift register one-by-one and mapped to a 24 bit RGB value for display.

For mobile graphics elements such as Pac-Man and the four ghosts, sprites were used. The sprite generator table is similar to the pattern generator table. A full 16x16 pixel sprite 128 bytes or rows in the sprite generator table, which is addressed using an 11 bit address. This table has 2048 rows, which allows for up to 16 unique sprites.

The sprite attribute table stores the location and addresses of sprites. For each sprite, the table stores an 1 byte vertical position, then an 1 byte horizontal position, and finally 1 byte for the base address of the sprite in the sprite generator table. Since we are only displaying 5 simultaneous sprites at a time, the sprite attribute table contains only 32 rows and uses a 5 bit address.

For a sprite to be displayed, each sprite has its own finite machine and waits for their designed , non-overlapping horizontal count value during VGA horizontal sync before memory access can begin. This is a limitation of our VRAM, which only allows for one memory access per cycle. For a given sprite, the vertical position in the attribute table is compared to VGA count, and if any part of the sprite must appear in the next line, the sprite generator table is read starting at the specified base address and horizontal position of the sprite is loaded into a down counter. The sprite pixels are then loaded into a shift register in a similar way to loading patterns. As the next vertical count starts, the down counter decrements until it reaches 0, after which 4 bit pixel values are read from the shift

register and mapped to a 24 bit RGB value.

A top level module containing a color-priority-multiplexer controls the final VGA pixel value. Sprite pixels will appear over pattern pixels while sprite with a lower index in the sprite attribute table will show over sprite with higher indices. The top level module is also responsible for parsing data packets from the Avalon into the correct tables and address. In total hardware VRAM, consisting of the four previously mentioned tables, takes up 65792 bits (8224 bytes) which is significantly less than the estimated 274944 bits in the design document.

### 2.2 Hardware/Software Communication

In order to load the hardware VRAM and change sprite positions, the hardware receives 32 bit data packets from the Avalon bus from the driver. The structure of the data packet is very simple, consisting of only 3 parts. Bits 0-1 selects which of the four tables to write data to. Bits 2-17 is the address in the selected table to write data to. Finally, bits 24-31 is the data to write to the specified address in the specified table. This simple interface allows for modular hardware.

## 2.3 Software

#### 2.3.1 Peripheral: Gamepad

For our gaming peripheral, we purchased an SNES Classic USB Controller by Kiwitata from Amazon. Without any data sheet online, we resorted to reverse engineering and discovered the following communication protocol using libusb-1.0. The protocol uses a total of 7 bytes:

- 24 bits: (constant)
	- default: 0x017f7f
- 8 bits: (left/right)
	- default: 0x7f
	- left: 0x00
	- $-$  right: 0xff
- 8 bits: (up/down)
	- default: 0x7f
	- $-$  up:  $0x00$
	- down: 0xff
- 8 bits:  $(X/Y/A/B)$ 
	- bit 7: Y
	- bit 6: B
	- bit 5: A
	- bit 4: X
	- $-$  bit 3: 1 (constant)
	- $-$  bit 2: 1 (constant)
	- $-$  bit 1: 1 (constant)
	- $-$  bit 0: 1 (constant)
- 8 bits: (SELECT/START/L/R)
	- $-$  bit 7: 0 (constant)
	- $-$  bit 6: 0 (constant)
	- bit 5: START
	- bit 4: SELECT
	- $-$  bit 3: 0 (constant)
	- $-$  bit 2: 0 (constant)
	- bit 1: R
	- bit 0: L

With this communication protocol understood, we setup up an event listener mechanism in C to set up a generic gamepad button event API.

#### 2.3.2 Driver

The driver is separated into 2 parts: kernel space and user space.

The kernel space driver is very simple. It takes in 3 integer fields: table, addr, data. The integer fields are then shifted and OR'ed together to form teh 32-bit graphics command.

The user space driver builds on this simple kernel space driver and provides abstractions for drawing and loading patterns and sprites. The patterns and sprites are represented as 2-D arrays of bytes, and colors are represented by C macros to correspond to the values inside the hardware color LUT. The most notable functions that are provided by the user space driver are: set sprite bitmap, set sprite, set pattern bitmap and set pattern at. The functions corresponds to loading entries into each of the 4 hardware tables.

#### 2.3.3 Game Loop

The game loop is set to cycle once every 1ms. In order to provide varying rates for different events to occur, different counters are increment and modulo'ed at each cycle and heart beat functions return true at whenever the corresponding counter returns to 0.

The game is separated into 3 stages, namely, STAGE\_MENU, STAGE\_IN\_GAME, STAGE\_END\_GAME.

#### 2.3.4 Character Movements

The pacman movement is relatively straightforward. Whenever a gamepad direction key-down event is received, the set pacman dir function does the following simple check to see whether the direction should be applied immediately or buffered: if the new direction is perpendicular to current direction, the direction is buffered; else, the direction is immediately applied and buffered direction is cleared. This aligns with how pacman moves in the original Pac-Man game.

The ghost movements are much more complicated. There are a total of 5 movement modes: trapped, release, random, chase and scatter.

In trapped mode, the ghosts simply move up and down in the middle gated call.

In release mode, the ghosts start a 2-phase process that moves them to a designated starting point. The 2 phases refers to the x and y movements.

In random mode, the ghosts pick a random direction to move at each cycle. However, the backward direction is never considered because the ghosts are not supposed to move backwards.

In chase mode, a BFS search for the pacman is run for each direction, and the depths of each direction are recorded. The ghost then picks the direction with the lowest depth.

In scatter mode, the mechanism is similar to chase mode, except that the ghost picks the direction with the highest depth.

## 3 Challenges and Lessons Learned

One major challenge faced was debugging issues with the code. On the hardware side, it is very difficult to perform functional verification of a change unless we manually reload the FGPA with a new .rbf and .dtb and visually inspect the output. We found a workaround of this issue by writing a testbench for the hardware code and simulating the RTL using ModelSim. This solution greatly increased our development speed as pure RTL simulation is significantly faster compared to using the Qsys and Quartus workflow. We suggest that future project groups use a similar workflow based on RTL simulation for debugging. All files necessary for running the simulation is included in the code listing in the following section.

On a related note, we learned that having robust, functional hardware is critical to software and driver development. We often encountered undesirable graphics behavior that could have been attributed to both the software and hardware, which hampered troubleshooting. Therefore, developing a well-thought RTL testbench that covers edge cases is very important to eliminating hidden bugs in hardware code, and in turn, facilitating software development.

Lastly, game development usually requires a great deal of software engineering. Clean abstractions are a necessity, because the large number of variables can quickly slow down the development process if code base is not well-structured.

## 4 Code Listing

### 4.1 Hardware

```
1 /*
2 * Avalon memory - mapped peripheral that generates VGA
3 *
4 * Stephen A. Edwards
5 * Columbia University
6 */7
8 module vga_ball (input logic clk,
9 input logic reset,
10 input logic [31:0] writedata,<br>11 input logic write,
11 input logic
12 input chipselect,
13 input logic [3:0] address,
14
15 output logic [7:0] VGA_R , VGA_G , VGA_B ,
16 output logic VGA_CLK, VGA_HS, VGA_VS,
^{17} VGA_BLANK_n ,
18 output logic VGA_SYNC_n);
19
20 logic [10:0] hcount ;
21 logic [9:0] vcount ;
22
23 logic [3:0] out_pixel [5:0]; // output pixels values from each of 5 sprites + 1
    pattern
```

```
24 logic [3:0] final_out_pixel ; // actual output pixel to display
25 logic [7:0] background_r , background_g , background_b ;
26 logic [23:0] rgb_val; //final RGB value to display
27
28
29 // for pattern name table
30 logic [11:0] ra_n , wa_n ; // 12 bits
31 logic we_n ;
32 logic [7:0] din_n ;
33 logic [7:0] dout_n ;
34
35 // for pattern generator table
36 logic [10:0] ra_pg, wa_pg; // change later
37 logic we_pg ;
38 logic [7:0] din_pg ;
39 logic [7:0] dout_pg ;
40
41 // for sprite attribute table
42 logic [4:0] ra_a , wa_a ; //5 simultaneous sprites
43 logic we_a ;
44 logic [7:0] din_a ;
45 logic [7:0] dout_a ;
46
47 //for sprite generator table
48 logic [10:0] ra_g , wa_g ; // 10*128 sprite -> 11 bit addr
49 logic we_g ;
50 logic [7:0] din_g ;
51 logic [7:0] dout_g ;
52
53 logic [4:0] sprite_base_addr [4:0]; // sprite attr table base address
54 logic [10:0] h_start [4:0]; // hcount at which sprite_prep n starts
55 logic [4:0] sprite_ra_a [4:0]; // requested read address for sprite attr table from
      sprite prep modules
56 logic [10:0] sprite_ra_g [4:0]; // requested read address for sprite gen table from
      sprite prep modules
57
58 // determines where each sprite prep instance will start reading the attr table from
59 assign sprite_base_addr [0]=5 ' h0 ;
60 assign sprite_base_addr [1]=5 ' h4 ;
61 assign sprite_base_addr [2]=5 ' h8 ;
62 assign sprite_base_addr [3]=5 ' hc ;
63 assign sprite_base_addr [4]=5 ' h10 ;
64
65 // determines when each sprite prep instance will start processing sprites
66 assign h_start [0]=11 ' b10100100000 ; // 1312
67 assign h_start [1]=11 ' b10100111010 ; // 1338
68 assign h_start [2]=11 ' b10101010100 ; // 1364
69 assign h_start [3]=11 ' b10101101110 ; // 1390
70 assign h_start [4]=11 ' b10110001000 ; // 1416
71
72
73
74 vga_counters counters (. clk50 ( clk ) , .*) ;
75 patt_name_table pn1 (. clk ( clk ) , . ra ( ra_n ) , . wa ( wa_n ) , . we ( we_n ) , . din ( din_n ) , . dout (
      dout n) :
76 patt_gen_table pg1 (. clk ( clk ) , . ra ( ra_pg ) , . wa ( wa_pg ) , . we ( we_pg ) , . din ( din_pg ) , .
      dout ( dout_pg ));
77
78 sprite_attr_table sat1(.clk(clk), .ra(ra_a), .wa(wa_a), .we(we_a), .din(din_a), .
      dout (dout_a));
79 sprite_gen_table sgt1 (. clk ( clk ) , . ra ( ra_g ) , . wa ( wa_g ) , . we ( we_g ) , . din ( din_g ) , . dout
      (dout_g);
80 color_lut cl1(.color_code(final_out_pixel), .rgb_val(rgb_val));
81
82 pattern_prep pp0(.clk(clk), .reset(reset), .hcount(hcount), .vcount(vcount), .
      VGA_BLANK_n ( VGA_BLANK_n ) ,
83 .dout_n (dout_n), .dout_g (dout_pg), .ra_n (ra_n), .ra_g (ra_pg), .out_pixel (
      out_pixel [5]) );
84
85 sprite_prep sp0(.clk(clk), .reset(reset), .h_start(h_start[0]), .hcount(hcount), .
      vcount ( vcount ), . VGA_BLANK_n ( VGA_BLANK_n ), . base_addr ( sprite_base_addr [0] ),
```

```
86 .dout_a (dout_a), .dout_g (dout_g), .ra_a (sprite_ra_a[0]), .ra_g (sprite_ra_g [0]), .
      out_pixel ( out_pixel [0]) ) ;
87
88 sprite_prep sp1(.clk(clk), .reset(reset), .h_start(h_start[1]), .hcount(hcount), .
      vcount ( vcount ), . VGA_BLANK_n ( VGA_BLANK_n ), . base_addr ( sprite_base_addr [1]),
89 .dout_a (dout_a), .dout_g (dout_g), .ra_a (sprite_ra_a[1]), .ra_g (sprite_ra_g [1]), .
      out_pixel ( out_pixel [1]) ) ;
9091 sprite_prep sp2(.clk(clk), .reset(reset), .h_start(h_start[2]), .hcount(hcount), .
      vcount ( vcount ), . VGA_BLANK_n ( VGA_BLANK_n ), . base_addr ( sprite_base_addr [2]),
92 . dout_a (dout_a), .dout_g (dout_g), .ra_a (sprite_ra_a[2]), .ra_g (sprite_ra_g [2]), .
      out_pixel ( out_pixel [2]) ) ;
93
94 sprite_prep sp3(.clk(clk), .reset(reset), .h_start(h_start[3]), .hcount(hcount), .
      vcount ( vcount ) , . VGA_BLANK_n ( VGA_BLANK_n ) , . base_addr ( sprite_base_addr [3]) ,
95 .dout_a (dout_a), .dout_g (dout_g), .ra_a (sprite_ra_a[3]), .ra_g (sprite_ra_g [3]), .
      out_pixel ( out_pixel [3]) ) ;
9697 sprite_prep sp4(.clk(clk), .reset(reset), .h_start(h_start[4]), .hcount(hcount), .
      vcount ( vcount ), . VGA_BLANK_n ( VGA_BLANK_n ), . base_addr ( sprite_base_addr [4]),
98 .dout_a (dout_a), .dout_g (dout_g), .ra_a (sprite_ra_a[4]), .ra_g (sprite_ra_g [4]), .
      out_pixel ( out_pixel [4]) ) ;
99
100 always_ff @( posedge clk ) begin // Writing to VRAM
101 if (reset) begin
102 background_r \leq 8'h0;
103 background_g \leq 8'h0;
104 background_b \leq 8'h20;
105 end else if (chipselect && write) begin
106 case ( writedata [1:0])
107 2'b0 : begin //pattern name table
108 we_n <=1;
109 we_pg <=0;
110 we_a <=0;
111 we\_g<=0;112 din_n <= writedata [31:24];
113 wa n <= writedata [13:2];
114 end
115 2' b1 : begin // pattern gen table
116 we_n <= 0;
117 we_p g \leq 1;118 we_a <=0;
119 we_g <=0;
120 din_pg <= writedata [31:24];
121 wa_pg <= writedata [12:2];
122 end
123 2' b10 : begin // sprite attr table
124 we_n <=0;
125 we_pg <=0;
126 we_a <=1;
127 we_g \leq 0;
128 \dim_a <= writedata [31:24];
129 wa_a <= writedata [6:2];
130 end
131 2' b11 : begin // sprite gen table
we_n < = 0;133 we_pg <=0;
134 we_a = 0;135 we_g \leq 1;
136 din_g <= writedata [31:24];
137 wa_g <= writedata [12:2];
138 end
139 endcase
140 end
141 end
142
143 always_comb begin // Display logic
144 {VGA_R, VGA_G, VGA_B} = {8'h0, 8'h0, 8'h0};145 if ( VGA_BLANK_n ) begin
146 if (final_out_pixel !=4 'b0) {VGA_R, VGA_G, VGA_B} = {rgb_val [23:16], rgb_val
      [15:8] , rgb_val [7:0]};
```

```
147 else { VGA_R, VGA_G, VGA_B } = {background_r, background_g, background_b };
148 end
149 end
150
151 always_comb begin // color prioirity multiplexer (i.e. sprite 1 pixels precedes
       sprite 2, sprite 2 > sprite 3...)
152 if ( out_pixel [0]!=4 ' b0 ) final_out_pixel = out_pixel [0];
153 else if ( out_pixel [1]!=4 ' b0 ) final_out_pixel = out_pixel [1];
154 else if ( out_pixel [2]!=4 ' b0 ) final_out_pixel = out_pixel [2];
155 else if ( out_pixel [3]!=4 ' b0 ) final_out_pixel = out_pixel [3];
156 else if ( out_pixel [4]!=4 ' b0 ) final_out_pixel = out_pixel [4];
157 else if ( out_pixel [5]!=4 ' b0 ) final_out_pixel = out_pixel [5]; // pattern has lowest
      pixel priority
158 else final_out_pixel =4 ' b0 ;
159 end
160
161
162
163 always_comb begin // VRAM read multiplexer
164 //multiplex sprite attribute table reads
165 if ((hcount >= h_start [0]) && (hcount < h_start [1])) begin
166 ra_a = sprite_ra_a [0];
167 ra_g = sprite-ra_g [0];168 end else if ((hcount >= h_start [1]) && (hcount < h_start [2])) begin
169 ra_a=sprite_ra_a [1];
170 ra_g = sprite_ra_g [1];
171 end else if ((hcount >= h_start [2]) && (hcount < h_start [3])) begin
172 ra_a = sprite_ra_a [2];
173 ra_g = sprite_ra_g [2];
174 end else if ((hcount >= h_start [3]) && (hcount < h_start [4])) begin
175 ra_a=sprite_ra_a [3];
176 ra_g = sprite_ra_g [3];
177 end else if (hcount >= h_start [4]) begin
178 ra_a=sprite_ra_a [4];
179 ra\_g = sprite\_ra\_g [4];180 end else begin // below should never run here
181 ra a = 5 ' b0 ;
182 ra_g=11'b0;
183 end
184 end
185
186 endmodule
187
188 module sprite_prep (input logic clk, reset,
189 input logic [10:0] h_start ,
190 input logic [10:0] hcount ,
191 input logic [9:0] vcount ,
192 input logic VGA_BLANK_n ,
193 input logic [4:0] base_addr , // base address in sprite attr table
194 input logic [7:0] dout_a ,
195 input logic [7:0] dout_g ,
196 output logic [4:0] ra_a ,
197 output logic [10:0] ra_g ,
198 output logic [3:0] out_pixel );
199
200 logic [8:0] down_counter ; //8 bit wide down counter
201 logic [63:0] shift_reg ; // 64 bit wide shift register
202 logic [7:0] shift_pos ; // position in shift reg to read pixel value from
203 logic [10:0] sprite_offset ; // which row of a given sprite to display
204 logic [63:0] display_pixel ;// determines whether sprite or background pixel is shown
205 logic [7:0] shift_reg_shift ; // bit position in shift reg to write to (0 -63 , steps of
       8)
206 assign out_pixel = display_pixel [3:0];
207
208 enum { IDLE , READ_VERT_POS , READ_VERT_POS_WAIT , READ_VERT_POS_WAIT2 , READ_HORT_POS ,
      READ_HORT_POS_WAIT ,
209 READ_SPRITE_ADDR , READ_SPRITE_ADDR_WAIT , READ_SPRITE_PIXELS_BASE ,
      READ_SPRITE_PIXELS_BASE_WAIT ,
210 LOAD_SHIFT_REG , LOAD_SHIFT_REG_WAIT , SPRITES_LOADED , COUNT_DOWN , PREPARE_PIXELS }
211 state, state_next;
212
```

```
214 always_ff @(posedge c1k) begin
215 state <= state_next ;
216 if (reset) begin
217 state \leq= IDLE :
218 ra_g <=0;
219 ra_a <=0;
220 end
221
222 case ( state )
223 IDLE : begin
224 display_pixel <=64 ' b0 ;
225 shift_reg <=64 ' b0 ;
226 shift_reg_shift <=8 ' h40 ; // dec =64 ( actual value used is 8 less )
227 shift_pos <= 8' h40; // dec = 64 set shift position to start of shift regs (MSB) (
      actual value used is 4 less )
228 end
229 READ_VERT_POS : begin
230 ra_a <= base_addr ; // address of ( starting ) vertical position of sprite
231 end
232 READ HORT POS: begin
233 ra_a <= base_addr +5'b1; // address of horizontal position of sprite
234 sprite_offset <={2 ' b0 , vcount [8:0] -{ dout_a , 1' b0 }}; // which of 16 rows of
      sprite to display //e.g. vcount=11, v_pos = 5 \rightarrow 11 - 5 = 6th row
235 end
236 READ_SPRITE_ADDR : begin // base address need right shift of 3 bits
237 ra_a <= base_addr +5' b10; //address of base address of sprite pixels in the
      generator table // test using 0
238 down_counter <={ dout_a , 1' b0 }; // copy horizontal position into down counter
239 end
240 READ_SPRITE_PIXELS_BASE : begin // !! note : address no longer >> shifted by 3!!
ra_g <= \{ dout_a [3:0] , 7' b0 \} + (sprite_offset <<3); //read left-most 8 pixels in
      gen table , 8x offset since 8 table rows needed per pixel line
242 end
243 LOAD_SHIFT_REG : begin
244 shift_reg <= ({56'b0, dout_g} << (shift_reg_shift-8'h8)) | shift_reg; //store
      left - most 8 pixels of sprite line
245 shift_reg_shift <= shift_reg_shift -8 ' h8 ; // minus 8
246 ra_g <= ra_g +1; // increment gen table address by one to read upcoming pixels
247 end
248 COUNT_DOWN : begin
249 // only down count every 2 hcounts
250 if ( down_counter >9 ' b0 && VGA_BLANK_n && ! hcount [0]) down_counter <= down_counter
      -1;
251 end
252 PREPARE_PIXELS : begin
253 if ( VGA_BLANK_n && ! hcount [0]) begin
254 display_pixel <=( shift_reg > >( shift_pos -8 ' h4 )); // Only 4 LSB of display_pixel
      matter
255 shift_pos <= shift_pos -8 ' h4 ; // minus 4
256 end
257 end
258 endcase
259
260 end
261
262 always_comb begin
263 case ( state )
264 IDLE : state_next = ( hcount == h_start ) ? READ_VERT_POS : IDLE ;
265 READ_VERT_POS : state_next = READ_VERT_POS_WAIT ; // extra cycle for
      reading vertical position in attr table
266 READ_VERT_POS_WAIT : state_next = READ_VERT_POS_WAIT2 ; // ra_a update needs 2
      cycles for some reason
267 READ_VERT_POS_WAIT2 : state_next = (( vcount [8:0] >={ dout_a , 1 ' b0 }) && ( vcount
       [8:0] <({ dout_a , 1' b0 }+8 ' b10000 ))) ? READ_HORT_POS : IDLE ; // check if any part of
      sprite is showing (don't need last 4 LSB)
268 READ_HORT_POS : state_next = READ_HORT_POS_WAIT ; // extra cycle for mem
      read
269 READ_HORT_POS_WAIT : state_next = READ_SPRITE_ADDR ;
270 READ_SPRITE_ADDR : state_next = READ_SPRITE_ADDR_WAIT ; // extra cycle for mem
      read
```

```
271 READ SPRITE ADDR WAIT : state next = READ SPRITE PIXELS BASE ;
272 READ_SPRITE_PIXELS_BASE : state_next = READ_SPRITE_PIXELS_BASE_WAIT ; // extra cycle
        for mem read
273 READ_SPRITE_PIXELS_BASE_WAIT: state_next= LOAD_SHIFT_REG;
274 LOAD_SHIFT_REG: state_next= LOAD_SHIFT_REG_WAIT;
275 LOAD_SHIFT_REG_WAIT: state_next= (shift_reg_shift==8'b0) ? SPRITES_LOADED:
       LOAD_SHIFT_REG ;
276
277 // if new vertical line started, begin down counting
278 SPRITES_LOADED: state_next= (hcount == 11'b1111111) ? COUNT_DOWN : SPRITES_LOADED;
        // start at 127
279 COUNT_DOWN: state_next= (down_counter==9'b0) ? PREPARE_PIXELS: COUNT_DOWN;
280 PREPARE_PIXELS: state_next= (shift_pos == 8'b0) ? IDLE : PREPARE_PIXELS;
281 default: state_next = IDLE;
282 endcase
283 end
284 endmodule
285
286 module pattern_prep ( input logic clk , reset ,
287 input logic [10:0] hcount ,
288 input logic [9:0] vcount ,
289 input logic VGA_BLANK_n ,
290 input logic [7:0] dout_n ,
291 input logic [7:0] dout_g ,
292 output logic [11:0] ra_n ,
293 output logic [10:0] ra_g ,
294 output logic [3:0] out_pixel );
295
296 logic [2047:0] shift_reg ; // 8*64*4 bit wide shift register
297 logic [11:0] shift_pos; //position in shift reg to read pixel value from
298 logic [10:0] pattern_row_offset ; // which of 8 of a given pattern to display
299 logic [2047:0] display_pixel ;// determines whether sprite or background pixel is
      shown
300 logic [11:0] shift_reg_shift; //bit position in shift reg to write to (0-63, steps
      of 8)
301 logic [7:0] tile_total_counter ; // counts the total number of tiles that has been
      loaded into shift reg
302 logic [7:0] tile_pixel_counter ; // counts the number of tile pixel rows that has been
       loaded
303 assign out_pixel = display_pixel [3:0];
304
305 parameter [11:0] v_start=12'h0; //vertical position where first pattern begins
306 parameter [7:0] tiles_per_row =8 ' d64 ; // number of tiles per row
307 // parameter [7:0] tiles_per_col =8 ' h18 ; // number of tiles per column
308 parameter [11:0] name_table_addr_mask=\{6'b111111, 6'b0};
309
310 enum { IDLE , READ_TILE_ADDR_BASE , READ_TILE_ADDR_BASE_WAIT , READ_PATT_PIXELS_BASE ,
       READ_PATT_PIXELS_BASE_WAIT ,
311 LOAD_SHIFT_REG , LOAD_SHIFT_REG_WAIT , READ_TILE_NEXT , READ_TILE_NEXT_WAIT ,
      PATT_LOADED , PREPARE_PIXELS }
312 state, state_next;
313
314
315 always_ff @(posedge clk) begin
316 state <= state_next ;
317 if (reset) begin
318 state <= IDLE ;
319 ra n <= 0;
320 ra_g \leq 0;
321 end
322
323 case ( state )
324 IDLE : begin
325 tile_total_counter <=8'b0;
326 tile_pixel_counter <=8 ' b0 ;
327 display_pixel <=2048 ' b0 ;
328 shift_reg <=2048 ' b0 ;
329 shift_reg_shift <=12'b100000000000; //dec=2048 (actual value used is 8 less)
330 shift_pos <=12 ' b100000000000 ; // dec =2048 set shift position to start of shift
       regs (MSB) ( actual value used is 4 less )
331
```

```
333 READ_TILE_ADDR_BASE : begin
ra_n <=(({2 \cdot b0, vcount})-v_{-}start) < < 3) & name_table_addr_mask; //get address of (
       starting) tile pixel address in name table
335 pattern_row_offset <={8 ' b0 , vcount [2:0] - v_start [2:0]}; // which of 8 pixel rows
      to access
336 end
337
338 READ_PATT_PIXELS_BASE : begin // !! note : address no longer >> shifted by 3!!
339 ra_g <={ dout_n [5:0] , 5' b0 } + ( pattern_row_offset < <2) ; // read base 8 pixels in
      gen table ,4x offset since 4 table rows needed per pixel line
340 end
341
342 READ_PATT_PIXELS_BASE_WAIT : begin // !! note : address no longer >> shifted by 3!!
343 ra_g <= ra_g +1;
344 end
345
346 LOAD_SHIFT_REG : begin // first time : gets ra_g pixels_base stage and not
      base wait stage
347 shift_reg <= ({2040'b0, dout_g} << (shift_reg_shift-12'h8)) | shift_reg; //store
       left - most 8 pixels of sprite line
348 shift_reg_shift <= shift_reg_shift -12 ' h8 ; // minus 8
349 ra_g <= ra_g +1; // increment gen table address by one to read upcoming pixels
350 tile_pixel_counter <= tile_pixel_counter +8 ' b1 ;
351 end
352 READ_TILE_NEXT : begin
353 ra_n <= ra_n +1; // increment name table address
354 tile_pixel_counter <=8 ' b0 ;
355 tile_total_counter <= tile_total_counter +8 ' b1 ;
356 end
357
358 PREPARE PIXELS: begin
359 if ( VGA_BLANK_n && ! hcount [0]) begin
360 display_pixel <=( shift_reg > >( shift_pos -12 ' h4 )) ; // Only 4 LSB of display_pixel
        matter
361 shift_pos <= shift_pos -12 ' h4 ; // minus 4
362 end
363 end
364 endcase
365
366 end
367
368 always_comb begin
369 case ( state )
370 IDLE: state_next = ((hcount==11'dd152) \& (vcount>=y_start [9:0]) \&(vcount < 10' d480)) ? READ_TILE_ADDR_BASE: IDLE; //start at h=1152 and vcount=0<br>READ_TILE_ADDR_BASE: state_next = READ_TILE_ADDR_BASE_WAIT; //ex
371 READ_TILE_ADDR_BASE : state_next = READ_TILE_ADDR_BASE_WAIT ; // extra
      cycle for reading vertical position in attr table
372 READ_TILE_ADDR_BASE_WAIT: state_next = READ_PATT_PIXELS_BASE; //check if true:
       ra_a update needs 2 cycles for some reason
373 READ_PATT_PIXELS_BASE: state_next = READ_PATT_PIXELS_BASE_WAIT;
374 READ_PATT_PIXELS_BASE_WAIT: state_next= LOAD_SHIFT_REG;
375 LOAD_SHIFT_REG: state_next= (tile_pixel_counter==8'h3) ? READ_TILE_NEXT:
      LOAD_SHIFT_REG :
376 READ_TILE_NEXT: state_next=READ_TILE_NEXT_WAIT;
377 READ_TILE_NEXT_WAIT : state_next =( tile_total_counter == tiles_per_row )? PATT_LOADED
       : READ_PATT_PIXELS_BASE ;
378
379 // if new vertical line started , begin down counting
380 PATT_LOADED: state_next= (hcount == 11'd127) ? PREPARE_PIXELS : PATT_LOADED;
381 PREPARE_PIXELS: state_next= (shift_pos==12'b0 || vcount>10'd480) ? IDLE :
       PREPARE_PIXELS ;
382 default: state_next = IDLE;
383 endcase
384 end
385 endmodule
386
387 module sprite_attr_table ( // stores sprite information (x, y, name, color)
388 //x and y position has to be a multiple (2x) of hcount/vcount since only 8 bits
389 input logic clk ,
390 input logic [4:0] ra, wa, // change later
```
end

```
391 input logic we ,
392 input logic [7:0] din ,
393 output logic [7:0] dout);
394
395 logic [7:0] mem [31:0];
396
397 always_ff @(posedge clk) begin
398 if (we) mem [wa] \le din;
399 dout \leq mem [ra];
400 end
401 endmodule
402
403 module sprite_gen_table ( // stores 16x 16 x16 sprites ( only 10 needed )
404 input logic clk ,
405 input logic [10:0] ra, wa, // change later
406 input logic we ,
407 input logic [7:0] din ,
408 output logic [7:0] dout);
409
410 logic [7:0] mem [2047:0]; // 128 8 bit words need per sprite : 64 bits per pixel row
411
412 always_ff @(posedge clk) begin
413 if (we) mem [wa] \le din;
414 dout \leq mem [ra];
415 end
416 endmodule
417
418 module patt_name_table ( // stores 8 bit address of tiles on each row
419 input logic clk ,
420 input logic [11:0] ra, wa, //12 bit addr
421 input logic we ,
422 input logic [7:0] din ,
423 output logic [7:0] dout);
424
425 logic [7:0] mem [4095:0];
426
427 always_ff @(posedge clk) begin
428 if (we) mem [wa] \le din;
429 dout \leq mem [ra];
430 end
431 endmodule
432
433 module patt_gen_table ( // stores 8x8 patterns
434 input logic clk ,
435 input logic [10:0] ra, wa,
436 input logic we ,
437 input logic [7:0] din ,
438 output logic [7:0] dout);
439
440 logic [7:0] mem [2047:0]; // 32 8 bit words need per pattern : 4 table rows (32 bits )
      per pixel row
441
442 always_ff @(posedge clk) begin
443 if (we) mem [wa] \le din;
444 dout \leq mem [ra];
445 end
446 endmodule
447
448 module color_lut ( input logic [3:0] color_code ,
449 output logic [23:0] rgb_val );
450 always_comb
451 case ( color_code )
452 4'h1: rgb_val=24'hfef104; //yellow pac-man
453 4' h2 : rgb_val =24 ' hfe0e03 ; // red ghost
454 4' h3 : rgb_val =24 ' hfeb846 ; // orange ghost
455 4' h4 : rgb_val =24 ' h00ecfe ; // cyan ghost
456 4' h5 : rgb_val =24 ' hfdbff9 ; // pink ghost
4'h6: rgb_val=24'he5dfee; //ghost eyes (whites)
458 4' h7 : rgb_val =24 ' h1e26b8 ; // blue : ghost eye iris , maze walls , blue ghosts
459 4' h8 : rgb_val =24 ' hffc0b7 ; // salmon food pellets
460 4' h9 : rgb_val =24 ' hffffff ; // white text
```

```
461 default : rgb_val =24 ' hffffff ; // if something goes wrong , use white to make it
      obvious
462 endcase
463
464 endmodule
465
466
467
468 module vga_counters (
469 input logic clk50 , reset ,
470 output logic [10:0] hcount , // hcount [10:1] is pixel column
471 output logic [9:0] vcount , // vcount [9:0] is pixel row
472 output logic VGA_CLK , VGA_HS , VGA_VS , VGA_BLANK_n , VGA_SYNC_n );
473
474 /*
475 * 640 X 480 VGA timing for a 50 MHz clock : one pixel every other cycle
476477 * HCOUNT 1599 0 1279 1599 0
478 * _______________ ________
479 * ___________ | Video | ____________ | Video
480 *
481 *
482 * | SYNC | BP | <-- HACTIVE -->|FP| SYNC | BP |<- - HACTIVE
483 * _______________________ _____________
484 * | ____ | VGA_HS | ____ |
485 */
486 // Parameters for hcount
487 parameter HACTIVE = 11' d 1280,
488 HFRONT_PORCH = 11'd 32,<br>489 HSYNC = 11'd 192
489 HSYNC = 11' d 192.
490 HBACK_PORCH = 11'd 96,
491 HTOTAL = HACTIVE + HFRONT_PORCH + HSYNC +
492 HBACK_PORCH; // 1600
493
494 // Parameters for vcount
495 parameter VACTIVE = 10' d 480,
VFRONT\_PORT = 10^{\circ}d 10,<br>VSYNC = 10^{\circ}d 2,
497 VSYNC = 10 'd 2,
498 VBACK_PORCH = 10'd 33,<br>499 VTOTAL = VACTIVE
499 VTOTAL = VACTIVE + VFRONT_PORCH + VSYNC +
500 VBACK_PORCH; // 525
501
502 logic endOfLine ;
503
504 always_ff @( posedge clk50 or posedge reset )
505 if (reset) hcount \leq 0;
506 else if ( endOfLine ) hcount <= 0;
507 else hcount \leq hcount \leq 11'd 1;
508
509 assign endOfLine = hcount == HTOTAL - 1;
510
511 logic endOfField ;
512
513 always_ff @( posedge clk50 or posedge reset )
514 if (reset) vcount \leq 0;
515 else if ( endOfLine )
516 if (endOfField) vcount \leq 0;
517 else vcount \leq vcount \leq 10'd 1;
518
519 assign endOfField = vcount == VTOTAL - 1;
520
521 // Horizontal sync: from 0 \times 520 to 0 \times 5DF (0x57F)
522 // 101 0010 0000 to 101 1101 1111 ( active LOW during 1312 -1503) (192 cycles )
523 assign VGA_HS = !( (hcount [10:8] == 3' b101) & !(hcount [7:5] == 3' b111));
524 assign VGA_VS = !( vcount [9:1] == (VACTIVE + VFRONT_PORCH) / 2);
525
526 assign VGA_SYNC_n = 1'b0; // For putting sync on the green signal; unused
527
528 // Horizontal active: 0 to 1279    Vertical active: 0 to 479
529 // 101 0000 0000 1280 01 1110 0000 480
530 // 110 0011 1111 1599 10 0000 1100 524
```

```
531 assign VGA<sub>-</sub>BLANK<sub>-</sub>n = !( hcount [10] & (hcount [9] | hcount [8]) ) &
532 ! ( vcount[9] | (vcount[8:5] == 4' b1111) );
533
534 /* VGA_CLK is 25 MHz
535 * __ __ __
536 * clk50 \frac{1}{2} | \frac{1}{2} | \frac{1}{2} |
537 *
538 * _____ __
539 \qquad * \text{hcount}[0] \_| |\qquad540 */
541 assign VGA_CLK = hcount [0]; // 25 MHz clock : rising edge sensitive
542
543 endmodule
```
Listing 1: vga-ball.sv

## 4.2 Hardware Testbench

```
1 'timescale 1ns/1ps
2 'define HALF_CLOCK_PERIOD #20 // design uses 50 MHz clock
 3
4 module testbench () ;
5 reg clk;
6 reg rst ;
7 reg [31:0] writedata ;
8 reg write ;
9 reg chipselect;
10 reg [3:0] address ;
11 wire [7:0] VGA_R, VGA_G, VGA_B;
12 reg [15:0] writedata_address;
13 reg [15:0] name_writedata_address ;
14 reg name_value ;
15 reg [3:0] color_counter ;
16 reg [7:0] pg_table_data ;
17
18 reg [1:0] table_select;
19 reg [7:0] gen_table_base_addr ;
20 reg [7:0] v_pos ;
21 reg [7:0] h_pos ;
22 reg [15:0] j_counter1 ;
23 reg [15:0] i_counter1 ;
24 reg [7:0] table_data;
25
26
27
28 integer i, j, k;
29
30 vga_ball vga_ball0 ( .clk(clk), .reset(rst), .writedata(writedata), .write(write),
      . chipselect (chipselect), .address (address),
31 . VGA_R ( VGA_R ) , . VGA_G ( VGA_G ) , . VGA_B ( VGA_B ) , . VGA_CLK () , . VGA_HS () , . VGA_VS () , .
      VGA_BLANK_n () , . VGA_SYNC_n () );
32
33 always begin
34 'HALF_CLOCK_PERIOD;
35 clk = \tilde{c}clk;
36 end
37
38 initial begin
39 // register setup
40 clk = 0;
41 rst = 1;
42 chipselect =0;
43 write=0;
44 writedata_address =0;
45 name_writedata_address =0;
46 color_counter =0;
47 name_value =1;
48 pg_table_data =0;
49
50 table_select =0;
```

```
51 gen_table_base_addr =0;
52 \text{ } v_{p} \text{ } - p \text{ } s = 0;h_pos =0;
54 j_counter1=0;
55 i_counter1 =0;
56 table_data =0;
57 © (posedge clk);
58
59 @( negedge clk ); // release rst
60 rst = 0;
61
62 @(posedge clk); // start the first cycle
63
64 // start TB
65 // Pattern TB
66 // write pattern name table
67 chipselect=1;
68 write=1;
69 table_select=2'b0;
70
71 // Load pattern name table
72 for (j=0 ; j<60; j=j+1) begin //# of cols
73 for (i=0; i<64; i=i+1) begin
74 writedata ={ name_value , 6'b0 , name_writedata_address , table_select };
75 name_value = ~ name_value;
76 @( posedge clk );
77 name_writedata_address = name_writedata_address +1;
78 end
79 name_value="name_value; // extra toggle so each adjacent row has different
      patterns
80 end
81
82 table_select=2' b1;
83 //write pattern generator table values
84 for (j=0 ; j<2; j=j+1) begin //one of two patterns
85 for (i=0 ; i<32; i=i+1) begin
86 if (j == 0) begin
87 if (i<7) pg_table_data=8'b0011_0011; //orange sprite pixel data
88 else if (i>15) pg_table_data=8'b0101_0101; //pink sprite pixel data
89 else pg_table_data=8'b0000_0000; //transparent
90 end else
91 if (i%3) pg_table_data=8'b0000_0000; //transparent
92 else pg_table_data= 8'b0001_0001; //yellow
93 @(posedge clk);
94 writedata={pg_table_data, 6'b0, writedata_address, table_select};
95 writedata_address = writedata_address +1;
96 end
97 end
98
99 // full 5 sprites tb
100 @(posedge clk);
101
102 chipselect=1;
103 write = 1;
104
105 // write to sprite attribute table
106 table_select=2'b10;
107 for (j=0 ; j<5; j=j+1) begin
108 i_counter1=0;
109 for (i=0 ; i<4; i=i+1) begin
110 case (i)
111 0 : begin // sprite vertical position
112 writedata={v_pos, 6'b0, (j_counter1 < < 2) + i_counter1, table_select};
113 end
114 1: begin // sprite horizontal position
115 writedata={h_pos, 6'b0, (j_counter1 < < 2) + i_counter1, table_select};
116 end
117 2 : begin //gen table base addr
118 writedata={gen_table_base_addr, 6'b0, (j_counter1 <<2) + i_counter1,
      table_select };
119 end
```

```
120 3 : begin // unused
121 writedata={8'b0, 6'b0, (j_counter1 < < 2) + i_counter1, table_select};
122 end
123 endcase
124 @(posedge clk); //wait 1 cycle
125 i_counter1 = i_counter1 +1;
126 end
127 if (j == 3) begin // one more increment to get to edge (630, 460)128 v_{p0s} = v_{p0s} + 8' d46;
129 h_{p}os = h_{p}os +8 ' d50;
130 end
131 gen_table_base_addr = gen_table_base_addr +1;
132 j_counter1 = j_counter1 +1;
133 v_{p}os = v_{p}os +8 ' d46;
h_{p}os = h_{p}os +8' d50;
135 end
136
137
138 // write to sprite generator table
139 writedata_address=0;
140 table\_select = 2' b11;141 for (k=0 ; k<5; k=k+1) begin
142 for (j=0 ; j<16; j=j+1) begin
143 for (i=0 ; i<8; i=i+1) begin
144 @(posedge clk); //wait 1 cycle
145 if (k %2) begin
146 if (i <4) table_data =8 ' b0011_0011 ; // orange sprite pixel data
147 else if (i>3 && i <6) table_data=8'b0000_0000; //transparent
148 else table_data =8 ' b0101_0101 ; // pink sprite pixel data
149 end else
150 if (i <4) table_data =8 ' b0000_0000 ; // transparent
151 else if (i>3 && i <6) table_data=8'b0001_0001; //yellow
152 else table_data =8 ' b0010_0010 ; // red
153 writedata={table_data, 6'b0, writedata_address, table_select};
154 writedata_address = writedata_address +1;
155 end
156 end
157 end
158
159 for (i=0; i<850000; i=i+1) begin
160 @(posedge clk); // next cycle
161 end
162 $finish;
163 end
164 endmodule // testbench
```
Listing 2: vga-ball-tb.sv

```
1 run :
2 vsim -do " runsim . do "
3
4 clean :
5 rm -rf work modelsim . ini
6 rm -rf *. log *. syn *. rpt *. mr *. nl . v *. sdf *. svf *. vcd transcript *. wlf
7 rm -rf *. result
```

```
Listing 3: Testbench Makefile
```

```
1 ##################################################
2 # Modelsim do file to run simuilation
3 # MS 7/2015
4 ##################################################
 5
6 vlib work
7 vmap work work
 8
9 # include netlist and testbench files
10 vlog + acc - incr ./ vga_ball . sv
11 vlog + acc - incr ./ vga_ball_tb . sv
12
13 # run simulation
```
vsim -t ps - lib work testbench

 do waveformat . do run  $-$  all

```
Listing 4: runsim.do
```

```
1 onerror { resume }
2 quietly WaveActivateNextPane {} 0
3 add wave - noupdate / testbench/clk
4 add wave - noupdate / testbench/rst
5 add wave - noupdate / testbench/i
6 add wave - noupdate / testbench/writedata
7 add wave - noupdate / testbench / table_data
8 add wave -noupdate /testbench/vga_ball0/din_a
9 add wave - noupdate / testbench/ vga_ball0/wa_a
10 add wave -noupdate /testbench/vga_ball0/din_g
11 add wave - noupdate / testbench/ vga_ball0/wa_g
12 add wave - noupdate / testbench / vga_ball0 / sp0 / ra_a
13 add wave - noupdate / testbench / vga_ball0 / sp0 / dout_a
14 add wave - noupdate / testbench/ vga_ball0/sp0/ra_g
15 add wave - noupdate / testbench / vga_ball0 / sp0 / dout_g
16 add wave - noupdate - radix unsigned / testbench / vga_ball0 / sp0 / down_counter
17 add wave - noupdate - radix unsigned / testbench / vga_ball0 / sp0 / shift_pos
18 add wave -noupdate /testbench/vga_ball0/sp0/sprite_offset
19 add wave - noupdate / testbench / vga_ball0 / sp0 / shift_reg
20 add wave - noupdate / testbench / vga_ball0 / sp0 / display_pixel
21 add wave - noupdate / testbench / vga_ball0 / sp0 / state
22 add wave - noupdate / testbench / vga_ball0 / sp0 / state_next
23
24
25 add wave - noupdate / testbench / vga_ball0 / sp4 / ra_a
26 add wave - noupdate / testbench / vga_ball0 / sp4 / dout_a
27 add wave - noupdate / testbench / vga_ball0 / sp4 / ra_g
28 add wave - noupdate / testbench / vga_ball0 / sp4 / dout_g
29 add wave - noupdate - radix unsigned / testbench / vga_ball0 / sp4 / down_counter
30 add wave -noupdate -radix unsigned /testbench/vga_ball0/sp4/shift_pos
31 add wave -noupdate /testbench/vga_ball0/sp4/sprite_offset
32 add wave - noupdate / testbench / vga_ball0 / sp4 / shift_reg
33 add wave -noupdate /testbench/vga_ball0/sp4/display_pixel
34 add wave -noupdate /testbench/vga_ball0/sp4/state
35 add wave - noupdate / testbench / vga_ball0 / sp4 / state_next
36
37 add wave -noupdate /testbench/vga_ball0/din_n
38 add wave - noupdate / testbench / vga_ball0 / wa_n
39 add wave -noupdate /testbench/vga_ball0/din_pg
40 add wave - noupdate / testbench / vga_ball0 / wa_pg
41 add wave -noupdate -radix unsigned /testbench/vga_ball0/pp0/ra_n
42 add wave -noupdate /testbench/vga_ball0/pp0/dout_n
43 add wave -noupdate -radix unsigned /testbench/vga_ball0/pp0/ra_g
44 add wave - noupdate / testbench / vga_ball0 / pp0 / dout_g
45 add wave - noupdate - radix unsigned / testbench / vga_ball0 / pp0 / shift_pos
46 add wave - noupdate - radix unsigned / testbench / vga_ball0 / pp0 / shift_reg_shift
47 add wave - noupdate - radix unsigned / testbench / vga_ball0 / pp0 / tile_total_counter
48 add wave - noupdate - radix unsigned / testbench / vga_ball0 / pp0 / tile_pixel_counter
49 add wave - noupdate / testbench / vga_ball0 / pp0 / pattern_row_offset
50 add wave - noupdate / testbench / vga_ball0 / pp0 / shift_reg
51 add wave - noupdate / testbench / vga_ball0 / pp0 / out_pixel
52 add wave - noupdate / testbench / vga_ball0 / pp0 / state
53 add wave - noupdate / testbench / vga_ball0 / pp0 / state_next
54
55 add wave - noupdate - radix unsigned / testbench / write
56 add wave -noupdate -radix unsigned /testbench/chipselect
57 add wave - noupdate - radix unsigned / testbench / address
58 add wave - noupdate - radix unsigned / testbench / vga_ball0 / sp0 / vcount
59 add wave - noupdate - radix unsigned / testbench / vga_ball0 / sp0 / hcount
60 add wave - noupdate / testbench / VGA_R
61 add wave -noupdate /testbench/VGA_G
62 add wave - noupdate / testbench / VGA_B
63 TreeUpdate [ SetDefaultTree ]
64 WaveRestoreCursors {{ Cursor 1} {3 ns } 0}
65 quietly wave cursor active 1
```

```
66 configure wave - namecolwidth 223
67 configure wave - valuecolwidth 89
68 configure wave - justifyvalue left
69 configure wave - signalnamewidth 0
70 configure wave - snapdistance 10
71 configure wave - datasetprefix 0
72 configure wave -rowmargin 4
73 configure wave - childrowmargin 2
74 configure wave - gridoffset 0
75 configure wave - gridperiod 1
76 configure wave - griddelta 40
77 configure wave -timeline 0
78 configure wave - timelineunits ns
79 update
80 WaveRestoreZoom {0 ns} {12 ns}
```

```
Listing 5: waveformat.do
```
## 4.3 Software

```
1 ifneq (${KERNELRELEASE},)
2
3 # KERNELRELEASE defined : we are being compiled as part of the Kernel
4 obj-m := vga\_ball.o5
6 else
 7
8 # We are being compiled as a module : use the Kernel build system
 9
10 KERNEL_SOURCE := / usr / src / linux - headers -$( shell uname -r)
11 PWD := $(shell pwd)12 #
13 default: module pacman
14 # default: pacman
15
16 CFLAGS = -Wall17
18 OBJECTS = pacman .o gamepad .o pattern .o sprite . o vga_ball_user .o map .o gameplay . o
19
20 pacman: $(OBJECTS)
21 cc $(CFLAGS) -o pacman $(OBJECTS) -lusb-1.0 -pthread
22
23 pacman.o: pacman.c gamepad.h pattern.h map.h vga_ball_user.h
24
25 gamepad .o: gamepad . h
26
27 pattern.o: pattern.c pattern.h color.h vga_ball_user.h
28
29 sprite . o: sprite .c sprite .h
30
31 vga_ball_user .o : vga_ball_user .c vga_ball_user .h
32
33 map.o: map.c map.h pattern.h
34
35 gameplay . o: gameplay .c gameplay .h map .h pattern .h
36
37
38 \text{ mol}39 ${MAKE} -C ${KERNEL_SOURCE} SUBDIRS=${PWD} modules
40
41 clean :
42 ${MAKE} -C ${KERNEL_SOURCE} SUBDIRS=${PWD} clean
43 ${ RM } -rf *. o pacman
44
45 # TARFILES = Makefile README vga_ball . h vga_ball .c hello .c
46 # TARFILE = lab3-sw.tar.gz
47 # . PHONY : tar
48 # tar : $( TARFILE )
49 #
50 # $( TARFILE ) : $( TARFILES )
```

```
51 # tar zcfC $(TARFILE) .. $(TARFILES:\n% = \frac{1}{1003} - sw/\n})52
53 endif
```

```
Listing 6: Makefile
```

```
1 #include "gamepad.h"
 2 # include " gameplay .h"
3 # include " map .h"
4 # include " pattern .h"
5 # include " sprite .h"
6 # include " vga_ball_user .h"
7 # include < stdio .h >
8 #include <stdlib.h>
9 #include <time.h>
10 #include <unistd.h>
11
12 void gameplay_listener (gamepad_button_event_t e, gamepad_button_t b) {
13 switch ( get_game_stage () ) {
14 case STAGE_MENU :
15 if (e == \texttt{GAMEPAD\_KEY\_UP} & b == \texttt{GAMEPAD_A}) {
16 press_start_game ();
17 }
18 break:
19 case STAGE_IN_GAME :
20 if (e == GAMEPAD\_KEY_DOWN & b == GAMEPAD\_LEFT) {
21 set_pacman_dir ( DIR_LEFT );
22 } else if (e == GAMEPAD_KEY_DOWN && b == GAMEPAD_RIGHT ) {
23 set_pacman_dir ( DIR_RIGHT );
24 } else if (e == GAMEPAD_KEY_DOWN && b == GAMEPAD_UP ) {
25 set_pacman_dir ( DIR_UP ) ;
26 } else if (e == GAMEPAD_KEY_DOWN && b == GAMEPAD_DOWN ) {
27 \texttt{set\_param\_dir} ( \texttt{DIR\_DOWN} );28 }
29 break ;
30 case STAGE_END_GAME :
31 break ;
32 }
33 }
34
35 void show_ui () {
36 set_map_at (25 , 1, PAT_W );
37 set_map_at (25, 2, PAT_E);
38 set_map_at (25 , 3, PAT_L );
39 set_map_at (25 , 4, PAT_C );
40 set_map_at (25 , 5, PAT_O );
41 set_map_at (25 , 6, PAT_M );
42 set_map_at (25 , 7, PAT_E );
43
44 set_map_at (27 , 1, PAT_T );
45 set_map_at (27 , 2, PAT_O );
46
47 set_map_at (29 , 1, PAT_D );
48 set_map_at (29 , 2, PAT_E );
49 set_map_at (29 , 3, PAT_1 );
50 set_map_at (29 , 5, PAT_S );
51 set_map_at (29, 6, PAT_0);52 set_map_at (29 , 7, PAT_C );
53
54    set_map_at (31, 1, PAT_P);
55 set_map_at (31 , 2, PAT_A );
56 set_map_at (31 , 3, PAT_C );
57 set_map_at (31, 4, PAT_M);
58 set_map_at (31 , 5, PAT_A );
59 set_map_at (31, 6, PAT_N);
60 }
61
62 void hide_side () {
63 for (int r = 25; r <= 31; r ++) {
64 for (int c = 50; c <= 55; c ++) {
65 set_map_at (r, c, PAT_BACKGROUND);
```

```
66 }
 67 }
68 }
69
70 void show_help () {
71 static int counter = 0;
72 static int flip = 1;
73 counter = (counter + 1) % 800;
74
75 if (counter == 0)
76 flip *= -1;
77
78 if (flip == 1) {
79 set_map_at (25 , 51 , PAT_P );
 80 set_map_at (25 , 52 , PAT_R );
 81 set_map_at (25, 53, PAT_E);82 set_map_at (25, 54, PAT_S);83 set_map_at (25, 55, PAT_S);
84
85 set_map_at (27, 51, PAT_A);
86
87 set_map_at (29, 51, PAT_T);
88 set_map_at (29, 52, PAT_0);
89
 90 set_map_at (31, 51, PAT_S);
 91 set_map_at (31, 52, PAT_T);
92 set_map_at (31, 53, PAT_A);
93 set_map_at (31, 54, PAT_R);
94 set_map_at (31, 55, PAT_T);
95 } else {
\begin{array}{c} 96 \\ 97 \end{array} } hide_side ();
97 }
98 }
99
100 void show_game_over () {
101 static int counter = 0;
102 static int flip = 1;
103 counter = (counter + 1) % 800;
104
105 if (counter == 0)
106 flip * = -1;
107
108 if ( flip == 1) {
109 set_map_at (27, 51, PAT_G);
110 set_map_at (27, 52, PAT_A);
111 set_map_at (27, 53, PAT_M);
112 set_map_at (27, 54, PAT_E);
113
114 set_map_at (29, 51, PAT_0);
115 set_map_at (29, 52, PAT_V);
116 set_map_at (29, 53, PAT_E);
117 set_map_at (29, 54, PAT_R);
118 } else {
119 hide_side ();
120 }
121 }
122
123 void show_congrats () {
124 static int counter = 0;
125 static int flip = 1;
126 counter = \text{(counter + 1)} % 800;
127
128 if (counter == 0)
129 flip * = -1;
130
131 if (flip == 1) {
132 set_map_at (27, 51, PAT_N);
133 set_map_at (27, 52, PAT_E);
134 set_map_at (27, 53, PAT_W);
135
136 set_map_at (29, 51, PAT_H);
```

```
137 set_map_at (29, 52, PAT_I);
138 set_map_at (29, 53, PAT_G);
139 set_map_at (29, 54, PAT_H);
140
141 set_map_at (31, 51, PAT_S);
142 set_map_at (31, 52, PAT_C);
143 set_map_at (31, 53, PAT_0);
144 set_map_at (31, 54, PAT_R);
145 set_map_at (31, 55, PAT_E);
146 } else {
147 hide_side ();
148 }
149 }
150
151 int main () {
152 srand (time (NULL));
153 vga_ball_init ();
154 gamepad_init();
155
156 load_pattern_bitmaps();
157 load_sprite_bitmaps ();
158
159 clear_screen ();
160 show_ui ();
161 setup_map();
162 setup_map_foods();
163 setup_map_score ();
164
165 setup_game ();
166
167 gamepad_set_listener (& gameplay_listener);
168
169 while (1) {
170 switch (get_game_stage()) {
171 case STAGE_MENU:
172 show_help ();
173 if (ghost_trapped_move_timer ()) {
174 move_ghosts_trapped();<br>175175 }
176 break;
177 case STAGE_IN_GAME :
178 hide_side ();
179
180 if (pacman_move_timer ()) {
181 move_pacman ();
182 }
183 if (blink_timer ()) {
184 animate_pacman ();
185 }
186 if (ghost_trapped_move_timer ()) {
187 move_ghosts_trapped();
188 move_ghosts_release();
189 }
190 if (ghost_move_timer ()) {
\begin{array}{c} \texttt{191} \\ \texttt{192} \end{array} move_ghosts();
192 }
193
194 if (ghost_release_timer ()) {
195 release_next_ghost();<br>\frac{195}{196}196 }
197
198 eat_food ();
199 ghosts_catch_pacman();
200
201 scatter_timer ();
202 break ;
203 case STAGE_END_GAME : {
204 // show game - over
205 uint32_t counter = 0;
206 while ( counter < 3000) {
207 counter ++;
```

```
208 show_game_over () ;
\begin{array}{c} 209 \\ 210 \end{array} usleep (1000);
210 }
211 }
212
213 hide_side () ;
214
215 if ( beat_best_score () ) {
216 // show congrats
217 uint32_t counter = 0;
218 while ( counter < 3000) {
219 counter ++;
220 show_congrats ();
221 usleep (1000) ;
\begin{array}{ccc}\n & 222 \\
223 \\
 & 1\n\end{array}223 }
224 update_scores () ;
225 reset_game () ;
226 break ;
227 }
228
229 usleep (1000) ;
230 }
231 return 1;
232 }
```
Listing 7: pacman.c

```
1 # ifndef _PACMAN_GAMEPAD_H
2 # define _PACMAN_GAMEPAD_H
3
4 #include <stdint.h>
5
6 struct gamepad_packet {
7 uint8_t reserved0 ;
8 uint8_t reserved1 ;
9 uint8_t reserved2;
10 uint8_t dir_x ;
11 uint8_t dir_y;
12 uint8_t primary;
13 uint8_t secondary;
14 };
15
16 typedef uint16_t gamepad_button_t ;
17 # define GAMEPAD_LEFT ((( gamepad_button_t ) 1) << 0)
18 # define GAMEPAD_RIGHT ((( gamepad_button_t ) 1) << 1)
19 # define GAMEPAD_UP ((( gamepad_button_t ) 1) << 2)
20 # define GAMEPAD_DOWN ((( gamepad_button_t ) 1) << 3)
21 # define GAMEPAD_X ((( gamepad_button_t ) 1) << 4)
22 # define GAMEPAD_Y ((( gamepad_button_t ) 1) << 5)
23 # define GAMEPAD_A ((( gamepad_button_t ) 1) << 6)
24 # define GAMEPAD_B ((( gamepad_button_t ) 1) << 7)
25 # define GAMEPAD_L ((( gamepad_button_t ) 1) << 8)
26 # define GAMEPAD_R ((( gamepad_button_t ) 1) << 9)
27 # define GAMEPAD_SELECT ((( gamepad_button_t ) 1) << 10)
28 # define GAMEPAD_START ((( gamepad_button_t ) 1) << 11)
29
30 # define GAMEPAD_DEFAULT (( gamepad_button_t ) 0)
31
32 typedef enum { GAMEPAD_KEY_DOWN , GAMEPAD_KEY_UP } gamepad_button_event_t ;
33
34 void gamepad_init () ;
35 void gamepad_destroy () ;
36 void gamepad_set_listener ( void (* listener ) ( gamepad_button_event_t ,
37 gamepad_button_t ) ;
38
39 # endif
```

```
Listing 8: gamepad.h
```

```
1 #include "gamepad.h"
```

```
2 # include < libusb -1.0/ libusb .h >
3 # include < pthread .h >
4 #include <stdbool.h>
5 # include < stdio .h >
6 #include <stdlib.h>
7 # include < string .h >
8 #include <unistd.h>
 9
10 /* ---------- Gamepad USB info ---------- */
11 # define GAMEPAD_ID_VENDOR 0 x79
12 # define GAMEPAD_ID_PRODUCT 0 x11
13
14 /* Private function declarations */
15 void *gamepad_worker (void *arg);
16 void gamepad_generate_events ( gamepad_button_t prev , gamepad_button_t next );
17 void gamepad_set_buttons (gamepad_button_t buttons);
18 struct libusb_device_handle *gamepad_open(uint8_t *endpoint_address);
19 gamepad_button_t gamepad_decode_packet ( struct gamepad_packet packet ) ;
20
21 /* ---------- States ---------- */
22 typedef struct {
23 /* control */
24 pthread_mutex_t mu ;
25 pthread_t tid ;
26 bool dead ;
27
28 /* current button state */
29 gamepad_button_t buttons ;
30
31 / * ush */
32 uint8_t endpoint ;
33 struct libusb_device_handle *handle;
34
35 /* called by gamepad_worker () */
36 void (* listener )( gamepad_button_event_t e , gamepad_button_t bs );
37 } gamepad_state_t ;
38
39 static gamepad_state_t gp ;
40
41 /* ---------- Implementations ---------- */
42 void gamepad_init () {
43 int error ;
44
45 pthread_mutex_init (& gp.mu, NULL);
46 pthread_mutex_lock (& gp.mu);
47
48 gp. dead = false;
49 gp . listener = NULL ;
50 gp . buttons = GAMEPAD_DEFAULT ;
51
52 if ((gp.handle = gamepad_open (kgp.endpoint)) == NULL) {
53 fprintf (stderr, "Did not find a gamepad \ln");
54 exit (1) ;
55 }
56
57 if ((error = pthread_create (&gp.tid, NULL, &gamepad_worker, NULL)) != 0) {
58 fprintf (stderr, "Gamepad worker could not be created: \frac{9}{5}\sin",
59 strerror (error));
60 exit (1);
61 }
62
63 pthread_mutex_unlock (&gp.mu);
64
65 printf ("Gamepad initialized \n");
66 }
67
68 void gamepad_destroy () {
69 pthread_mutex_lock (&gp.mu);
70 gp. dead = true;
71 pthread_mutex_unlock (& gp.mu);
72
```

```
73 pthread_join (gp.tid, NULL);
74 pthread_mutex_destroy (& gp . mu );
75
76 printf (" Gamepad destroyed \n") ;
77 }
78
79 void gamepad_set_listener ( void (* listener ) ( gamepad_button_event_t ,
80 and \mathbb{R} gamepad_button_t )) {
81 pthread_mutex_lock (& gp.mu);
82 gp.listener = listener;
83 pthread_mutex_unlock (& gp.mu);
84
85 printf ("Set gamepad listener \n");
86 }
87
88 void * gamepad_worker (void * arg) {
89 struct gamepad_packet packet;
90 gamepad_button_t buttons;
91 int transferred;
92
93 /* Handle button data */
94 while (true) {
95 pthread_mutex_lock (&gp.mu);
96
97 /* exit worker if dead */
98 if (gp.dead) {
99 pthread_mutex_unlock (& gp. mu);
100 break;
101 }
102
103 /* retrieve */
104 libusb_interrupt_transfer (gp.handle, gp.endpoint, (unsigned char *) & packet,
105 sizeof (packet), & transferred, 0);
106 buttons = gamepad_decode_packet (packet);
107
108 /* process */
109 gamepad_generate_events ( gp . buttons , buttons );
110 gp. buttons = buttons;
111
112 pthread_mutex_unlock (& gp.mu);
113 usleep (100);<br>114 }
114 }
115
116 printf ("Gamepad worker exited\n");
117 return NULL;
118 }
119
120 void gamepad_generate_events (gamepad_button_t prev, gamepad_button_t next) {
121 /* no need to generate event if no one cares */
122 if (gp. listener == NULL)
123 return;
124
125 /* 1. KEY_DOWN */
126 if (next & GAMEPAD_LEFT)
127 gp.listener (GAMEPAD_KEY_DOWN, GAMEPAD_LEFT);
128 if (next & GAMEPAD_RIGHT)
129 gp . listener ( GAMEPAD_KEY_DOWN , GAMEPAD_RIGHT );
130 if (next & GAMEPAD_UP)
131 gp . listener ( GAMEPAD_KEY_DOWN , GAMEPAD_UP );
132 if (next & GAMEPAD_DOWN)
133 gp.listener ( GAMEPAD_KEY_DOWN, GAMEPAD_DOWN);
134 if (next & GAMEPAD_X)
135 gp.listener (GAMEPAD_KEY_DOWN, GAMEPAD_X);
136 if (next & GAMEPAD_Y)
137 gp.listener (GAMEPAD_KEY_DOWN, GAMEPAD_LEFT);
138 if (next & GAMEPAD_A)
139 gp.listener (GAMEPAD_KEY_DOWN, GAMEPAD_A);
140 if (next & GAMEPAD_B)
141 gp.listener (GAMEPAD_KEY_DOWN, GAMEPAD_B);
142 if (next & GAMEPAD_L)
143 gp . listener ( GAMEPAD_KEY_DOWN , GAMEPAD_L );
```

```
144 if (next & GAMEPAD R)
145 gp.listener (GAMEPAD_KEY_DOWN, GAMEPAD_R);
146 if (next & GAMEPAD_SELECT)
147 gp. listener (GAMEPAD_KEY_DOWN, GAMEPAD_SELECT);
148 if (next & GAMEPAD_START)
149 gp.listener (GAMEPAD_KEY_DOWN, GAMEPAD_START);
150
151 /* 2. KEY UP */
152 if (!( next & GAMEPAD_LEFT ) && ( prev & GAMEPAD_LEFT ))
153 gp . listener ( GAMEPAD_KEY_UP , GAMEPAD_LEFT );
154 if (!(next & GAMEPAD_RIGHT) && (prev & GAMEPAD_RIGHT))
155 gp . listener ( GAMEPAD_KEY_UP , GAMEPAD_RIGHT ) ;
156 if (!(next & GAMEPAD_UP) && (prev & GAMEPAD_UP))
157 gp.listener (GAMEPAD_KEY_UP, GAMEPAD_UP);
158 if (!(next & GAMEPAD_DOWN) && (prev & GAMEPAD_DOWN))
159 gp . listener ( GAMEPAD_KEY_UP , GAMEPAD_DOWN );
160 if (!(next & GAMEPAD_X) && (prev & GAMEPAD_X))
161 gp.listener (GAMEPAD_KEY_UP, GAMEPAD_X);
162 if (!(next & GAMEPAD_Y) && (prev & GAMEPAD_Y))
163 gp . listener ( GAMEPAD_KEY_UP , GAMEPAD_LEFT );
164 if (!(next & GAMEPAD_A) && (prev & GAMEPAD_A))
165 gp.listener (GAMEPAD_KEY_UP, GAMEPAD_A);
166 if (!(next & GAMEPAD_B) && (prev & GAMEPAD_B))
167 gp.listener (GAMEPAD_KEY_UP, GAMEPAD_B);
168 if (!(next & GAMEPAD_L) && (prev & GAMEPAD_L))
169 gp.listener (GAMEPAD_KEY_UP, GAMEPAD_L);
170 if (!(next & GAMEPAD_R) && (prev & GAMEPAD_R))
171 gp.listener (GAMEPAD_KEY_UP, GAMEPAD_R);
172 if (!(next & GAMEPAD_SELECT) && (prev & GAMEPAD_SELECT))
173 gp.listener (GAMEPAD_KEY_UP, GAMEPAD_SELECT);
174 if (!(next & GAMEPAD_START) && (prev & GAMEPAD_START))
175 gp.listener (GAMEPAD_KEY_UP, GAMEPAD_START);
176 }
177
178 struct libusb_device_handle *gamepad_open(uint8_t *endpoint_address) {
179 libusb_device **devs;
180 struct libusb_device_handle *handle = NULL;
181 struct libusb_device_descriptor desc;
182 ssize_t num_devs , d;
183 uint8_t i, k;
184
185 /* Start the library */
186 if (libusb_init (NULL) < 0) {
187 fprintf (stderr, "Error: libusb_init failed\n");
188 exit (1);
189 }
190
191 /* Enumerate all the attached USB devices */
192 if ((num_devs = libusb_get_device_list(NULL, & devs)) < 0) {
193 fprintf (stderr, "Error: libusb_get_device_list failed\n");
\begin{array}{cc} 194 \\ 195 \end{array} exit(1);
195 }
196
197 /* Look at each device , remembering the first HID device that speaks
198 the keyboard protocol */
199
200 for (d = 0; d < num\_devs; d++) {
201 libusb_device *dev = devs[d];
202 if ( libusb_get_device_descriptor ( dev , & desc ) < 0) {
203 fprintf (stderr, "Error: libusb_get_device_descriptor failed \n");
204 exit (1) ;
205 }
206
207 if ( desc . idVendor == GAMEPAD_ID_VENDOR &&
208 desc.idProduct == GAMEPAD_ID_PRODUCT) {
209 struct libusb_config_descriptor * config ;
210 libusb_get_config_descriptor ( dev , 0, & config );
211
212 for (i = 0; i < config~gtgt) bNum Interfaces; i^{++}) {
213 for (k = 0; k < config->interface[i].num_altsetting; k++) {
214 int r;
```

```
215 const struct libusb_interface_descriptor * inter =
216 config->interface [i].altsetting + k;
217 if ((r = 1ibusb_open (dev, & handle)) != 0) {
218 fprintf (stderr, "Error: libusb_open failed: "d\n", r);
219 exit (1) ;
220 }
221 if (libusb_kernel_driver_active (handle, i)) {
222 libusb_detach_kernel_driver (handle, i);<br>223 }
223 }
224 libusb_set_auto_detach_kernel_driver ( handle , i);
225 if ((r = 1ibusb_claim_interface (handle, i)) != 0) {
226 fprintf (stderr, "Error: libusb_claim_interface failed: %d\n", r);
\begin{array}{c} 227 \\ 228 \end{array} exit(1);
228 }
229 * endpoint_address = inter -> endpoint [0]. bEndpointAddress ;
230 goto found;
\begin{array}{ccc}\n & & & \text{231} \\
 & & & \text{232}\n\end{array}232 }
233 }
234 }
235
236 found :
237 libusb_free_device_list ( devs , 1) ;
238
239 return handle ;
240 }
241
242 gamepad_button_t gamepad_decode_packet ( struct gamepad_packet packet ) {
243 gamepad_button_t buttons = 0;
244
245 if (packet.dir_x == 0x00)
246 buttons |= GAMEPAD_LEFT;
247 if (packet.dir_x == 0xff)
248 buttons |= GAMEPAD_RIGHT ;
249
250 if ( packet . dir_y == 0 x00 )
251 buttons | = GAMEPAD_UP;
252 if (packet.dir_y == 0xff)
253 buttons | = GAMEPAD_DOWN;
254
255 if ( packet . primary & (1 << 7) )
256 buttons = GAMEPAD_Y;
257 if ( packet . primary & (1 << 6) )
258 buttons |= GAMEPAD_B ;
259 if (packet.primary k (1 << 5))
260 buttons | = GAMEPAD_A;
261 if (packet.primary k (1 << 4))
262 buttons = GAMEPAD_X;
263
264 if (packet. secondary k (1 << 5))
265 buttons |= GAMEPAD_START ;
266 if (packet. secondary k (1 << 4))
267 buttons |= GAMEPAD_SELECT;
268 if ( packet . secondary & (1 << 1) )
269 buttons | = GAMEPAD_R;
270 if (packet. secondary & (1 \le 0))
271 buttons = GAMEPAD_L;
272
273 return buttons ;
274 }
```
Listing 9: gamepad.c

```
1 # ifndef _VGA_BALL_H
2 # define _VGA_BALL_H
3
4 #include <linux/ioctl.h>
5 #include <linux/types.h>
6
7 typedef struct {
8 u8 table;
```

```
9 u16 addr ;
10 u8 data ;
11 } vga_ball_arg_t;
12
13 # define VGA_BALL_MAGIC 'q'
14
15 /* ioctls and their arguments */
16 # define VGA_BALL_WRITE _IOW ( VGA_BALL_MAGIC , 1 , vga_ball_arg_t *)
17
18 # endif
```

```
Listing 10: vga_ball.h
```

```
1 /* * Device driver for the VGA video generator
2 *
3 * A Platform device implemented using the misc subsystem
\overline{4}5 * Stephen A. Edwards
6 * Columbia University
7 *
8 * References :
9 * Linux source : Documentation / driver - model / platform . txt
10 * drivers/misc/arm-charlcd.c
11 * http://www.linuxforu.com/tag/linux-device-drivers/
12 * http://free-electrons.com/docs/
13 *
14 * " make " to build
15 * insmod vga_ball .ko
16 *
17 * Check code style with
18 * checkpatch .pl --file --no - tree vga_ball .c
19 */
20
21 #include "vga_ball.h"
22 # include < linux / errno .h >
23 # include < linux / fs .h >
24 # include < linux / init .h >
25 # include < linux / io .h >
26 # include < linux / kernel .h >
27 # include < linux / miscdevice .h >
28 # include < linux / module .h >
29 #include <linux/of.h>
30 # include < linux / of_address .h >
31 #include <linux/platform_device.h>
32 # include < linux / slab .h >
33 # include < linux / uaccess .h >
34 # include < linux / version .h >
35
36 # define DRIVER_NAME " vga_ball "
37
38 /*
39 * Information about our device
40 */
41 struct vga_ball_dev {<br>42 struct resource res;
                             /* Resource: our registers */
43 void __iomem * virtbase ; /* Where registers can be accessed in memory */
44 } dev ;
45
46 /*
47 * Write segments of a single digit
48 * Assumes digit is in range and the device information has been set up
49 */
50 static void vga_ball_write ( vga_ball_arg_t * arg ) {
51 u32 command = (((u32)(arg ->data)) \leq 24) | ((u32)(arg ->addr)) \leq 2)52 ((u32)(arg -\theta) k 0 x3);53 iowrite32 (command, dev. virtbase);
54 }
55
56 /*
57 * Handle ioctl () calls from userspace :
58 * Read or write the segments on single digits .
```

```
59 * Note extensive error checking of arguments
60 */
61 static long vga_ball_ioctl (struct file *f, unsigned int cmd,
62 unsigned long arg) {
63 vga_ball_arg_t vla ;
64
65 switch (cmd) {
66 case VGA_BALL_WRITE :
67 if (copy\_from\_user(kvla, (vga\_ball\_arg_t *) arg, sizeof(vga\_ball\_arg_t)))68 return - EACCES;
69 vga_ball_write (& vla);
70 break ;
71
72 default :
73 return - EINVAL;
74 }
75
76 return 0;
77 }
78
79 /* The operations our device knows how to do */
80 static const struct file_operations vga_ball_fops = {
81 . owner = THIS_MODULE,
82 . unlocked_ioctl = vga_ball_ioctl ,
83 };
84
85 /* Information about our device for the "misc" framework -- like a char dev */86 static struct miscdevice vga_ball_misc_device = {
87 . minor = MISC_DYNAMIC_MINOR,
88 . name = DRIVER_NAME,
89 . fops = \& vga\_ball\_fops,
90 };
91
92 /*
93 * Initialization code: get resources (registers) and display
94 * a welcome message
95 */
96 static int __init vga_ball_probe ( struct platform_device * pdev ) {
97 int ret;
98
99 /* Register ourselves as a misc device: creates /dev/vga_ball */
100 ret = misc_register (& vga_ball_misc_device);
101
102 /* Get the address of our registers from the device tree */
103 ret = of_address_to_resource (pdev->dev.of_node, 0, &dev.res);
104 if (ret) {
105 ret = -ENOENT;
106 goto out_deregister;
107 }
108
109 /* Make sure we can use these registers */
110 if (request_mem_region(dev.res.start, resource_size(&dev.res), DRIVER_NAME) ==
111 NULL) {
112 ret = -EBUSY;
113 goto out_deregister;
114 }
115
116 /* Arrange access to our registers */
117 dev. virtbase = of_iomap (pdev->dev. of_node, 0);
118 if (dev. virtbase == NULL) {
119 ret = -ENOMEM :
120 goto out_release_mem_region;
121 }
122
123 return 0;
124
125 out_release_mem_region :
126 release_mem_region (dev.res.start, resource_size (& dev.res));
127 out_deregister :
128 misc_deregister (& vga_ball_misc_device);
129 return ret;
```

```
130 }
131
132 /* Clean-up code: release resources */
133 static int vga_ball_remove (struct platform_device *pdev) {
134 iounmap (dev. virtbase);
135 release_mem_region ( dev . res . start , resource_size (& dev . res ));
136 misc_deregister (& vga_ball_misc_device);
137 return 0;
138 }
139
140 /* Which "compatible" string (s) to search for in the Device Tree */141 # ifdef CONFIG_OF
142 static const struct of_device_id vga_ball_of_match [] = {143 {1.25} {. compatible = "csee4840, vga_ball -1.0"},
144 {},
145 };
146 MODULE_DEVICE_TABLE (of, vga_ball_of_match);
147 # endif
148
149 /* Information for registering ourselves as a " platform " driver */
150 static struct platform_driver vga_ball_driver = {
151 . driver =
152 \qquad \qquad \qquad \qquad \qquad \qquad \qquad \qquad \qquad \qquad \qquad \qquad \qquad \qquad \qquad \qquad \qquad \qquad \qquad \qquad \qquad \qquad \qquad \qquad \qquad \qquad \qquad \qquad \qquad \qquad \qquad \qquad \qquad \qquad \qquad \qquad \153 . name = DRIVER_NAME,
154 . owner = THIS_MODULE,
155 . of_match_table = of_match_ptr ( vga\_ball\_of\_match ),
156 },
157 . remove = _{--}exit_p(vga_ball_remove),
158 };
159
160 /* Called when the module is loaded: set things up */
161 static int __init vga_ball_init (void) {
162 pr_info (DRIVER_NAME ": init \n");
163 return platform_driver_probe (& vga_ball_driver , vga_ball_probe );
164 }
165
166 /* Calball when the module is unloaded: release resources */
167 static void __exit vga_ball_exit (void) {
168 platform_driver_unregister (& vga_ball_driver );
169 pr\_info ( DRIVER\_NAME ": exit \n170 }
171
172 module_init ( vga_ball_init ) ;
173 module_exit ( vga_ball_exit );
174
175 MODULE_LICENSE ("GPL");
176 MODULE_AUTHOR ("Stephen A. Edwards, Columbia University");
177 MODULE_DESCRIPTION ("VGA ball driver");
```

```
Listing 11: vga ball.c
```

```
1 # ifndef _VGA_BALL_USER_H
2 # define _VGA_BALL_USER_H
3
4 #include <sys/ioctl.h>
5 # include < stdint .h >
 6
7 # define PATTERN_NAME_TABLE 0
8 # define PATTERN_GENERATOR_TABLE 1
9 # define SPRITE_ATTRIBUTE_TABLE 2
10 # define SPRITE_GENERATOR_TABLE 3
11
12 typedef struct {
13 uint8_t table;
14 uint16_t addr ;
15 uint8_t data;
16 } vga_ball_arg_t;
17
18 # define VGA_BALL_MAGIC 'q'
19
20 # define VGA_BALL_WRITE _IOW ( VGA_BALL_MAGIC , 1 , vga_ball_arg_t *)
```

```
22 void vga_ball_init ();
23
24 void vga_ball_write ( vga_ball_arg_t * arg );
25
26 # endif
```
Listing 12: vga\_ball\_user.h

```
1 # include " vga_ball_user .h"
2 # include < fcntl .h >
3 # include < stdio .h >
4 #include <stdlib.h>
5
6 static const char filename [] = "/dev/vga-ball";
7 static int vga_ball_fd ;
8
9 void vga_ball_init () {
10 if (\text{vga-ball_fd = open(filename, 0_RDWR)) == -1) {
11 fprintf (stderr, "could not open %s\n", filename);
12 exit (-1);
13 }
14 }
15
16 void vga_ball_write ( vga_ball_arg_t * arg ) {
17 if ( ioctl ( vga_ball_fd , VGA_BALL_WRITE , arg )) {
18 perror ("ioctl ( VGA_BALL_SET_BACKGROUND ) failed" );
19 return;
20 }
21 }
```
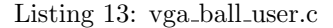

```
1 # ifndef _PATTERN_H
2 # define _PATTERN_H
3
4 #include <stdint.h>
5
6 # define PATTERN_BITMAP_SIZE 32
7 # define PATTERN_BITMAP_NROW 8
8 # define PATTERN_BITMAP_NCOL 8
\sim10 # define PATTERN_NROW 60
11 # define PATTERN_NCOL 64
12
13 # define pattern_pixel (x) ((x) &0xf)
14
15 void load_pattern_bitmaps () ;
16 void set_pattern_bitmap (int i, const uint8_t *pat);
17 void set_pattern_at ( uint8_t r, uint8_t c, uint8_t name);
18
19 typedef enum {
20 PAT_BACKGROUND = 0,
21 PAT_0 ,
22 PAT_1 ,
23 PAT_2 ,
24 PAT_3 ,
25 PAT_4 ,
26 PAT_5 ,
27 PAT_6,
28 PAT_7 ,
29 PAT_8 ,
30 PAT_9 ,
31 PAT_A,
32 PAT_B ,
33 PAT_C ,
34 PAT_D ,
35 PAT E ,
36 PAT_F ,
37 PAT_G,
38 PAT_H ,
```
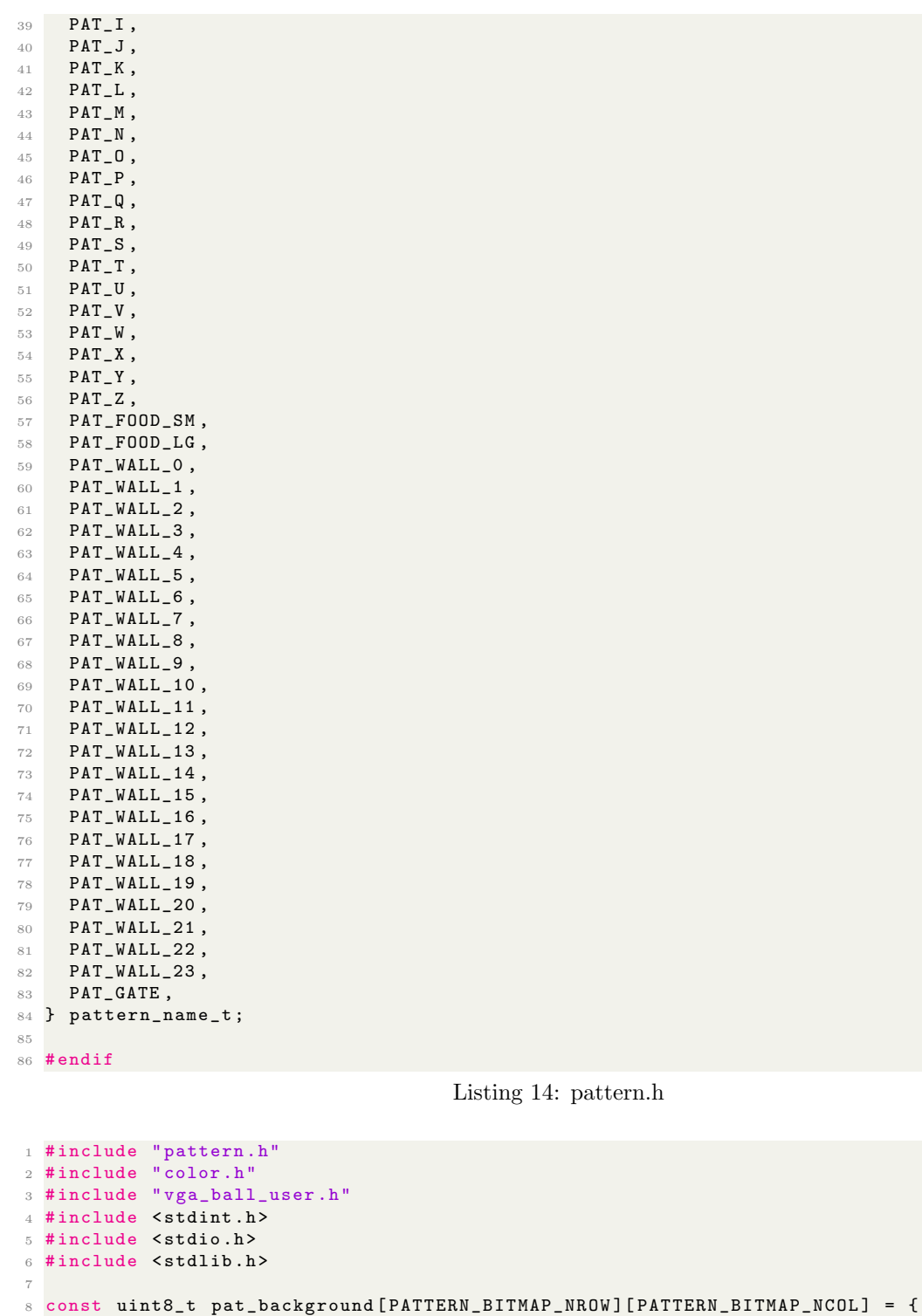

 { Transp , Transp , Transp , Transp , Transp , Transp , Transp , Transp }, { Transp , Transp , Transp , Transp , Transp , Transp , Transp , Transp }, { Transp , Transp , Transp , Transp , Transp , Transp , Transp , Transp }, 12 {Transp, Transp, Transp, Transp, Transp, Transp, Transp, Transp}, { Transp , Transp , Transp , Transp , Transp , Transp , Transp , Transp }, {Transp, Transp, Transp, Transp, Transp, Transp, Transp}, {Transp, Transp, Transp, Transp, Transp, Transp, Transp}, {Transp, Transp, Transp, Transp, Transp, Transp, Transp}, }; const uint8\_t pat\_0 [ PATTERN\_BITMAP\_NROW ][ PATTERN\_BITMAP\_NCOL ] = { { Transp , Transp , Transp , Transp , Transp , Transp , Transp , Transp },

```
21 I (Transp, Transp, Transp, White, White, White, Transp, Transp},
22 {Transp, Transp, White, Transp, Transp, White, White, Transp},
23 {Transp, White, White, Transp, Transp, Transp, White, White},
24 { Transp , White , White , Transp , Transp , Transp , White , White },
25 {Transp, White, White, Transp, Transp, Transp, White, White},
_{26} \, \, {Transp, Transp, White, White, Transp, Transp, White, Transp}, \,27 {Transp, Transp, Transp, White, White, White, Transp, Transp},
28 };
29
30 const uint8_t pat_1 [ PATTERN_BITMAP_NROW ][ PATTERN_BITMAP_NCOL ] = {
31 { Transp , Transp , Transp , Transp , Transp , Transp , Transp , Transp },
32 { Transp , Transp , Transp , Transp , White , White , Transp , Transp },
33 { Transp, Transp, Transp, White, White, White, Transp, Transp},
34 { Transp , Transp , Transp , Transp , White , White , Transp , Transp },
35 {Transp, Transp, Transp, Transp, White, White, Transp, Transp},
36 { Transp , Transp , Transp , Transp , White , White , Transp , Transp },
37 { Transp, Transp, Transp, Transp, White, White, Transp, Transp},
38 {Transp, Transp, White, White, White, White, White, White},
39 };
40
41 const uint8_t pat_2 [ PATTERN_BITMAP_NROW ][ PATTERN_BITMAP_NCOL ] = {
42 { Transp , Transp , Transp , Transp , Transp , Transp , Transp , Transp },
43 { Transp , Transp , White , White , White , White , White , Transp },
44 { Transp, White, White, Transp, Transp, Transp, White, White}
45 {Transp, Transp, Transp, Transp, Transp, White, White},
46 {Transp, Transp, Transp, White, White, White, White, Transp},
47 {Transp, Transp, White, White, White, White, Transp, Transp},
48 {Transp, White, White, White, Transp, Transp, Transp},
49 { Transp , White , White , White , White , White , White , White },
50 };
51
52 const uint8_t pat_3 [ PATTERN_BITMAP_NROW ][ PATTERN_BITMAP_NCOL ] = {
53 { Transp , Transp , Transp , Transp , Transp , Transp , Transp , Transp },
54 fTransp, Transp, White, White, White, White, White, White},
55 { Transp , Transp , Transp , Transp , Transp , White , White , Transp },
56 {Transp, Transp, Transp, Transp, White, White, Transp, Transp},
57 {Transp, Transp, Transp, White, White, White, White, Transp},
58 {Transp, Transp, Transp, Transp, Transp, Transp, White, White},
59 {Transp, White, White, Transp, Transp, Transp, White, White},
60      {Transp, Transp, White, White, White, White, White, Transp},
61 };
62
63 const uint8_t pat_4 [ PATTERN_BITMAP_NROW ][ PATTERN_BITMAP_NCOL ] = {
64 (Transp, Transp, Transp, Transp, Transp, White, White, Transp},
65 65 { Transp, Transp, Transp, Transp, White, White, Transp},
66      {Transp, Transp, Transp, White, White, White, White, Transp},
67 {Transp, Transp, White, White, Transp, White, White, Transp},
68 {Transp, White, White, Transp, Transp, White, White, Transp},
69 {Transp, White, White, White, White, White, White, White},
70 {Transp, Transp, Transp, Transp, Transp, White, White, Transp},
71 {Transp, Transp, Transp, Transp, Transp, White, White, Transp},
72 };
73
74 const uint8_t pat_5 [ PATTERN_BITMAP_NROW ][ PATTERN_BITMAP_NCOL ] = {
75 { Transp , Transp , Transp , Transp , Transp , Transp , Transp , Transp },
76 {Transp, White, White, White, White, White, White, Transp},
77 { Transp, White, White, Transp, Transp, Transp, Transp},
78 {Transp, White, White, White, White, White, White, Transp},
79 { {Transp, Transp, Transp, Transp, Transp, White, White},
80      (Transp, Transp, Transp, Transp, Transp, Transp, White, White},
81 { Transp, White, White, Transp, Transp, Transp, White, White},
82 {Transp, Transp, White, White, White, White, White, Transp},
83 };
84
85 const uint8_t pat_6 [ PATTERN_BITMAP_NROW ][ PATTERN_BITMAP_NCOL ] = {
86 {Transp, Transp, Transp, Transp, Transp, Transp, Transp, Transp},
87 { Transp, Transp, Transp, White, White, White, White, Transp},
88 {Transp, Transp, White, White, Transp, Transp, Transp},
89 (Transp, White, White, Transp, Transp, Transp, Transp),
90 {Transp, White, White, White, White, White, White, Transp},
91 {Transp, White, White, Transp, Transp, Transp, White, White},
```

```
92 {Transp, White, White, Transp, Transp, Transp, White, White},
93 { Transp, Transp, White, White, White, White, White, Transp},
94 };
95
96 const uint8_t pat_7 [PATTERN_BITMAP_NROW] [PATTERN_BITMAP_NCOL] = {
97 {Transp, Transp, Transp, Transp, Transp, Transp, Transp, Transp},
98 {Transp, White, White, White, White, White, White, White},
99 {Transp, White, White, Transp, Transp, Transp, White, White},
100 {Transp, Transp, Transp, Transp, Transp, White, White, Transp},
101 {Transp, Transp, Transp, Transp, White, White, Transp, Transp},
102 {Transp, Transp, Transp, White, White, Transp, Transp, Transp},
103 {Transp, Transp, Transp, White, White, Transp, Transp, Transp},
104 {Transp, Transp, Transp, White, White, Transp, Transp, Transp},
105 };
106
107 const uint8_t pat_8 [ PATTERN_BITMAP_NROW ][ PATTERN_BITMAP_NCOL ] = {
108 {Transp, Transp, Transp, Transp, Transp, Transp, Transp},
109 {Transp, Transp, White, White, White, White, Transp, Transp},
110 {Transp, White, White, Transp, Transp, Transp, White, Transp},
111 {Transp, White, White, White, Transp, Transp, White, Transp},
112 { Transp, Transp, White, White, White, White, Transp, Transp},
113 {Transp, White, Transp, Transp, White, White, White, White},
114 {Transp, White, Transp, Transp, Transp, Transp, White, White},
115 {Transp, Transp, White, White, White, White, White, Transp},
116 };
117
118 const uint8_t pat_9 [PATTERN_BITMAP_NROW] [PATTERN_BITMAP_NCOL] = {
119 {Transp, Transp, Transp, Transp, Transp, Transp, Transp, Transp},
120 {Transp, Transp, White, White, White, White, White, Transp},
121 {Transp, White, White, Transp, Transp, Transp, White, White},
122 {Transp, White, White, Transp, Transp, Transp, White, White},
123 {Transp, Transp, White, White, White, White, White, White},
124 {Transp, Transp, Transp, Transp, Transp, Transp, White, White},
125 {Transp, Transp, Transp, Transp, Transp, White, White, Transp},
126 {Transp, Transp, White, White, White, White, Transp, Transp},
127 };
128
129 const uint8_t pat_A [ PATTERN_BITMAP_NROW ][ PATTERN_BITMAP_NCOL ] = {
130 {Transp, Transp, Transp, Transp, Transp, Transp, Transp, Transp},
131 IFransp, Transp, Transp, White, White, White, Transp, Transp},
132 {Transp, Transp, White, White, Transp, White, White, Transp},
133 { Transp, White, White, Transp, Transp, Transp, White, White},
134 {Transp, White, White, Transp, Transp, Transp, White, White},
135 {Transp, White, White, White, White, White, White, White},
136 {Transp, White, White, Transp, Transp, Transp, White, White},
137 { Transp, White, White, Transp, Transp, Transp, White, White},
138 };
139
140 const uint8_t pat_B [ PATTERN_BITMAP_NROW ][ PATTERN_BITMAP_NCOL ] = {
141 {Transp, Transp, Transp, Transp, Transp, Transp, Transp, Transp},<br>142 {Transp. White. White. White. White. White, White, Transp},
       {Transp, White, White, White, White, White, White, Transp},
143 { Transp, White, White, Transp, Transp, Transp, White, White}
144 { Transp, White, White, Transp, Transp, Transp, White, White},
145 {Transp, White, White, White, White, White, White, Transp},
146 {Transp, White, White, Transp, Transp, Transp, White, White},
147 {Transp, White, White, Transp, Transp, Transp, White, White},
148 {Transp, White, White, White, White, White, White, Transp},
149 };
150
151 const uint8_t pat_C [ PATTERN_BITMAP_NROW ][ PATTERN_BITMAP_NCOL ] = {
152 { Transp , Transp , Transp , Transp , Transp , Transp , Transp , Transp },
153 {Transp, Transp, Transp, White, White, White, White, Transp},
154 {Transp, Transp, White, White, Transp, Transp, White, White},
155 {Transp, White, White, Transp, Transp, Transp, Transp, Transp},
156 {Transp, White, White, Transp, Transp, Transp, Transp},
157 {Transp, White, White, Transp, Transp, Transp, Transp},
158 {Transp, Transp, White, White, Transp, Transp, White, White},
159 {Transp, Transp, Transp, White, White, White, White, Transp},
160 };
161
162 const uint8_t pat_D [ PATTERN_BITMAP_NROW ][ PATTERN_BITMAP_NCOL ] = {
```

```
163 61 { Transp, Transp, Transp, Transp, Transp, Transp, Transp},
164 {Transp, White, White, White, White, White, Transp, Transp},
165 {Transp, White, White, Transp, Transp, White, White, Transp},
166 {Transp, White, White, Transp, Transp, Transp, White, White},
167 {Transp, White, White, Transp, Transp, Transp, White, White},
168 {Transp, White, White, Transp, Transp, Transp, White, White},
169 {Transp, White, White, Transp, Transp, White, White, Transp},
170 {Transp, White, White, White, White, White, Transp, Transp},
171 };
172
173 const uint8_t pat_E [PATTERN_BITMAP_NROW] [PATTERN_BITMAP_NCOL] = {
174 { Transp, Transp, Transp, Transp, Transp, Transp, Transp},
175 {Transp, Transp, White, White, White, White, White, White},
176 {Transp, Transp, White, White, Transp, Transp, Transp, Transp},
177 {Transp, Transp, White, White, Transp, Transp, Transp, Transp},
178 {Transp, Transp, White, White, White, White, White, Transp},
179 { Transp, Transp, White, White, Transp, Transp, Transp, Transp},
180 {Transp, Transp, White, White, Transp, Transp, Transp, Transp},
181 {Transp, Transp, White, White, White, White, White, White},
182 };
183
184 const uint8_t pat_F [ PATTERN_BITMAP_NROW ][ PATTERN_BITMAP_NCOL ] = {
185 {Transp, Transp, Transp, Transp, Transp, Transp, Transp},
186 {Transp, White, White, White, White, White, White, White},
187 {Transp, White, White, Transp, Transp, Transp, Transp},
188 {Transp, White, White, Transp, Transp, Transp, Transp},
189 {Transp, White, White, White, White, White, White, Transp},
190 {Transp, White, White, Transp, Transp, Transp, Transp, Transp},
191 {Transp, White, White, Transp, Transp, Transp, Transp, Transp},
192 {Transp, White, White, Transp, Transp, Transp, Transp, Transp},
193 };
194
195 const uint8_t pat_G [ PATTERN_BITMAP_NROW ][ PATTERN_BITMAP_NCOL ] = {
196 { Transp , Transp , Transp , Transp , Transp , Transp , Transp , Transp },
197 {Transp, Transp, Transp, White, White, White, White, White},
198 {Transp, Transp, White, White, Transp, Transp, Transp, Transp},
199 {Transp, White, White, Transp, Transp, Transp, Transp, Transp},
200 {Transp, White, White, Transp, Transp, White, White, White},
201 { Transp , White , White , Transp , Transp , Transp , White , White },
202 { Transp , Transp , White , White , Transp , Transp , White , White },
203 {Transp, Transp, Transp, White, White, White, White, White},
204 };
205
206 const uint8_t pat_H [ PATTERN_BITMAP_NROW ][ PATTERN_BITMAP_NCOL ] = {
207 {Transp, Transp, Transp, Transp, Transp, Transp, Transp},
208 {Transp, White, White, Transp, Transp, Transp, White, White},
209 {Transp, White, White, Transp, Transp, Transp, White, White},
210 {Transp, White, White, Transp, Transp, Transp, White, White},
211 {Transp, White, White, White, White, White, White, White},
212 {Transp, White, White, Transp, Transp, Transp, White, White},
213 {Transp, White, White, Transp, Transp, Transp, White, White},
214 {Transp, White, White, Transp, Transp, Transp, White, White},
215 };
216
217 const uint8_t pat_I [ PATTERN_BITMAP_NROW ][ PATTERN_BITMAP_NCOL ] = {
218 { Transp , Transp , Transp , Transp , Transp , Transp , Transp , Transp },
219 { Transp , Transp , White , White , White , White , White , White } ,
220 { Transp , Transp , Transp , Transp , White , White , Transp , Transp },
221 ITransp, Transp, Transp, Transp, White, White, Transp, Transp},
222 {Transp, Transp, Transp, Transp, White, White, Transp, Transp},
223 {Transp, Transp, Transp, Transp, White, White, Transp, Transp},
224 {Transp, Transp, Transp, Transp, White, White, Transp, Transp},
225 {Transp, Transp, White, White, White, White, White, White},
226 };
227
228 const uint8_t pat_J [ PATTERN_BITMAP_NROW ][ PATTERN_BITMAP_NCOL ] = {
229 { Transp , Transp , Transp , Transp , Transp , Transp , Transp , Transp },
230 { Transp , Transp , Transp , Transp , Transp , Transp , White , White },
231 { Transp , Transp , Transp , Transp , Transp , Transp , White , White },
232 {Transp, Transp, Transp, Transp, Transp, Transp, White, White},
233 { Transp, Transp, Transp, Transp, Transp, Transp, White, White},
```

```
234 {Transp, Transp, Transp, Transp, Transp, Transp, White, White},
235 {Transp, White, White, Transp, Transp, Transp, White, White},
236 {Transp, Transp, White, White, White, White, White, Transp},
237 };
238
239 const uint8_t pat_K [ PATTERN_BITMAP_NROW ][ PATTERN_BITMAP_NCOL ] = {
_{240} {Transp, Transp, Transp, Transp, Transp, Transp, Transp},
241 {Transp, White, White, Transp, Transp, Transp, White, White},
242 { Transp , White , White , Transp , Transp , White , White , Transp },
243 { Transp, White, White, Transp, White, White, Transp, Transp},
244 {Transp, White, White, White, White, Transp, Transp, Transp},
245 {Transp, White, White, White, White, White, Transp, Transp},
246 {Transp, White, White, Transp, Transp, White, White, Transp},
247 {Transp, White, White, Transp, Transp, Transp, White, White},
248 };
249
250 const uint8_t pat_L [ PATTERN_BITMAP_NROW ][ PATTERN_BITMAP_NCOL ] = {
251 { Transp , Transp , Transp , Transp , Transp , Transp , Transp , Transp },
252 { Transp , White , White , Transp , Transp , Transp , Transp , Transp },
253 {Transp, White, White, Transp, Transp, Transp, Transp},
254 {Transp, White, White, Transp, Transp, Transp, Transp},
255 {Transp, White, White, Transp, Transp, Transp, Transp},
256 {Transp, White, White, Transp, Transp, Transp, Transp, Transp},
257 {Transp, White, White, Transp, Transp, Transp, Transp, Transp},
258 {Transp, White, White, White, White, White, White, White},
259 };
260
261 const uint8_t pat_M [ PATTERN_BITMAP_NROW ][ PATTERN_BITMAP_NCOL ] = {
262 { Transp , Transp , Transp , Transp , Transp , Transp , Transp , Transp },
263 {Transp, White, White, Transp, Transp, Transp, White, White},
264 {Transp, White, White, White, Transp, White, White, White},
265 {Transp, White, White, White, White, White, White, White},
266 {Transp, White, White, White, White, White, White, White},
267 {Transp, White, White, Transp, White, Transp, White, White}
268 {Transp, White, White, Transp, Transp, Transp, White, White},
269 { Transp , White , White , Transp , Transp , Transp , White , White },
270 };
271
272 const uint8_t pat_N [PATTERN_BITMAP_NROW] [PATTERN_BITMAP_NCOL] = {
273 { Transp , Transp , Transp , Transp , Transp , Transp , Transp , Transp },
274 {Transp, White, White, Transp, Transp, Transp, White, White},
275 {Transp, White, White, White, Transp, Transp, White, White},
276 {Transp, White, White, White, White, Transp, White, White},
277 {Transp, White, White, White, White, White, White, White},
278 {Transp, White, White, Transp, White, White, White, White},
279 {Transp, White, White, Transp, Transp, White, White, White}
280 {Transp, White, White, Transp, Transp, Transp, White, White},
281 };
282
283 const uint8_t pat_O [ PATTERN_BITMAP_NROW ][ PATTERN_BITMAP_NCOL ] = {
284 { Transp , Transp , Transp , Transp , Transp , Transp , Transp , Transp },
285 {Transp, Transp, White, White, White, White, White, Transp},
286 {Transp, White, White, Transp, Transp, Transp, White, White},
287 {Transp, White, White, Transp, Transp, Transp, White, White},
288 {Transp, White, White, Transp, Transp, Transp, White, White},
289 {Transp, White, White, Transp, Transp, Transp, White, White},
290 { Transp , White , White , Transp , Transp , Transp , White , White },
291 {Transp, Transp, White, White, White, White, White, Transp},
292 };
293
294 const uint8_t pat_P [ PATTERN_BITMAP_NROW ][ PATTERN_BITMAP_NCOL ] = {
295 { Transp , Transp , Transp , Transp , Transp , Transp , Transp , Transp },
296 {Transp, White, White, White, White, White, White, Transp},
297 {Transp, White, White, Transp, Transp, Transp, White, White},
298 {Transp, White, White, Transp, Transp, Transp, White, White},
299 {Transp, White, White, Transp, Transp, Transp, White, White},
300 {Transp, White, White, White, White, White, White, Transp},
301 {Transp, White, White, Transp, Transp, Transp, Transp},
302 { Transp , White , White , Transp , Transp , Transp , Transp , Transp },
303 };
304
```

```
305 const uint8 t pat Q [ PATTERN_BITMAP_NROW ] [ PATTERN_BITMAP_NCOL ] = {
306 {Transp, Transp, Transp, Transp, Transp, Transp, Transp, Transp},
307 {Transp, Transp, White, White, White, White, White, Transp},
308 {Transp, White, White, Transp, Transp, Transp, White, White},
309 {Transp, White, White, Transp, Transp, Transp, White, White},
310 {Transp, White, White, Transp, Transp, Transp, White, White},
311 { Transp, White, White, Transp, White, White, White },
312 {Transp, White, White, Transp, Transp, White, White, Transp},
313 {Transp, Transp, White, White, White, White, Transp, White},
314 };
315
316 const uint8_t pat_R [ PATTERN_BITMAP_NROW ][ PATTERN_BITMAP_NCOL ] = {
317 { Transp, Transp, Transp, Transp, Transp, Transp, Transp, Transp},
318 {Transp, White, White, White, White, White, White, Transp},
319 {Transp, White, White, Transp, Transp, Transp, White, White},
320 {Transp, White, White, Transp, Transp, Transp, White, White},
321 {Transp, White, White, Transp, Transp, White, White, White},
322 {Transp, White, White, White, White, White, Transp, Transp},
323 {Transp, White, White, Transp, White, White, White, Transp},
324 { Transp, White, White, Transp, Transp, White, White, White},
325 };
326
327 const uint8_t pat_S [ PATTERN_BITMAP_NROW ][ PATTERN_BITMAP_NCOL ] = {
328 {Transp, Transp, Transp, Transp, Transp, Transp, Transp, Transp},
329 { Transp , Transp , White , White , White , White , Transp , Transp },
330 {Transp, White, White, Transp, Transp, White, White, Transp},
331 {Transp, White, White, Transp, Transp, Transp, Transp, Transp},
332 {Transp, Transp, White, White, White, White, White, Transp},
333 { Transp, Transp, Transp, Transp, Transp, Transp, White, White},
334 {Transp, White, White, Transp, Transp, Transp, White, White},
335 {Transp, Transp, White, White, White, White, White, Transp},
336 };
337
338 const uint8_t pat_T [PATTERN_BITMAP_NROW] [PATTERN_BITMAP_NCOL] = {
339 { Transp , Transp , Transp , Transp , Transp , Transp , Transp , Transp },
340 {Transp, Transp, White, White, White, White, White, White},
341 {Transp, Transp, Transp, Transp, White, White, Transp, Transp},
342 { Transp , Transp , Transp , Transp , White , White , Transp , Transp },
343 {Transp, Transp, Transp, Transp, White, White, Transp, Transp},
344 { Transp, Transp, Transp, Transp, White, White, Transp, Transp},
345 {Transp, Transp, Transp, Transp, White, White, Transp, Transp},
346 {Transp, Transp, Transp, Transp, White, White, Transp, Transp},
347 };
348
349 const uint8_t pat_U [ PATTERN_BITMAP_NROW ][ PATTERN_BITMAP_NCOL ] = {
350 { Transp , Transp , Transp , Transp , Transp , Transp , Transp , Transp },
351 {Transp, White, White, Transp, Transp, Transp, White, White},
352 {Transp, White, White, Transp, Transp, Transp, White, White},
353 { Transp , White , White , Transp , Transp , Transp , White , White },
354 {Transp, White, White, Transp, Transp, Transp, White, White},
355 { Transp , White , White , Transp , Transp , Transp , White , White },
356 {Transp, White, White, Transp, Transp, Transp, White, White},
357 {Transp, Transp, White, White, White, White, White, Transp},
358 };
359
360 const uint8_t pat_V [ PATTERN_BITMAP_NROW ][ PATTERN_BITMAP_NCOL ] = {
361 { Transp , Transp , Transp , Transp , Transp , Transp , Transp , Transp },
362 {Transp, White, White, Transp, Transp, Transp, White, White},
363 {Transp, White, White, Transp, Transp, Transp, White, White},
364 { Transp , White , White , Transp , Transp , Transp , White , White },
365 {Transp, White, White, White, Transp, White, White, White},
366 {Transp, Transp, White, White, White, White, White, Transp},
367 {Transp, Transp, Transp, White, White, White, Transp, Transp}
368 {Transp, Transp, Transp, Transp, White, Transp, Transp, Transp},
369 };
370
371 const uint8_t pat_W [ PATTERN_BITMAP_NROW ][ PATTERN_BITMAP_NCOL ] = {
372 {Transp, Transp, Transp, Transp, Transp, Transp, Transp},<br>373 {Transp. White, White, Transp. Transp. Transp. White, White},
373 {Transp, White, White, Transp, Transp, Transp, White, White},
374 {Transp, White, White, Transp, Transp, Transp, White, White},
375 {Transp, White, White, Transp, White, Transp, White, White},
```
```
376 { Transp, White, White, White, White, White, White, White},
377 { Transp, White, White, White, White, White, White, White},
378 {Transp, White, White, White, Transp, White, White, White},
379 {Transp, White, White, Transp, Transp, Transp, White, White},
380 };
381
382 const uint8_t pat_X [ PATTERN_BITMAP_NROW ][ PATTERN_BITMAP_NCOL ] = {
383 { Transp, Transp, Transp, Transp, Transp, Transp, Transp },
384 { Transp , White , White , Transp , Transp , Transp , White , White },
385 {Transp, White, White, White, Transp, White, White, White},
386 {Transp, Transp, White, White, White, White, White, Transp},
387 { Transp, Transp, Transp, White, White, White, Transp, Transp},
388 {Transp, Transp, White, White, White, White, White, Transp},
389 {Transp, White, White, White, Transp, White, White, White},
390 {Transp, White, White, Transp, Transp, Transp, White, White},
391 };
392
393 const uint8_t pat_Y [ PATTERN_BITMAP_NROW ][ PATTERN_BITMAP_NCOL ] = {
394 { Transp , Transp , Transp , Transp , Transp , Transp , Transp , Transp },
395 {Transp, Transp, White, White, Transp, Transp, White, White},
396 {Transp, Transp, White, White, Transp, Transp, White, White},
397 {Transp, Transp, White, White, Transp, Transp, White, White},
398 {Transp, Transp, Transp, White, White, White, White, Transp},
399 {Transp, Transp, Transp, Transp, White, White, Transp, Transp},
400 { Transp , Transp , Transp , Transp , White , White , Transp , Transp },
401 { Transp , Transp , Transp , Transp , White , White , Transp , Transp },
402 };
403
404 const uint8_t pat_Z [ PATTERN_BITMAP_NROW ][ PATTERN_BITMAP_NCOL ] = {
405 { Transp , Transp , Transp , Transp , Transp , Transp , Transp , Transp },
406 {Transp, White, White, White, White, White, White, White},
407 {Transp, Transp, Transp, Transp, Transp, White, White, White},
408 {Transp, Transp, Transp, Transp, White, White, White, Transp},
409 { Transp , Transp , Transp , White , White , White , Transp , Transp },
410 {Transp, Transp, White, White, White, Transp, Transp, Transp},
411 {Transp, White, White, White, Transp, Transp, Transp},
412 { Transp , White , White , White , White , White , White , White },
413 };
414
415 const uint8_t pat_food_sm [ PATTERN_BITMAP_NROW ][ PATTERN_BITMAP_NCOL ] = {
416 { Transp , Transp , Transp , Transp , Transp , Transp , Transp , Transp },
417 { Transp , Transp , Transp , Transp , Transp , Transp , Transp , Transp },
418 { Transp , Transp , Transp , Transp , Transp , Transp , Transp , Transp },
419 { Transp , Transp , Transp , Salmon , Salmon , Transp , Transp , Transp },
420 { Transp , Transp , Transp , Salmon , Salmon , Transp , Transp , Transp },
421 { Transp , Transp , Transp , Transp , Transp , Transp , Transp , Transp },
422 { Transp , Transp , Transp , Transp , Transp , Transp , Transp , Transp },
423 { Transp , Transp , Transp , Transp , Transp , Transp , Transp , Transp },
424 };
425
426 const uint8_t pat_food_lg [ PATTERN_BITMAP_NROW ][ PATTERN_BITMAP_NCOL ] = {
427 {Transp, Transp, Salmon, Salmon, Salmon, Salmon, Transp, Transp},
428 {Transp, Salmon, Salmon, Salmon, Salmon, Salmon, Salmon, Transp},
429 { Salmon , Salmon , Salmon , Salmon , Salmon , Salmon , Salmon , Salmon },
430 { Salmon , Salmon , Salmon , Salmon , Salmon , Salmon , Salmon , Salmon },
431 { Salmon , Salmon , Salmon , Salmon , Salmon , Salmon , Salmon , Salmon },
432 { Salmon, Salmon, Salmon, Salmon, Salmon, Salmon, Salmon },<br>433 { Transp. Salmon. Salmon. Salmon, Salmon, Salmon, Salmon, Transp },
       {Transp, Salmon, Salmon, Salmon, Salmon, Salmon, Salmon, Transp},
434 { Transp , Transp , Salmon , Salmon , Salmon , Salmon , Transp , Transp },
435 };
436
437 const uint8_t pat_wall_0 [ PATTERN_BITMAP_NROW ][ PATTERN_BITMAP_NCOL ] = {
438 { Blue , Blue , Blue , Blue , Blue , Blue , Blue , Blue },
439 { Transp , Transp , Transp , Transp , Transp , Transp , Transp , Transp },
440 { Transp , Transp , Transp , Transp , Transp , Transp , Transp , Transp },
441 { Blue , Blue , Blue , Blue , Blue , Blue , Blue , Blue },
442 { Transp , Transp , Transp , Transp , Transp , Transp , Transp , Transp },
443 { Transp , Transp , Transp , Transp , Transp , Transp , Transp , Transp },
444 { Transp , Transp , Transp , Transp , Transp , Transp , Transp , Transp },
445 { Transp , Transp , Transp , Transp , Transp , Transp , Transp , Transp },
446 };
```

```
448 const uint8_t pat_wall_1 [ PATTERN_BITMAP_NROW ][ PATTERN_BITMAP_NCOL ] = {
449 { Transp , Transp , Transp , Transp , Blue , Transp , Transp , Blue },
450 { Transp , Transp , Transp , Transp , Blue , Transp , Transp , Blue },
451 { Transp , Transp , Transp , Transp , Blue , Transp , Transp , Blue },
452 { Transp , Transp , Transp , Transp , Blue , Transp , Transp , Blue },
453 { Transp , Transp , Transp , Transp , Blue , Transp , Transp , Blue },
454 { Transp , Transp , Transp , Transp , Blue , Transp , Transp , Blue },
455 { Transp , Transp , Transp , Transp , Blue , Transp , Transp , Blue },
456 { Transp , Transp , Transp , Transp , Blue , Transp , Transp , Blue },
457 };
458
459 const uint8_t pat_wall_2 [ PATTERN_BITMAP_NROW ][ PATTERN_BITMAP_NCOL ] = {
460 {Transp, Transp, Transp, Transp, Transp, Transp, Transp, Transp},
461 { Transp , Transp , Transp , Transp , Transp , Transp , Transp , Transp },
462 {Transp, Transp, Transp, Transp, Transp, Transp, Transp},
463 { Transp , Transp , Transp , Transp , Transp , Transp , Transp , Transp },
464 {Blue, Blue, Blue, Blue, Blue, Blue, Blue, Blue},
465 {Transp, Transp, Transp, Transp, Transp, Transp, Transp, Transp},
466 {Transp, Transp, Transp, Transp, Transp, Transp, Transp},
467 { Blue , Blue , Blue , Blue , Blue , Blue , Blue , Blue },
468 };
469
470 const uint8_t pat_wall_3 [ PATTERN_BITMAP_NROW ][ PATTERN_BITMAP_NCOL ] = {
471 { Blue , Transp , Transp , Blue , Transp , Transp , Transp , Transp },
472 { Blue , Transp , Transp , Blue , Transp , Transp , Transp , Transp },
473 {Blue, Transp, Transp, Blue, Transp, Transp, Transp, Transp},
474 {Blue, Transp, Transp, Blue, Transp, Transp, Transp, Transp},
475 { Blue , Transp , Transp , Blue , Transp , Transp , Transp , Transp },
476        {Blue, Transp, Transp, Blue, Transp, Transp, Transp},
477 {Blue, Transp, Transp, Blue, Transp, Transp, Transp, Transp},
478 (Blue, Transp, Transp, Blue, Transp, Transp, Transp, Transp},
479 };
480
481 const uint8_t pat_wall_4 [ PATTERN_BITMAP_NROW ][ PATTERN_BITMAP_NCOL ] = {
482 {Transp, Transp, Transp, Transp, Blue, Blue, Blue, Blue},
483 {Transp, Transp, Blue, Blue, Transp, Transp, Transp, Transp},
484 {Transp, Blue, Transp, Transp, Transp, Transp, Transp, Transp},
485 { Transp , Blue , Transp , Transp , Transp , Blue , Blue , Blue },
486 { Blue , Transp , Transp , Transp , Blue , Transp , Transp , Transp },
487 {Blue, Transp, Transp, Blue, Transp, Transp, Transp, Transp},
488 {Blue, Transp, Transp, Blue, Transp, Transp, Transp, Transp},
489 {Blue, Transp, Transp, Blue, Transp, Transp, Transp, Transp},
490 };
491
492 const uint8_t pat_wall_5 [ PATTERN_BITMAP_NROW ][ PATTERN_BITMAP_NCOL ] = {
493 { Blue , Blue , Blue , Blue , Transp , Transp , Transp , Transp },
494 { Transp , Transp , Transp , Transp , Blue , Blue , Transp , Transp },
495 { Transp , Transp , Transp , Transp , Transp , Transp , Blue , Transp },
496 {Blue, Blue, Blue, Transp, Transp, Transp, Blue, Transp},
497 {Transp, Transp, Transp, Blue, Transp, Transp, Transp, Blue},
498 {Transp, Transp, Transp, Transp, Blue, Transp, Transp, Blue},
499 { Transp , Transp , Transp , Transp , Blue , Transp , Transp , Blue },
500 { Transp , Transp , Transp , Transp , Blue , Transp , Transp , Blue },
501 };
502
503 const uint8_t pat_wall_6 [ PATTERN_BITMAP_NROW ][ PATTERN_BITMAP_NCOL ] = {
504 { Transp , Transp , Transp , Transp , Blue , Transp , Transp , Blue },
505 { Transp , Transp , Transp , Transp , Blue , Transp , Transp , Blue },
506 { Transp , Transp , Transp , Transp , Blue , Transp , Transp , Blue },
507 { Transp , Transp , Transp , Blue , Transp , Transp , Transp , Blue },
508 { Blue , Blue , Blue , Transp , Transp , Transp , Blue , Transp },
509 { Transp , Transp , Transp , Transp , Transp , Transp , Blue , Transp },
510 {Transp, Transp, Transp, Transp, Blue, Blue, Transp, Transp},
511 {Blue, Blue, Blue, Blue, Transp, Transp, Transp, Transp},
512 };
513
514 const uint8_t pat_wall_7 [ PATTERN_BITMAP_NROW ][ PATTERN_BITMAP_NCOL ] = {
515 { Blue , Transp , Transp , Blue , Transp , Transp , Transp , Transp },
516 { Blue , Transp , Transp , Blue , Transp , Transp , Transp , Transp },
517 { Blue , Transp , Transp , Blue , Transp , Transp , Transp , Transp },
```

```
518 {Blue, Transp, Transp, Transp, Blue, Transp, Transp, Transp},
519 ITransp, Blue, Transp, Transp, Transp, Blue, Blue, Blue},
520 {Transp, Blue, Transp, Transp, Transp, Transp, Transp, Transp},
521 { Transp , Transp , Blue , Blue , Transp , Transp , Transp , Transp },
522 {Transp, Transp, Transp, Transp, Blue, Blue, Blue},
523 };
524
525 const uint8_t pat_wall_8 [ PATTERN_BITMAP_NROW ][ PATTERN_BITMAP_NCOL ] = {
526 {Transp, Transp, Transp, Blue, Transp, Transp, Transp, Transp},
527 {Transp, Transp, Transp, Blue, Transp, Transp, Transp, Transp},
528 {Transp, Transp, Blue, Transp, Transp, Transp, Transp, Transp},
529 { Blue , Blue , Transp , Transp , Transp , Transp , Transp , Transp },
530 {Transp, Transp, Transp, Transp, Transp, Transp, Transp, Transp},
531 { Transp, Transp, Transp, Transp, Transp, Transp, Transp, Transp},
532 {Transp, Transp, Transp, Transp, Transp, Transp, Transp},
533 { Transp, Transp, Transp, Transp, Transp, Transp, Transp},
534 };
535
536 const uint8_t pat_wall_9 [ PATTERN_BITMAP_NROW ][ PATTERN_BITMAP_NCOL ] = {
537 {Transp, Transp, Transp, Transp, Blue, Transp, Transp, Transp},
538 {Transp, Transp, Transp, Transp, Blue, Transp, Transp, Transp},
539 {Transp, Transp, Transp, Transp, Transp, Blue, Transp, Transp},
540 { Transp , Transp , Transp , Transp , Transp , Transp , Blue , Blue },
541 { Transp , Transp , Transp , Transp , Transp , Transp , Transp , Transp },
542 {Transp, Transp, Transp, Transp, Transp, Transp, Transp, Transp},
543 {Transp, Transp, Transp, Transp, Transp, Transp, Transp},
544 { Transp , Transp , Transp , Transp , Transp , Transp , Transp , Transp },
545 };
546
547 const uint8_t pat_wall_10 [ PATTERN_BITMAP_NROW ][ PATTERN_BITMAP_NCOL ] = {
548 { Transp , Transp , Transp , Transp , Transp , Transp , Transp , Transp },
549 { Transp , Transp , Transp , Transp , Transp , Transp , Transp , Transp },
550 { Transp , Transp , Transp , Transp , Transp , Transp , Transp , Transp },
551 { Transp , Transp , Transp , Transp , Transp , Transp , Transp , Transp },
552 { Transp , Transp , Transp , Transp , Transp , Transp , Blue , Blue },
553 { Transp , Transp , Transp , Transp , Transp , Blue , Transp , Transp },
554 { Transp , Transp , Transp , Transp , Blue , Transp , Transp , Transp },
555 { Transp , Transp , Transp , Transp , Blue , Transp , Transp , Transp },
556 };
557
558 const uint8_t pat_wall_11 [ PATTERN_BITMAP_NROW ][ PATTERN_BITMAP_NCOL ] = {
559 { Transp , Transp , Transp , Transp , Transp , Transp , Transp , Transp },
560 { Transp , Transp , Transp , Transp , Transp , Transp , Transp , Transp },
561 { Transp , Transp , Transp , Transp , Transp , Transp , Transp , Transp },
562 { Transp , Transp , Transp , Transp , Transp , Transp , Transp , Transp },
563 { Blue , Blue , Transp , Transp , Transp , Transp , Transp , Transp },
564 { Transp, Transp, Blue, Transp, Transp, Transp, Transp, Transp},
565 { Transp , Transp , Transp , Blue , Transp , Transp , Transp , Transp },
566 {Transp, Transp, Transp, Blue, Transp, Transp, Transp, Transp},
567 };
568
569 const uint8_t pat_wall_12 [ PATTERN_BITMAP_NROW ][ PATTERN_BITMAP_NCOL ] = {
570 { Blue , Blue , Blue , Blue , Blue , Blue , Blue , Blue },
571 {Transp, Transp, Transp, Transp, Transp, Transp, Transp, Transp},
572 { Transp , Transp , Transp , Transp , Transp , Transp , Transp , Transp },
573 { Blue , Blue , Blue , Transp , Transp , Transp , Transp , Transp } ,
574 {Transp, Transp, Transp, Blue, Transp, Transp, Transp, Transp},
575 { Transp , Transp , Transp , Transp , Blue , Transp , Transp , Transp },
576 f Transp, Transp, Transp, Transp, Blue, Transp, Transp, Transp},
577 {Transp, Transp, Transp, Transp, Blue, Transp, Transp, Transp},
578 };
579
580 const uint8_t pat_wall_13 [ PATTERN_BITMAP_NROW ][ PATTERN_BITMAP_NCOL ] = {
581 { Blue , Blue , Blue , Blue , Blue , Blue , Blue , Blue },
582 { Transp , Transp , Transp , Transp , Transp , Transp , Transp , Transp },
583 { Transp , Transp , Transp , Transp , Transp , Transp , Transp , Transp },
584 { Transp , Transp , Transp , Transp , Transp , Blue , Blue , Blue } ,
585 { Transp , Transp , Transp , Transp , Blue , Transp , Transp , Transp },
586      {Transp, Transp, Transp, Blue, Transp, Transp, Transp},
587 {Transp, Transp, Transp, Blue, Transp, Transp, Transp},
588 {Transp, Transp, Transp, Blue, Transp, Transp, Transp, Transp},
```

```
590
591 const uint8_t pat_wall_14 [ PATTERN_BITMAP_NROW ][ PATTERN_BITMAP_NCOL ] = {
592 { Transp , Transp , Transp , Transp , Blue , Transp , Transp , Blue },
593 { Transp , Transp , Transp , Transp , Blue , Transp , Transp , Blue },
594 { Transp , Transp , Transp , Transp , Blue , Transp , Transp , Blue },
595 {Transp, Transp, Transp, Blue, Transp, Transp, Transp, Blue},
596 { Blue , Blue , Blue , Transp , Transp , Transp , Transp , Blue },
597 { Transp , Transp , Transp , Transp , Transp , Transp , Transp , Blue },
598 {Transp, Transp, Transp, Transp, Transp, Transp, Transp, Blue},
599 { Transp , Transp , Transp , Transp , Transp , Transp , Transp , Blue },
600 };
601
602 const uint8_t pat_wall_15 [ PATTERN_BITMAP_NROW ][ PATTERN_BITMAP_NCOL ] = {
603 {Transp, Transp, Transp, Transp, Transp, Transp, Transp, Blue},
604 {Transp, Transp, Transp, Transp, Transp, Transp, Transp, Blue},
605 {Transp, Transp, Transp, Transp, Transp, Transp, Transp, Blue},
606 { Blue , Blue , Blue , Transp , Transp , Transp , Transp , Blue },
607 {Transp, Transp, Transp, Blue, Transp, Transp, Transp, Blue},
608      {Transp, Transp, Transp, Transp, Blue, Transp, Transp, Blue},
609 { Transp , Transp , Transp , Transp , Blue , Transp , Transp , Blue },
610 {Transp, Transp, Transp, Transp, Blue, Transp, Transp, Blue},
611 };
612
613 const uint8_t pat_wall_16 [PATTERN_BITMAP_NROW] [PATTERN_BITMAP_NCOL] = {
614 fTransp, Transp, Transp, Blue, Transp, Transp, Transpl, Transpl,
615 f Transp, Transp, Transp, Blue, Transp, Transp, Transpl, Transpl,
616 {Transp, Transp, Transp, Blue, Transp, Transp, Transp, Transp},
617 {Transp, Transp, Transp, Transp, Blue, Transp, Transp, Transp},
618 f Transp, Transp, Transp, Transp, Transp, Blue, Blue, Blue},
619 {Transp, Transp, Transp, Transp, Transp, Transp, Transp},
620 {Transp, Transp, Transp, Transp, Transp, Transp, Transp, Transp},
621 {Blue, Blue, Blue, Blue, Blue, Blue, Blue, Blue},
622 };
623
624 const uint8_t pat_wall_17 [ PATTERN_BITMAP_NROW ][ PATTERN_BITMAP_NCOL ] = {
625 {Transp, Transp, Transp, Transp, Blue, Transp, Transp, Transp},
626 {Transp, Transp, Transp, Transp, Blue, Transp, Transp, Transp},
627 {Transp, Transp, Transp, Transp, Blue, Transp, Transp, Transp},
628 {Transp, Transp, Transp, Blue, Transp, Transp, Transp, Transp},
629 {Blue, Blue, Blue, Transp, Transp, Transp, Transp, Transp},
630 {Transp, Transp, Transp, Transp, Transp, Transp, Transp, Transp},
631 { Transp , Transp , Transp , Transp , Transp , Transp , Transp , Transp },
632 {Blue, Blue, Blue, Blue, Blue, Blue, Blue, Blue},
633 };
634
635 const uint8_t pat_wall_18 [PATTERN_BITMAP_NROW] [PATTERN_BITMAP_NCOL] = {
636 {Blue, Transp, Transp, Transp, Transp, Transp, Transp, Transp},
637 {Blue, Transp, Transp, Transp, Transp, Transp, Transp},
638      {Blue, Transp, Transp, Transp, Transp, Transp, Transp},
639       {Blue, Transp, Transp, Transp, Transp, Blue, Blue, Blue},
640 {Blue, Transp, Transp, Transp, Blue, Transp, Transp, Transp},
641 {Blue, Transp, Transp, Blue, Transp, Transp, Transp, Transp},
642 {Blue, Transp, Transp, Blue, Transp, Transp, Transp, Transp},
643 {Blue, Transp, Transp, Blue, Transp, Transp, Transp, Transp},
644 };
645
646 const uint8_t pat_wall_19 [ PATTERN_BITMAP_NROW ][ PATTERN_BITMAP_NCOL ] = {
647 {Blue, Transp, Transp, Blue, Transp, Transp, Transp, Transp},
648 {Blue, Transp, Transp, Blue, Transp, Transp, Transp},
649 {Blue, Transp, Transp, Blue, Transp, Transp, Transp, Transp},
650 { Blue , Transp , Transp , Transp , Blue , Transp , Transp , Transp },
651 {Blue, Transp, Transp, Transp, Transp, Blue, Blue, Blue},
652 { Blue , Transp , Transp , Transp , Transp , Transp , Transp , Transp },
653 {Blue, Transp, Transp, Transp, Transp, Transp, Transp},
654 { Blue , Transp , Transp , Transp , Transp , Transp , Transp , Transp },
655 };
656
657 const uint8_t pat_wall_20 [ PATTERN_BITMAP_NROW ][ PATTERN_BITMAP_NCOL ] = {
658 {Transp, Transp, Transp, Transp, Blue, Transp, Transp, Transp},
659 {Transp, Transp, Transp, Transp, Blue, Transp, Transp, Transp},
```
};

```
660      {Transp, Transp, Transp, Transp, Blue, Transp, Transp, Transp},
661 fTransp, Transp, Transp, Transp, Blue, Transp, Transp, Transp},
662 {Transp, Transp, Transp, Transp, Blue, Transp, Transp, Transp},
663 {Transp, Transp, Transp, Transp, Blue, Transp, Transp, Transp},
664 { Transp , Transp , Transp , Transp , Blue , Transp , Transp , Transp },
665 {Transp, Transp, Transp, Transp, Blue, Transp, Transp, Transp},
666 };
667
668 const uint8_t pat_wall_21 [ PATTERN_BITMAP_NROW ][ PATTERN_BITMAP_NCOL ] = {
669 {Transp, Transp, Transp, Transp, Transp, Transp, Transp, Transp},
670     (Transp, Transp, Transp, Transp, Transp, Transp, Transp},
671 {Transp, Transp, Transp, Transp, Transp, Transp, Transp},
672 {Transp, Transp, Transp, Transp, Transp, Transp, Transp, Transp},
673 {Blue, Blue, Blue, Blue, Blue, Blue, Blue, Blue},
674 {Transp, Transp, Transp, Transp, Transp, Transp, Transp},
675 675 [Transp, Transp, Transp, Transp, Transp, Transp, Transp},
676     (Transp, Transp, Transp, Transp, Transp, Transp, Transp},
677 };
678
679 const uint8_t pat_wall_22 [ PATTERN_BITMAP_NROW ][ PATTERN_BITMAP_NCOL ] = {
680 {Transp, Transp, Transp, Blue, Transp, Transp, Transp, Transp},
681 fTransp, Transp, Transp, Blue, Transp, Transp, Transpl, Transpl,
682 { Transp , Transp , Transp , Blue , Transp , Transp , Transp , Transp },
683 {Transp, Transp, Transp, Blue, Transp, Transp, Transp, Transp},
684 {Transp, Transp, Transp, Blue, Transp, Transp, Transp, Transp},
685 f Transp, Transp, Transp, Blue, Transp, Transp, Transpl, Transpl,
686      {Transp, Transp, Transp, Blue, Transp, Transp, Transp},
687 { Transp, Transp, Transp, Blue, Transp, Transp, Transp, Transp},
688 };
689
690 const uint8_t pat_wall_23 [ PATTERN_BITMAP_NROW ][ PATTERN_BITMAP_NCOL ] = {
691 {Transp, Transp, Transp, Transp, Transp, Transp, Transp, Transp},
692 { Transp , Transp , Transp , Transp , Transp , Transp , Transp , Transp },
693 618 (Transp, Transp, Transp, Transp, Transp, Transp, Transp),
694 {Blue, Blue, Blue, Blue, Blue, Blue, Blue, Blue},
695 618 (Transp, Transp, Transp, Transp, Transp, Transp, Transp),
696      {Transp, Transp, Transp, Transp, Transp, Transp, Transp},
697 { Transp , Transp , Transp , Transp , Transp , Transp , Transp , Transp },
698 {Transp, Transp, Transp, Transp, Transp, Transp, Transp, Transp},
699 };
700 //
701 // const uint8_t pat_wall_24 [ PATTERN_BITMAP_NROW ][ PATTERN_BITMAP_NCOL ] = {
         {Transp, Transp, Transp, Blue, Transp, Transp, Transp, Transp},
703 // { Transp , Transp , Transp , Blue , Transp , Transp , Transp , Transp } ,
704 // { Transp , Transp , Blue , Transp , Transp , Transp , Transp , Transp } ,
705 // (Blue, Blue, Transp, Transp, Transp, Transp, Transp},<br>706 // (Transp, Transp, Transp, Transp, Transp, Transp, Transp, Tran
          {Transp, Transp, Transp, Transp, Transp, Transp, Transp, Transp},
707 // { Transp , Transp , Transp , Transp , Transp , Transp , Transp , Transp },
708 // { Transp , Transp , Transp , Transp , Transp , Transp , Transp , Transp },
709 // { Transp , Transp , Transp , Transp , Transp , Transp , Transp , Transp },
710 // };
711 //
712 // const uint8_t pat_wall_25 [ PATTERN_BITMAP_NROW ][ PATTERN_BITMAP_NCOL ] = {
713 //     {Transp, Transp, Transp, Transp, Blue, Transp, Transp, Transp},
714 // { Transp , Transp , Transp , Transp , Blue , Transp , Transp , Transp } ,
715 // [Transp, Transp, Transp, Transp, Transp, Blue, Transp, Transp},
716 // { Transp , Transp , Transp , Transp , Transp , Transp , Blue , Blue },
717 // {Transp, Transp, Transp, Transp, Transp, Transp, Transp, Transp},
718 // [Transp, Transp, Transp, Transp, Transp, Transp, Transp},
719 //     {Transp, Transp, Transp, Transp, Transp, Transp, Transp},
720 // {Transp, Transp, Transp, Transp, Transp, Transp, Transp, Transp},
721 // };
722 //
723 // const uint8_t pat_wall_26 [ PATTERN_BITMAP_NROW ][ PATTERN_BITMAP_NCOL ] = {
724 //     {Transp, Transp, Transp, Transp, Transp, Transp, Transp},
725 //     {Transp, Transp, Transp, Transp, Transp, Transp, Transp},
726 // [Transp, Transp, Transp, Transp, Transp, Transp, Transp, Transp},
727 // {Transp, Transp, Transp, Transp, Transp}, Transp, Transp, Transp, Transp, 1728 //     {Transp, Transp, Transp, Transp, Transp, Transp, Blue, Blue},
729 // { Transp , Transp , Transp , Transp , Transp , Blue , Transp , Transp } ,
730 // { Transp , Transp , Transp , Transp , Blue , Transp , Transp , Transp } ,
```

```
731 // {Transp, Transp, Transp, Transp, Blue, Transp, Transp, Transp},
732 // };
733 //
734 // const uint8_t pat_wall_27 [ PATTERN_BITMAP_NROW ][ PATTERN_BITMAP_NCOL ] = {
735 // [Transp, Transp, Transp, Transp, Transp, Transp, Transp},<br>736 // [Transp, Transp, Transp, Transp, Transp, Transp, Transp, Transp},
            {Transp, Transp, Transp, Transp, Transp, Transp, Transp, Transp},
737 //      {Transp, Transp, Transp, Transp, Transp, Transp, Transp},
738 //      {Transp, Transp, Transp, Transp, Transp, Transp, Transp},
739 // {Blue , Blue , Transp , Transp , Transp , Transp , Transp , Transp },
740 // {Transp, Transp, Blue, Transp, Transp, Transp, Transp},<br>741 // {Transp, Transp, Transp, Blue, Transp, Transp, Transp, Transp},
741 // { Transp , Transp , Transp , Blue , Transp , Transp , Transp , Transp } ,
742 //      {Transp, Transp, Transp, Blue, Transp, Transp, Transp}, Transp},
743 / / / };
744 //
745 const uint8_t pat_gate [ PATTERN_BITMAP_NROW ][ PATTERN_BITMAP_NCOL ] = {
746 {Transp, Transp, Transp, Transp, Transp, Transp, Transp},
747 {Transp, Transp, Transp, Transp, Transp, Transp, Transp},
748 { Transp , Transp , Transp , Transp , Transp , Transp , Transp , Transp },
749 { Transp , Transp , Transp , Transp , Transp , Transp , Transp , Transp },
750 { Transp , Transp , Transp , Transp , Transp , Transp , Transp , Transp },
751 { Blue , Blue , Blue , Blue , Blue , Blue , Blue , Blue },
752 { Blue , Blue , Blue , Blue , Blue , Blue , Blue , Blue },
753 { Transp , Transp , Transp , Transp , Transp , Transp , Transp , Transp },
754 };
755
756 const uint8_t *patterns [] = {757 ( uint8_t *) pat_background , ( uint8_t *) pat_0 , ( uint8_t *) pat_1 ,
758 (uint8_t *)pat_2, (uint8_t *)pat_3, (uint8_t *)pat_4,
759 ( uint8_t *) pat_5 , ( uint8_t *) pat_6 , ( uint8_t *) pat_7 ,
760 (uint8_t *)pat_8, (uint8_t *)pat_9, (uint8_t *)pat_A,
761 (uint8_t *)pat_B, (uint8_t *)pat_C, (uint8_t *)pat_D,<br>762 (uint8_t *)pat_E, (uint8_t *)pat_F, (uint8_t *)pat_G,
762 (uint8_t *) pat_E,
763 (uint8_t *)pat_H, (uint8_t *)pat_I, (uint8_t *)pat_J,
764 (uint8_t *)pat_K, (uint8_t *)pat_L, (uint8_t *)pat_M,<br>765 (uint8_t *)pat_N, (uint8_t *)pat_O, (uint8_t *)pat_P,
765 (uint8_t *)pat_N, (uint8_t *)pat_0, (uint8_t *)pat_P,<br>766 (uint8_t *)pat_Q, (uint8_t *)pat_R, (uint8_t *)pat_S,
766 (uint8_t *)pat_Q, (uint8_t *)pat_R, (uint8_t *)pat_S,<br>767 (uint8_t *)pat_T, (uint8_t *)pat_U, (uint8_t *)pat_V,
\begin{array}{lllll}\n\hline\n\text{767} & (\text{uint8}_t \times) \text{pat}_1, & (\text{uint8}_t \times) \text{pat}_1, & (\text{uint8}_t \times) \text{pat}_1, \\
\hline\n\text{768} & (\text{uint8}_t \times) \text{pat}_1, & (\text{uint8}_t \times) \text{pat}_1, & (\text{uint8}_t \times) \text{pat}_1, \\
\hline\n\end{array}768 (uint8_t *)pat_W, (uint8_t *)pat_X,<br>769 (uint8_t *)pat_Z, (uint8_t *)pat_foc
769 ( uint8_t *) pat_Z , ( uint8_t *) pat_food_sm , ( uint8_t *) pat_food_lg ,
770 (uint8_t *)pat_wall_0, (uint8_t *)pat_wall_1, (uint8_t *)pat_wall_2,
771 (uint8_t *)pat_wall_3, (uint8_t *)pat_wall_4, (uint8_t *)pat_wall_5,<br>772 (uint8_t *)pat_wall_6, (uint8_t *)pat_wall_7, (uint8_t *)pat_wall_8,
772 (uint8_t *)pat_wall_6, (uint8_t *)pat_wall_7, (uint8_t *)pat_wall_8,<br>773 (uint8_t *)pat_wall_9, (uint8_t *)pat_wall_10, (uint8_t *)pat_wall_11
773 ( uint8_t *) pat_wall_9 , ( uint8_t *) pat_wall_10 , ( uint8_t *) pat_wall_11 ,
774 (uint8_t *)pat_wall_12, (uint8_t *)pat_wall_13, (uint8_t *)pat_wall_14,
775 ( uint8_t *) pat_wall_15 , ( uint8_t *) pat_wall_16 , ( uint8_t *) pat_wall_17 ,
776 ( uint8_t *) pat_wall_18 , ( uint8_t *) pat_wall_19 , ( uint8_t *) pat_wall_20 ,
777 (uint8_t *) pat_wall_21, (uint8_t *) pat_wall_22, (uint8_t *) pat_wall_23,
778 ( uint8_t *) pat_gate ,
779 };
780
781 void load_pattern_bitmaps () {
782 for (int i = 0; i < sizeof (patterns) / sizeof (const uint8_t *); i++) {
783 const uint8_t *pat = patterns [i];
784 set_pattern_bitmap(i, pat);
785 }
786 }
787
788 void set_pattern_bitmap ( int pati , const uint8_t * pat ) {
789 vga_ball_arg_t arg ;
790 int start ;
791
792 arg . table = PATTERN_GENERATOR_TABLE ;
793 start = pati * PATTERN_BITMAP_SIZE ;
794 for (int i = 0; i < PATTERN_BITMAP_SIZE; i++) {
795 arg. addr = start + i;
796 arg.data = pattern_pixel(pat [2 * i]) << 4 | pattern_pixel(pat [2 * i + 1]);
\begin{array}{cc} 797 & \text{vga-ball\_write} (\& \text{arg}); \\ \text{yos} & \text{k} \end{array}798 }
799 }
800
801 void set_pattern_at ( uint 8_t r, uint 8_t c, uint 8_t name) {
```

```
802 if (r >= PATTERN NROW) {
803 fprintf (stderr, "Row %d is too large \n", r);
804 exit (-1);
805 }
806
807 if (c >= PATTERN_NCOL) {
808 fprintf (stderr, "Column %d is too large \n", r);
809 exit (-1);
810 }
811
812 vga_ball_arg_t arg;
813
814 arg.table = PATTERN_NAME_TABLE;
815 \arg . \nabla \cdot \vec{r} = r \cdot \nabla \cdot \vec{r} PATTERN_NCOL + c;
816 arg.data = name;
817
818 vga_ball_write (&arg);
819 }
```
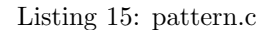

```
1 # ifndef _SPRITE_H
 2 # define _SPRITE_H
3
4 #include <stdint.h>
5
6 typedef struct {
7 uint8_t i;
8 uint16_t y;
9 uint16_t x;
10 uint8_t name;
11 } sprite_attr_t;
12
13 # define SPRITE_BITMAP_SIZE 128
14 # define SPRITE_BITMAP_NROW 16
15 # define SPRITE_BITMAP_NCOL 16
16 # define sprite_pixel (x) ((x) &0xf)
17
18 void load_sprite_bitmaps () ;
19 void set_sprite_bitmap ( int spriti , const uint8_t * sprite );
20 void set_sprite ( sprite_attr_t attr );
21
22 typedef enum {
23 SPRITE_PACMAN_CLOSED = 0 ,
24 SPRITE_PACMAN_LEFT ,
25 SPRITE_PACMAN_RIGHT ,
26 SPRITE_PACMAN_UP ,
27 SPRITE_PACMAN_DOWN ,
28 SPRITE_GHOST_RED ,
29 SPRITE_GHOST_CYAN ,
30 SPRITE_GHOST_PINK ,
31 SPRITE_GHOST_ORANGE
32 SPRITE_GHOST_SCATTER ,
33 } sprite_name_t ;
34
35 # endif
```
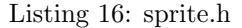

```
1 # include " sprite .h"
2 # include " color .h"
3 # include " vga_ball_user .h"
4 #include <stdint.h>
5 #include < stdio.h>
6 #include <stdlib.h>
7
8 const uint8_t sprite_pacman_closed [ SPRITE_BITMAP_NROW ][ SPRITE_BITMAP_NCOL ] = {
9 {Transp, Transp, Transp, Transp, Transp, Transp, Transp, Transp, Transp,
10 Transp, Transp, Transp, Transp, Transp, Transp, Transp},
11 { Transp, Transp, Transp, Transp, Transp, Yellow, Yellow, Yellow, Yellow,
12 Yellow, Transp, Transp, Transp, Transp, Transp, Transp},
```
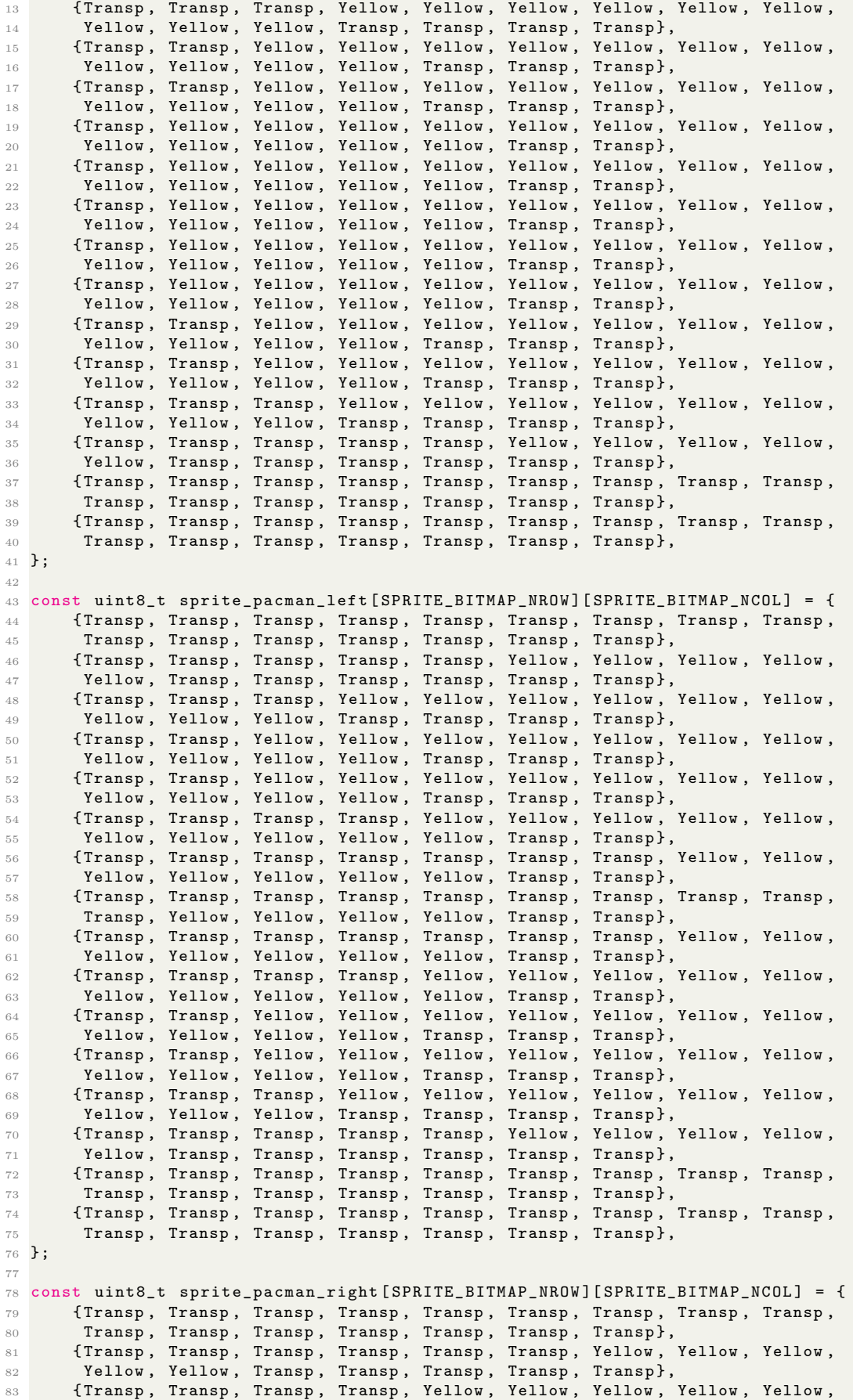

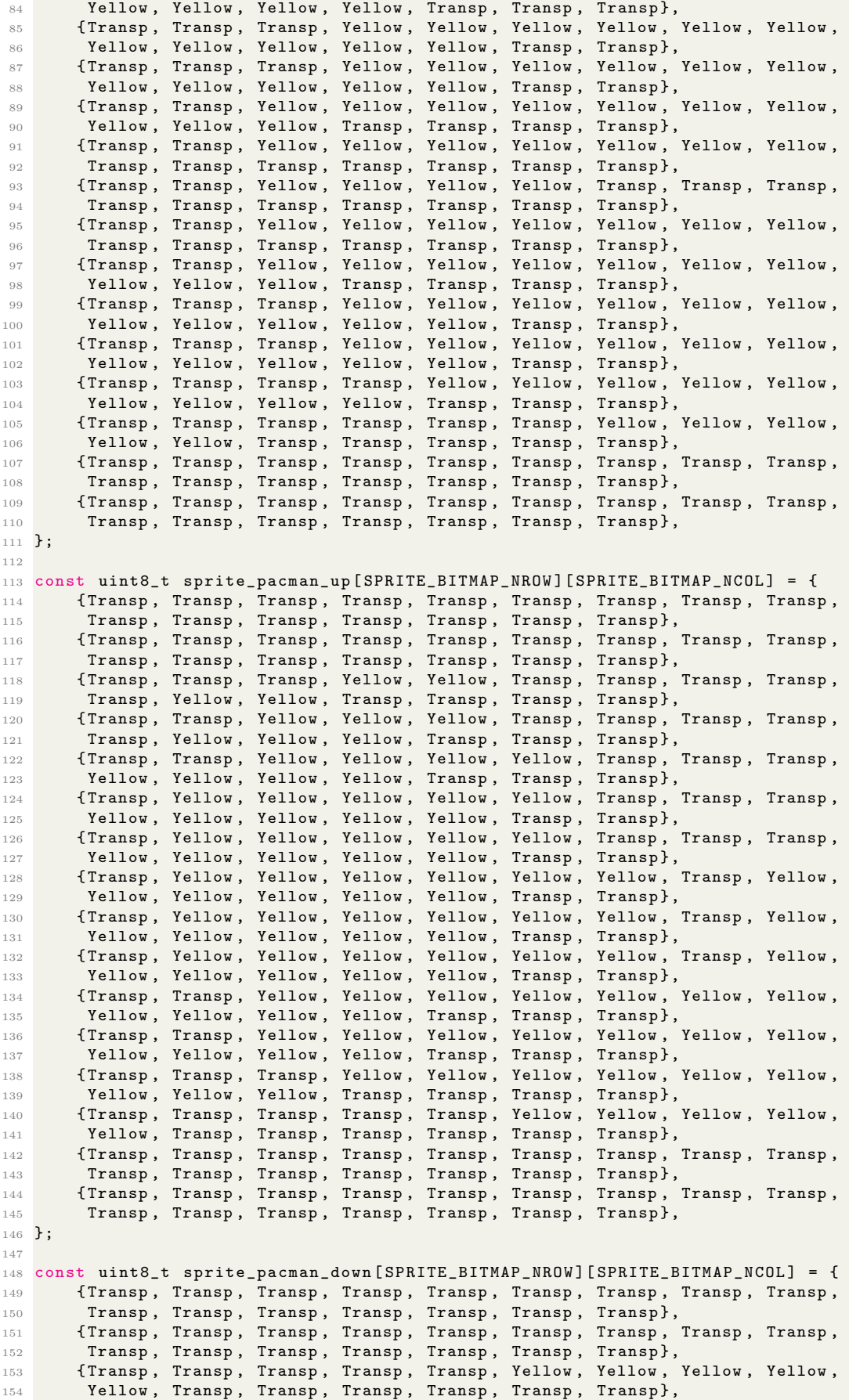

<sup>155</sup> { Transp , Transp , Transp , Yellow , Yellow , Yellow , Yellow , Yellow , Yellow , 156 Yellow, Yellow, Yellow, Transp, Transp, Transp, Transp}, 157 {Transp, Transp, Yellow, Yellow, Yellow, Yellow, Yellow, Yellow, Yellow, 158 Yellow, Yellow, Yellow, Yellow, Transp, Transp, Transp}, 159 {Transp, Transp, Yellow, Yellow, Yellow, Yellow, Yellow, Yellow, Yellow, 160 Yellow, Yellow, Yellow, Yellow, Transp, Transp, Transp}, 161 {Transp, Yellow, Yellow, Yellow, Yellow, Yellow, Yellow, Transp, Yellow, 162 Yellow, Yellow, Yellow, Yellow, Yellow, Transp, Transp}, 163 {Transp, Yellow, Yellow, Yellow, Yellow, Yellow, Yellow, Transp, Yellow,  $_{164}$  Yellow, Yellow, Yellow, Yellow, Yellow, Transp, Transp}, <sup>165</sup> { Transp , Yellow , Yellow , Yellow , Yellow , Yellow , Yellow , Transp , Yellow ,  $166$  Yellow, Yellow, Yellow, Yellow, Yellow, Transp, Transp}, 167 {Transp, Yellow, Yellow, Yellow, Yellow, Yellow, Transp, Transp, Transp, 168 Yellow, Yellow, Yellow, Yellow, Yellow, Transp, Transp}, 169 (Transp, Yellow, Yellow, Yellow, Yellow, Yellow, Transp, Transp, Transp, 170 Yellow, Yellow, Yellow, Yellow, Yellow, Transp, Transp}, 171 {Transp, Transp, Yellow, Yellow, Yellow, Yellow, Transp, Transp, Transp, 172 Yellow, Yellow, Yellow, Yellow, Transp, Transp, Transp}, 173 {Transp, Transp, Yellow, Yellow, Yellow, Transp, Transp, Transp, Transp, 174 **Transp, Yellow, Yellow, Yellow, Transp, Transp, Transp}**, 175 {Transp, Transp, Transp, Yellow, Yellow, Transp, Transp, Transp, Transp,  $176$  Transp, Yellow, Yellow, Transp, Transp, Transp, Transp}, 177 {Transp, Transp, Transp, Transp, Transp, Transp, Transp, Transp, 178 Transp, Transp, Transp, Transp, Transp, Transp, Transp}, 179 (Transp, Transp, Transp, Transp, Transp, Transp, Transp, Transp, Transp, 180 Transp, Transp, Transp, Transp, Transp, Transp, Transp}, <sup>181</sup> }; 182 <sup>183</sup> const uint8\_t sprite\_ghost\_red [ SPRITE\_BITMAP\_NROW ][ SPRITE\_BITMAP\_NCOL ] = { 184 (Transp, Transp, Transp, Transp, Transp, Transp, Transp, Transp, Transp, 185 Transp, Transp, Transp, Transp, Transp, Transp, Transp}, 186 (Transp, Transp, Transp, Transp, Transp, Transp, Red, Red, Red, Red, Transp, 187 Transp, Transp, Transp, Transp, Transp}, <sup>188</sup> { Transp , Transp , Transp , Transp , Red , Red , Red , Red , Red , Red , Red , Red , 189 **Transp, Transp, Transp, Transp**}, <sup>190</sup> { Transp , Transp , Transp , Red , Red , Red , Red , Red , Red , Red , Red , Red , Red , 191 Transp, Transp, Transp}, <sup>192</sup> { Transp , Transp , Red , Red , Red , Red , Red , Red , Red , Red , Red , Red , Red , Red , 193 Transp, Transp}, 194 {Transp, Transp, Red, Red, White, White, Red, Red, Red, White, White, 195 Red, Red, Transp, Transp}, 196 {Transp, Red, Red, White, White, White, White, Red, Red, White, White, 197 White, White, Red, Red, Transp}, 198 {Transp, Red, Red, White, White, White, White, Red, Red, White, White, 199 **White, White, Red, Red, Transp},** <sup>200</sup> { Transp , Red , Red , White , Blue , Blue , White , Red , Red , White , Blue , Blue , 201 White, Red, Red, Transp}, 202 {Transp, Red, Red, Red, Blue, Blue, Red, Red, Red, Red, Blue, Blue, Red, 203 Red, Red, Transp}, <sup>204</sup> { Transp , Red , Red , Red , Red , Red , Red , Red , Red , Red , Red , Red , Red , Red , 205 Red, Transp}, <sup>206</sup> { Transp , Red , Red , Red , Red , Red , Red , Red , Red , Red , Red , Red , Red , Red , 207 Red, Transp}, <sup>208</sup> { Transp , Red , Red , Red , Red , Red , Red , Red , Red , Red , Red , Red , Red , Red , 209 Red, Transp}, 210 {Transp, Red, Red, Transp, Red, Red, Red, Transp, Transp, Red, Red, Red, 211 Transp, Red, Red, Transp}, 212 {Transp, Red, Transp, Transp, Transp, Red, Red, Transp, Transp, Red, Red, <sup>213</sup> Transp , Transp , Transp , Red , Transp }, 214 **{Transp, Transp, Transp, Transp, Transp, Transp, Transp, Transp, Transp,**  $215$  Transp, Transp, Transp, Transp, Transp, Transp, Transp}, <sup>216</sup> }; 217 <sup>218</sup> const uint8\_t sprite\_ghost\_orange [ SPRITE\_BITMAP\_NROW ][ SPRITE\_BITMAP\_NCOL ] = { 219 {Transp, Transp, Transp, Transp, Transp, Transp, Transp, Transp, Transp, 220 Transp, Transp, Transp, Transp, Transp, Transp, Transp}, <sup>221</sup> { Transp , Transp , Transp , Transp , Transp , Transp , Orange , Orange , Orange , <sup>222</sup> Orange , Transp , Transp , Transp , Transp , Transp , Transp }, <sup>223</sup> { Transp , Transp , Transp , Transp , Orange , Orange , Orange , Orange , Orange , <sup>224</sup> Orange , Orange , Orange , Transp , Transp , Transp , Transp }, <sup>225</sup> { Transp , Transp , Transp , Orange , Orange , Orange , Orange , Orange , Orange ,

**Orange, Orange, Orange, Orange, Transp, Transp, Transp}**,  $\,$   $\,$  {Transp , Transp , Orange , Orange , Orange , Orange ,  $\,$  Orange ,  $\,$  Orange ,  $\,$  Orange ,  $\,$  Orange ,  $\,$  Orange ,  $\,$  Orange ,  $\,$  Orange ,  $\,$  Orange ,  $\,$  Orange ,  $\,$  Orange ,  $\,$  Orang 228 Orange, Orange, Orange, Orange, Orange, Transp, Transp}, { Transp , Transp , Orange , Orange , White , White , Orange , Orange , Orange , **Orange, White, White, Orange, Orange, Transp, Transp}**, { Transp , Orange , Orange , White , White , White , White , Orange , Orange , White , 232 White, White, White, Orange, Orange, Transp}, 233 {Transp, Orange, Orange, White, White, White, White, Orange, Orange, White, 234 White, White, White, Orange, Orange, Transp}, 235 {Transp, Orange, Orange, White, Blue, Blue, White, Orange, Orange, White, 236 Blue, Blue, White, Orange, Orange, Transp}, { Transp , Orange , Orange , Orange , Blue , Blue , Orange , Orange , Orange , Orange , 238 Blue, Blue, Orange, Orange, Orange, Transp}, { Transp , Orange , Orange , Orange , Orange , Orange , Orange , Orange , Orange , Orange, Orange, Orange, Orange, Orange, Orange, Transp}, {Transp, Orange, Orange, Orange, Orange, Orange, Orange, Orange, Orange,  $\blacksquare$  Orange, Orange, Orange, Orange, Orange, Orange, Transp}, { Transp , Orange , Orange , Orange , Orange , Orange , Orange , Orange , Orange , Orange , Orange , Orange , Orange , Orange , Orange , Transp },  $_{245}$   $\qquad$  {Transp, Orange, Orange, Transp, Orange, Orange, Transp, Transp,  $\qquad$  Orange, Orange, Orange, Transp, Orange, Orange, Transp},  $_{247}$   $\qquad$  {Transp, Orange, Transp, Transp, Transp, Orange, Orange, Transp, Transp, **Orange, Orange, Transp, Transp, Transp, Orange, Transp},**  $_{249}$   $\qquad$  {Transp, Transp, Transp, Transp, Transp, Transp, Transp, Transp, Transp, Transp, Transp , Transp , Transp , Transp , Transp , Transp , Transp }, }; const uint8\_t sprite\_ghost\_cyan [ SPRITE\_BITMAP\_NROW ][ SPRITE\_BITMAP\_NCOL ] = { { Transp , Transp , Transp , Transp , Transp , Transp , Transp , Transp , Transp , Transp, Transp, Transp, Transp, Transp, Transp, Transp}, { Transp , Transp , Transp , Transp , Transp , Transp , Cyan , Cyan , Cyan , Cyan , Transp, Transp, Transp, Transp, Transp, Transp}, { Transp , Transp , Transp , Transp , Cyan , Cyan , Cyan , Cyan , Cyan , Cyan , Cyan , Cyan , Transp , Transp , Transp , Transp }, { Transp , Transp , Transp , Cyan , Cyan , Cyan , Cyan , Cyan , Cyan , Cyan , Cyan , Cyan , Cyan , Transp , Transp , Transp }, { Transp , Transp , Cyan , Cyan , Cyan , Cyan , Cyan , Cyan , Cyan , Cyan , Cyan , Cyan , 263 Cyan, Cyan, Transp, Transp},  $_{264}$   $\qquad$  {Transp, Transp, Cyan, Cyan, White, White, Cyan, Cyan, Cyan, Cyan, White, 265 White, Cyan, Cyan, Transp, Transp}, 266 {Transp, Cyan, Cyan, White, White, White, White, Cyan, Cyan, White, White, 267 White, White, Cyan, Cyan, Transp}, 268 {Transp, Cyan, Cyan, White, White, White, White, Cyan, Cyan, White, White, **White, White, Cyan, Cyan, Transp},**  { Transp , Cyan , Cyan , White , Blue , Blue , White , Cyan , Cyan , White , Blue , 271 Blue, White, Cyan, Cyan, Transp}, { Transp , Cyan , Cyan , Cyan , Blue , Blue , Cyan , Cyan , Cyan , Cyan , Blue , Blue , Cyan , Cyan , Cyan , Transp } , { Transp , Cyan , Cyan , Cyan , Cyan , Cyan , Cyan , Cyan , Cyan , Cyan , Cyan , Cyan , Cyan , Cyan , Cyan , Transp } , { Transp , Cyan , Cyan , Cyan , Cyan , Cyan , Cyan , Cyan , Cyan , Cyan , Cyan , Cyan , Cyan, Cyan, Cyan, Transp}, { Transp , Cyan , Cyan , Cyan , Cyan , Cyan , Cyan , Cyan , Cyan , Cyan , Cyan , Cyan , 279 Cyan, Cyan, Cyan, Transp}, { Transp , Cyan , Cyan , Transp , Cyan , Cyan , Cyan , Transp , Transp , Cyan , Cyan , 281 Cyan, Transp, Cyan, Cyan, Transp}, { Transp , Cyan , Transp , Transp , Transp , Cyan , Cyan , Transp , Transp , Cyan , Cyan , Transp , Transp , Transp , Cyan , Transp }, {Transp, Transp, Transp, Transp, Transp, Transp, Transp, Transp, Transp, 285 Transp, Transp, Transp, Transp, Transp, Transp, Transp}, }; const uint8\_t sprite\_ghost\_pink [ SPRITE\_BITMAP\_NROW ][ SPRITE\_BITMAP\_NCOL ] = { { Transp , Transp , Transp , Transp , Transp , Transp , Transp , Transp , Transp , 290 Transp, Transp, Transp, Transp, Transp, Transp, Transp}, **{Transp, Transp, Transp, Transp, Transp, Transp, Pink, Pink, Pink, Pink, Pink**, Transp , Transp , Transp , Transp , Transp , Transp }, { Transp , Transp , Transp , Transp , Pink , Pink , Pink , Pink , Pink , Pink , Pink , 294 Pink, Transp, Transp, Transp, Transp}, 295 {Transp, Transp, Transp, Pink, Pink, Pink, Pink, Pink, Pink, Pink, Pink, 296 Pink, Pink, Transp, Transp, Transp},

```
297 {Transp, Transp, Pink, Pink, Pink, Pink, Pink, Pink, Pink, Pink, Pink, Pink,
298 Pink, Pink, Transp, Transp},
299 { Transp , Transp , Pink , Pink , White , White , Pink , Pink , Pink , Pink , White ,
300 White, Pink, Pink, Transp, Transp},
301 {Transp, Pink, Pink, White, White, White, White, Pink, Pink, White, White,
302 White, White, Pink, Pink, Transp},
303 {Transp, Pink, Pink, White, White, White, White, Pink, Pink, White, White,
304 White, White, Pink, Pink, Transp},
305 { Transp , Pink , Pink , White , Blue , Blue , White , Pink , Pink , White , Blue ,
306 Blue, White, Pink, Pink, Transp},
307 {Transp, Pink, Pink, Pink, Blue, Blue, Pink, Pink, Pink, Pink, Blue, Blue,
308 Pink, Pink, Pink, Transp},
309 {Transp, Pink, Pink, Pink, Pink, Pink, Pink, Pink, Pink, Pink, Pink, Pink,
310 Pink, Pink, Pink, Transp},
311 {Transp, Pink, Pink, Pink, Pink, Pink, Pink, Pink, Pink, Pink, Pink, Pink,
312 Pink, Pink, Pink, Transp},
313 { Transp, Pink, Pink, Pink, Pink, Pink, Pink, Pink, Pink, Pink, Pink, Pink,
314 Pink, Pink, Pink, Transp},
315 {Transp, Pink, Pink, Transp, Pink, Pink, Pink, Transp, Transp, Pink, Pink,
316 Pink, Transp, Pink, Pink, Transp},
317 { Transp, Pink, Transp, Transp, Transp, Pink, Pink, Transp, Transp, Pink,
318 Pink, Transp, Transp, Transp, Pink, Transp},
319 {Transp, Transp, Transp, Transp, Transp, Transp, Transp, Transp, Transp,
320 Transp, Transp, Transp, Transp, Transp, Transp, Transp},
321 };
322
323 const uint8_t sprite_ghost_scatter [ SPRITE_BITMAP_NROW ][ SPRITE_BITMAP_NCOL ] = {
324 { Transp , Transp , Transp , Transp , Transp , Transp , Transp , Transp , Transp ,
325 Transp, Transp, Transp, Transp, Transp, Transp, Transp},
326     (Transp, Transp, Transp, Transp, Transp, Transp, Blue, Blue, Blue, Blue, Blue,
327 Transp, Transp, Transp, Transp, Transp, Transp},
328 {Transp, Transp, Transp, Transp, Blue, Blue, Blue, Blue, Blue, Blue, Blue,
329 Blue, Transp, Transp, Transp, Transp},
330 {Transp, Transp, Transp, Blue, Blue, Blue, Blue, Blue, Blue, Blue, Blue, Blue,
331 Blue, Blue, Transp, Transp, Transp},
332 {Transp, Transp, Blue, Blue, Blue, Blue, Blue, Blue, Blue, Blue, Blue, Blue,
333 Blue, Blue, Transp, Transp},
334 {Transp, Transp, Blue, Blue, Blue, Blue, Blue, Blue, Blue, Blue, Blue, Blue, Blue,
335 Blue, Blue, Transp, Transp},
336 {Transp, Blue, Blue, Blue, Blue, White, White, Blue, Blue, White, White,
337 Blue, Blue, Blue, Blue, Transp},
338 {Transp, Blue, Blue, Blue, Blue, White, White, Blue, Blue, White, White,
339 Blue, Blue, Blue, Blue, Transp},
340 {Transp, Blue, Blue, Blue, Blue, Blue, Blue, Blue, Blue, Blue, Blue, Blue,
341 Blue, Blue, Blue, Transp},
342 { Transp , Blue , Blue , Blue , Blue , Blue , Blue , Blue , Blue , Blue , Blue , Blue ,
343 Blue, Blue, Blue, Transp},
344 { Transp , Blue , Blue , White , White , Blue , Blue , White , White , Blue , Blue ,
345 White, White, Blue, Blue, Transp},
346 {Transp, Blue, White, Blue, Blue, White, White, Blue, Blue, White, White,
347 Blue, Blue, White, Blue, Transp},
348 {Transp, Blue, Blue, Blue, Blue, Blue, Blue, Blue, Blue, Blue, Blue, Blue, Blue,
349 Blue, Blue, Blue, Transp},
350 { Transp , Blue , Blue , Transp , Blue , Blue , Blue , Transp , Transp , Blue , Blue ,
351 Blue, Transp, Blue, Blue, Transp},
352 {Transp, Blue, Transp, Transp, Transp, Blue, Blue, Transp, Transp, Blue,
353 Blue, Transp, Transp, Transp, Blue, Transp},
354 { Transp , Transp , Transp , Transp , Transp , Transp , Transp , Transp , Transp ,
355 Transp , Transp , Transp , Transp , Transp , Transp , Transp },
356 };
357
358 const uint8_t * sprites [] = {
359 ( uint8_t *) sprite_pacman_closed , ( uint8_t *) sprite_pacman_left ,
360 ( uint8_t *) sprite_pacman_right , ( uint8_t *) sprite_pacman_up ,
361 (uint8_t *) sprite_pacman_down, (uint8_t *) sprite_ghost_red,<br>362 (uint8_t *) sprite_ghost_cyan, (uint8_t *) sprite_ghost_pink,
362 (uint8_t *) sprite_ghost_cyan,
363 ( uint8_t *) sprite_ghost_orange , ( uint8_t *) sprite_ghost_scatter ,
364 };
365
366 void load_sprite_bitmaps () {
367 for (int i = 0; i < sizeof (sprites) / sizeof (const uint8_t *); i++) {
```

```
368 const uint8_t *pat = sprites [i];
369 \left\{\n \begin{array}{c}\n \text{set} = \text{prite\_bitmap(i, pat)}\n \end{array}\n \right\}370 }
371 }
372
373 void set_sprite_bitmap (int spritei, const uint8_t *pat) {
374 vga_ball_arg_t arg;
375 int start;
376
377 arg.table = SPRITE_GENERATOR_TABLE;
378 start = spritei * SPRITE_BITMAP_SIZE ;
379 for (int i = 0; i < SPRITE_BITMAP_SIZE; i++) {
380 arg. addr = start + i;
381 arg.data = sprite\_pixel(path[2 * i]) \ll 4 | sprite_pixel(pat[2 * i + 1]);
382 vga_ball_write (\&arg);<br>383 }
383 }
384 }
385
386 void set_sprite ( sprite_attr_t attr ) {
387 vga_ball_arg_t arg ;
388 int start;
389
390 start = 4 * attr.i;
391 arg . table = SPRITE_ATTRIBUTE_TABLE ;
392
393 arg . addr = start ;
394 arg.data = (uint8_t)(attr.y / 2);
395 vga_ball_write (&arg);
396
397 arg . addr = start + 1;
\frac{398}{398} arg.data = (uint8_t)(attr.x / 2);
399 vga_ball_write (&arg);
400
401 arg. addr = start + 2;
402 arg . data = attr . name ;
403 vga_ball_write (&arg);
404 }
```

```
Listing 17: sprite.c
```

```
1 # ifndef _MAP_H
 2 # define _MAP_H
 3
4 #include <stdint.h>
5
6 # define MAP_NROW 36
7 # define MAP_NCOL 28
 8
9 # define MAP_ROW_OFFSET 12
10 # define MAP_COL_OFFSET 16
11
12 void clear_screen ();
13 void set_map_at (int r, int c, uint8_t name);
14 uint8_t get_map_at(int r, int c);
15 void set_local_map_at (int r, int c, uint8_t name);
16 void setup_map () ;
17 void setup_map_foods();
18 void setup_map_score () ;
19 void set_map_best_score ( uint32_t score );
20 void set_map_player_score ( uint32_t score );
21 void set_map_lives ( uint8_t lives );
22
23 #endif
```
Listing 18: map.h

```
1 #include "map.h"
2 # include " pattern .h"
3 # include " sprite .h"
4
5 // static uint8_t map [31][28];
```

```
6
7 static uint8_t map [ PATTERN_NROW ][ PATTERN_NCOL ];
8
9 void clear_screen () {
10 int r, c;
11 for (r = 0; r < PATTERN_NROW; r++) {
12 for (c = 0; c < PATTERN_NCOL; c++) {
13 set_map_at (r, c, PAT_BACKGROUND);
14 }
15 }
16 }
17
18 void set_map_best_score ( uint32_t score ) {
19 // clear
20 int i;
21 for (i = 22; i \le 27; i++) {
22 set_local_map_at (1, i, PAT_BACKGROUND);
23 }
24
\begin{array}{cc}\n\text{25} & // \text{ digits} \\
\text{26} & \text{for} \text{ (i =}\n\end{array}for (i = 27; i >= 22; i--) {
27 set_local_map_at (1, i, PAT_0 + score % 10);
28 score /= 10;
29 if ( score == 0)
30 return ;
31 }
32 }
33
34 void set_map_player_score ( uint32_t score ) {
35 // clear
36 int i;
37 for (i = 0; i <= 5; i++) {
38 set_local_map_at (1, i, PAT_BACKGROUND);
39 }
40
41 // digits
42 for (i = 5; i > = 0; i--) {
43 set_local_map_at(1, i, PAT_0 + score % 10);
44 score /= 10;
45 if (score == 0)
46 return ;
47 }
48 }
49
50 void set_map_lives ( uint8_t lives ) {
51 set_local_map_at (35 , 0, PAT_L );
52 set_local_map_at (35, 1, PAT_I);
53 set_local_map_at (35, 2, PAT_V);
54 set_local_map_at (35 , 3, PAT_E );
55 set_local_map_at (35 , 4, PAT_S );
56
57 set_local_map_at (35, 6, PAT_0 + 1ives);
58 }
59
60 void set_map_at (int r, int c, uint8_t name) {
61 map [r][c] = name;
62 set_pattern_at(r, c, name);
63 }
64
65 uint8_t get_map_at(int r, int c) { return map[r][c]; }
66
67 void set_local_map_at (int r, int c, uint8_t name) {
68 set_map_at ( MAP_ROW_OFFSET + r , MAP_COL_OFFSET + c , name );
69 }
70
71 void setup_map_score () {
72 set_local_map_at (0 , 0, PAT_P );
73 set_local_map_at (0 , 1, PAT_L );
74 set_local_map_at (0, 2, PAT_A);
75 set_local_map_at (0 , 3, PAT_Y );
76 set_local_map_at (0 , 4, PAT_E );
```

```
77 set_local_map_at(0, 5, PAT_R);
78
79 set_local_map_at (0 , 18 , PAT_H );
80 set\_local\_map\_at(0, 19, PAT\_I);81    set_local_map_at (0, 20, PAT_G);
82 set_local_map_at (0, 21, PAT_H);83
84 set_local_map_at (0, 23, PAT_S);
85 set_local_map_at (0, 24, PAT_C);
86 set_local_map_at (0, 25, PAT_0);
 87 set_local_map_at (0, 26, PAT_R);88 set_local_map_at (0 , 27 , PAT_E );
89 }
90
91 void setup_map () {
92 int r;
93 int i;
94
95 // row 3
96 r = 3;
97 set_local_map_at (r, 0, PAT_WALL_4);
98 for (i = 1; i < 13; i++)99 set_local_map_at (3, i, PAT_WALL_0);
100 set_local_map_at (r, 13, PAT_WALL_12);
101 set\_local\_map\_at(r, 14, PAT_wALL\_13);
102 for (i = 15; i < 27; i++)
103 set_local_map_at (3, i, PAT_WALL_0);
104 set_local_map_at (r, 27, PAT_WALL_5);
105
106 // row 4
107 r = 4;
108 set_local_map_at (r, 0, PAT_WALL_3);
109
110 set_local_map_at (r, 13, PAT_WALL_20);
111 set_local_map_at (r, 14, PAT_WALL_22);
112
113 set_local_map_at (r, 27, PAT_WALL_1);
114
115 // row 5
116 r = 5;
117 set_local_map_at (r, 0, PAT_WALL_3);
118
119 set_local_map_at (r, 2, PAT_WALL_10);
120 set_local_map_at (r, 3, PAT_WALL_21);121 set_local_map_at (r, 4, PAT_WALL_21);122 set_local_map_at(r, 5, PAT_WALL_11);
123
124 set_local_map_at (r, 7, PAT_WALL_10);
125 set\_local\_map\_at(r, 8, PATH\_WALL\_21);126 set_local_map_at (r, 9, PAT_WALL_21);
127 set_local_map_at (r, 10, PAT_WALL_21);
128 set_local_map_at (r, 11, PAT_WALL_11);129
130 set_local_map_at (r , 13 , PAT_WALL_20 );
131 set_local_map_at (r , 14 , PAT_WALL_22 );
132
133 set_local_map_at (r, 16, PAT_WALL_10);
134    set_local_map_at (r, 17, PAT_WALL_21);
135 set_local_map_at (r , 18 , PAT_WALL_21 );
136 set_local_map_at (r , 19 , PAT_WALL_21 );
137 set_local_map_at (r, 20, PAT_WALL_11);
138
139 set_local_map_at (r, 22, PAT_WALL_10);
140 set_local_map_at (r, 23, PAT_WALL_21);141 set_local_map_at (r , 24 , PAT_WALL_21 );
142 set_local_map_at (r, 25, PAT_WALL_11);
143
144 set_local_map_at (r, 27, PAT_WALL_1);
145
146 // row 6
147 r = 6;
```

```
148 set_local_map_at (r, 0, PAT_WALL_3);
149
150 set_local_map_at (r, 2, PAT_WALL_20);
151 set_local_map_at (r, 5, PAT_WALL_22);
152
153 set_local_map_at (r, 7, PAT_WALL_20);
154 set_local_map_at (r, 11, PAT_WALL_22);
155
156 set_local_map_at (r , 13 , PAT_WALL_20 );
157 set_local_map_at (r, 14, PAT_WALL_22);
158
159 set_local_map_at (r , 16 , PAT_WALL_20 );
160 set_local_map_at (r, 20, PAT_WALL_22);
161
162 set_local_map_at (r, 22, PAT_WALL_20);
163 set_local_map_at (r, 25, PAT_WALL_22);
164
165 set_local_map_at (r, 27, PAT_WALL_1);166
167 // row 7
168 r = 7;
169 set_local_map_at (r, 0, PAT_WALL_3);
170
171 set_local_map_at (r, 2, PAT_WALL_9);
172 set_local_map_at(r, 3, PAT_WALL_23);
173 set_local_map_at (r, 4, PAT_WALL_23);
174 set_local_map_at (r, 5, PAT_WALL_8);
175
176 set_local_map_at (r, 7, PAT_WALL_9);
177 set_local_map_at (r, 8, PAT_WALL_23);
178 set_local_map_at (r, 9, PAT_WALL_23);
179 set_local_map_at (r, 10, PAT_WALL_23);
180 set_local_map_at (r, 11, PAT_WALL_8);
181
182 set_local_map_at (r, 13, PAT_WALL_9);
183 set_local_map_at (r, 14, PAT_WALL_8);
184
185 set_local_map_at (r, 16, PAT_WALL_9);
186 set_local_map_at (r, 17, PAT_WALL_23);
187 set_local_map_at (r, 18, PAT_WALL_23);
188 set_local_map_at (r, 19, PAT_WALL_23);
189 set_local_map_at (r, 20, PAT_WALL_8);
190
191    set_local_map_at (r, 22, PAT_WALL_9);
192 set_local_map_at (r , 23 , PAT_WALL_23 );
193 set_local_map_at (r , 24 , PAT_WALL_23 );
194 set_local_map_at (r, 25, PAT_WALL_8);195
196    set_local_map_at (r, 27, PAT_WALL_1);
197
198 // row 8
199 r = 8;
200 set_local_map_at (r , 0, PAT_WALL_3 );
201
202 set_local_map_at (r , 27 , PAT_WALL_1 );
203
204 // row 9
205 r = 9;
206 set_local_map_at (r, 0, PAT_WALL_3);207
208 set_local_map_at (r , 2, PAT_WALL_10 );
209 set_local_map_at (r , 3, PAT_WALL_21 );
210 set\_local\_map\_at(r, 4, PATH\_WALL\_21);211 set_local_map_at (r , 5, PAT_WALL_11 );
212
213 set_local_map_at (r, 7, PAT_WALL_10);214 set_local_map_at (r , 8, PAT_WALL_11 );
215
216 set\_local\_map\_at(r, 10, PATH\_WALL\_10);217 set\_local\_map\_at(r, 11, PATH\_WALL\_21);218 set_local_map_at (r , 12 , PAT_WALL_21 );
```

```
219 set_local_map_at (r , 13 , PAT_WALL_21 );
220 set_local_map_at (r , 14 , PAT_WALL_21 );
221 set_local_map_at (r, 15, PAT_WALL_21);
{\tt set\_local\_map\_at} \, {\tt (r, \ 16, \ PAT\_WALL\_21)} \, ;223 set_local_map_at (r, 17, PAT_WALL_11);224
225 set_local_map_at (r , 19 , PAT_WALL_10 );
226 set_local_map_at (r, 20, PAT_WALL_11);227
228 set_local_map_at (r , 22 , PAT_WALL_10 );
229 set\_local\_map\_at(r, 23, PATH\_WALL\_21);230 set_local_map_at (r , 24 , PAT_WALL_21 );
231 set_local_map_at (r, 25, PAT_WALL_11);
232
233 set_local_map_at (r , 27 , PAT_WALL_1 );
234
235 // row 10
236 r = 10;
237 set_local_map_at (r, 0, PAT_WALL_3);238
239 set_local_map_at (r , 2, PAT_WALL_9 );
240 set_local_map_at (r, 3, PAT_WALL_23);
241 set_local_map_at (r , 4, PAT_WALL_23 );
242 set_local_map_at (r, 5, PAT_WALL_8);243
244 set_local_map_at (r, 7, PAT_WALL_20);
245 set_local_map_at (r , 8, PAT_WALL_22 );
246
247 set_local_map_at (r, 10, PAT_WALL_9);
248 set\_local\_map\_at(r, 11, PATH\_WALL_23);249 set\_local\_map\_at(r, 12, PATH\_WALL\_23);250 set_local_map_at (r, 13, PAT_WALL_11);251 set\_local\_map\_at(r, 14, PATH\_WALL\_10);
252 set_local_map_at (r , 15 , PAT_WALL_23 );
253 set_local_map_at (r, 16, PAT_WALL_23);
254 set_local_map_at (r , 17 , PAT_WALL_8 );
255
256 set_local_map_at (r , 19 , PAT_WALL_20 );
257 set_local_map_at (r , 20 , PAT_WALL_22 );
258
259 set_local_map_at (r , 22 , PAT_WALL_9 );
260 set_local_map_at (r , 23 , PAT_WALL_23 );
261 set_local_map_at (r , 24 , PAT_WALL_23 );
262 set_local_map_at (r , 25 , PAT_WALL_8 );
263
264 set_local_map_at (r , 27 , PAT_WALL_1 );
265
266 // row 11
267 r = 11;
268 set_local_map_at (r , 0, PAT_WALL_3 );
269
270 set_local_map_at (r, 7, PAT_WALL_20);
271 set_local_map_at (r , 8, PAT_WALL_22 );
272
273 set_local_map_at (r, 13, PAT_WALL_20);
274 set_local_map_at (r , 14 , PAT_WALL_22 );
275
276 set_local_map_at (r , 19 , PAT_WALL_20 );
277 set_local_map_at (r , 20 , PAT_WALL_22 );
278
279 set_local_map_at (r , 27 , PAT_WALL_1 );
280
281 // row 12
282 r = 12;
283 set_local_map_at (r , 0, PAT_WALL_7 );
284 set_local_map_at (r , 1, PAT_WALL_2 );
285 set_local_map_at (r , 2, PAT_WALL_2 );
286 set_local_map_at (r , 3, PAT_WALL_2 );
287 set_local_map_at (r, 4, PAT_WALL_2);
288 set_local_map_at (r , 5, PAT_WALL_11 );
289
```

```
290 set_local_map_at (r , 7, PAT_WALL_20 );
291 set_local_map_at (r , 8, PAT_WALL_9 );
292 set_local_map_at (r, 9, PAT_WALL_21);
293 set_local_map_at (r , 10 , PAT_WALL_21 );
294 set_local_map_at (r , 11 , PAT_WALL_11 );
295
296 set_local_map_at (r , 13 , PAT_WALL_20 );
297 set_local_map_at (r , 14 , PAT_WALL_22 );
298
299 set_local_map_at (r , 16 , PAT_WALL_10 );
{\tt set\_local\_map\_at} \, (\texttt{r, 17, PAT\_WALL\_21}) \, ;301 set_local_map_at (r , 18 , PAT_WALL_21 );
302 set_local_map_at (r, 19, PAT_WALL_8);
303 set_local_map_at (r , 20 , PAT_WALL_22 );
304
305 set_local_map_at (r , 22 , PAT_WALL_10 );
306 set_local_map_at (r , 23 , PAT_WALL_2 );
307 set_local_map_at (r, 24, PAT_WALL_2);
308 set_local_map_at (r , 25 , PAT_WALL_2 );
309 set_local_map_at (r , 26 , PAT_WALL_2 );
310 set_local_map_at (r, 27, PAT_WALL_6);
311
312 // row 13
313 r = 13;
314
315 set_local_map_at (r, 5, PAT_WALL_3);316
317 set_local_map_at (r, 7, PAT_WALL_20);
318 set_local_map_at (r, 8, PAT_WALL_10);
319 set_local_map_at (r, 9, PAT_WALL_23);
320 set_local_map_at (r , 10 , PAT_WALL_23 );
321 set_local_map_at (r, 11, PAT_WALL_8);
322
323 set_local_map_at (r, 13, PAT_WALL_9);
324 set_local_map_at (r, 14, PAT_WALL_8);
325
326 set_local_map_at (r , 16 , PAT_WALL_9 );
327 set_local_map_at (r , 17 , PAT_WALL_23 );
328 set_local_map_at (r, 18, PAT_WALL_23);
329 set_local_map_at (r , 19 , PAT_WALL_11 );
330 set_local_map_at (r , 20 , PAT_WALL_22 );
331
332 set_local_map_at (r, 22, PAT_WALL_1);
333
334 // row 14
335 r = 14;
336 set_local_map_at (r, 5, PAT_WALL_3);337
338 set_local_map_at (r , 7, PAT_WALL_20 );
339 set_local_map_at (r , 8, PAT_WALL_22 );
340
341 set_local_map_at (r, 19, PAT_WALL_20);
342 set_local_map_at (r , 20 , PAT_WALL_22 );
343
344 set_local_map_at (r, 22, PAT_WALL_1);345
346 // row 15
347 r = 15;
348 set_local_map_at (r, 5, PAT_WALL_3);
349
350 set_local_map_at (r , 7, PAT_WALL_20 );
351 set_local_map_at (r , 8, PAT_WALL_22 );
352
353 set_local_map_at (r , 10 , PAT_WALL_10 );
354 set_local_map_at (r, 11, PAT_WALL_2);
355 set_local_map_at (r , 12 , PAT_WALL_2 );
356 set_local_map_at (r , 13 , PAT_GATE );
357 set_local_map_at (r , 14 , PAT_GATE );
358 set_local_map_at (r , 15 , PAT_WALL_2 );
359 set_local_map_at (r , 16 , PAT_WALL_2 );
360 set_local_map_at (r , 17 , PAT_WALL_11 );
```

```
362 set_local_map_at (r, 19, PAT_WALL_20);
363 set_local_map_at (r , 20 , PAT_WALL_22 );
364
365 set_local_map_at (r, 22, PAT_WALL_1);366
367 // row 16
368 r = 16;
369 set_local_map_at (r, 5, PAT_WALL_3);
370
371 set_local_map_at (r, 7, PAT_WALL_9);
372 set_local_map_at (r, 8, PAT_WALL_8);
373
374    set_local_map_at (r, 10, PAT_WALL_1);
375
376 set_local_map_at (r , 17 , PAT_WALL_3 );
377
378 set_local_map_at (r, 19, PAT_WALL_9);
379 set_local_map_at (r, 20, PAT_WALL_8);
380
381 set_local_map_at (r, 22, PAT_WALL_1);382
383 // row 17
384 r = 17;
385 set_local_map_at (r , 5, PAT_WALL_3 );
386
387 set_local_map_at (r, 10, PAT_WALL_1);
388
389 set_local_map_at (r, 17, PAT_WALL_3);
390
391 set_local_map_at (r, 22, PAT_WALL_1);
392
393 // row 18
394 r = 18;
395 set_local_map_at (r , 5, PAT_WALL_3 );
396
397 set_local_map_at (r , 7, PAT_WALL_10 );
398 set_local_map_at (r , 8, PAT_WALL_11 );
399
400 set_local_map_at (r, 10, PAT_WALL_1);401
402 set_local_map_at (r, 17, PAT_WALL_3);
403
404 set\_local\_map\_at(r, 19, PATH\_WALL\_10);
405 set_local_map_at (r , 20 , PAT_WALL_11 );
406
407 set_local_map_at (r, 22, PAT_WALL_1);408
409 // row 19
410 r = 19;
411 set_local_map_at (r, 5, PAT_WALL_3);
412
413 set_local_map_at (r , 7, PAT_WALL_20 );
414 set_local_map_at (r , 8, PAT_WALL_22 );
415
416 set_local_map_at (r, 10, PAT_WALL_9);
_{417} \phantom{111}\phantom{111}\phantom{111} set_local_map_at(r, 11, PAT_WALL_0);
418 set_local_map_at (r , 12 , PAT_WALL_0 );
419 set_local_map_at (r , 13 , PAT_WALL_0 );
420 set_local_map_at (r, 14, PAT_WALL_0);421 set_local_map_at (r, 15, PAT_WALL_0);
422 set\_local\_map\_at(r, 16, PATH\_WALL_0);423 set_local_map_at (r, 17, PAT_WALL_8);
424
425 set_local_map_at (r , 19 , PAT_WALL_20 );
426 set_local_map_at (r, 20, PAT_WALL_22);
427
428 set_local_map_at (r, 22, PAT_WALL_1);
429
430 // row 20
431 r = 20;
```

```
432 set_local_map_at (r, 5, PAT_WALL_3);
433
434 set_local_map_at (r , 7, PAT_WALL_20 );
435 set_local_map_at (r , 8, PAT_WALL_22 );
436
437 set_local_map_at (r , 19 , PAT_WALL_20 );
438 set_local_map_at (r , 20 , PAT_WALL_22 );
439
440 set_local_map_at (r, 22, PAT_WALL_1);441
442 // row 21
443 r = 21;
444 set_local_map_at (r, 5, PAT_WALL_3);
445
446 set_local_map_at (r , 7, PAT_WALL_20 );
447 set_local_map_at (r, 8, PAT_WALL_22);
448
449 set_local_map_at (r , 10 , PAT_WALL_10 );
450 set_local_map_at (r , 11 , PAT_WALL_21 );
451 set_local_map_at (r, 12, PAT_WALL_21);452 set_local_map_at (r, 13, PAT_WALL_21);453 set_local_map_at (r, 14, PAT_WALL_21);454 set_local_map_at (r , 15 , PAT_WALL_21 );
455 set_local_map_at (r , 16 , PAT_WALL_21 );
456 set_local_map_at (r , 17 , PAT_WALL_11 );
457
458 set_local_map_at (r , 19 , PAT_WALL_20 );
459 set_local_map_at (r , 20 , PAT_WALL_22 );
460
461 set_local_map_at (r, 22, PAT_WALL_1);462
463 // row 22
464 r = 22;
465 set_local_map_at (r, 0, PAT_WALL_4);
466 set_local_map_at (r , 1, PAT_WALL_0 );
467 set_local_map_at (r, 2, PAT_WALL_0);
468 set_local_map_at (r , 3, PAT_WALL_0 );
469 set_local_map_at (r , 4, PAT_WALL_0 );
470 set_local_map_at (r, 5, PAT_WALL_8);
471
472 set_local_map_at (r , 7, PAT_WALL_9 );
473 set_local_map_at (r, 8, PAT_WALL_8);
474
475 set_local_map_at (r , 10 , PAT_WALL_9 );
476 set_local_map_at (r, 11, PAT_WALL_23);
477 set_local_map_at (r , 12 , PAT_WALL_23 );
478 set_local_map_at (r , 13 , PAT_WALL_11 );
479 set_local_map_at (r , 14 , PAT_WALL_10 );
480 set_local_map_at (r, 15, PAT_WALL_23);
481 set_local_map_at (r , 16 , PAT_WALL_23 );
482 set_local_map_at (r, 17, PAT_WALL_8);
483
484 set_local_map_at (r , 19 , PAT_WALL_9 );
485 set_local_map_at (r , 20 , PAT_WALL_8 );
486
487 set_local_map_at (r, 22, PAT_WALL_9);
488 set_local_map_at (r , 23 , PAT_WALL_0 );
489 set_local_map_at (r , 24 , PAT_WALL_0 );
490 set_local_map_at (r , 25 , PAT_WALL_0 );
491 set_local_map_at (r , 26 , PAT_WALL_0 );
492 set_local_map_at (r, 27, PAT_WALL_5);
493
494 // row 23
495 r = 23;
496 set_local_map_at (r , 0, PAT_WALL_3 );
497
498 set_local_map_at (r , 13 , PAT_WALL_20 );
499 set_local_map_at (r , 14 , PAT_WALL_22 );
500
501 set_local_map_at (r , 27 , PAT_WALL_1 );
502
```

```
503 // row 24
504 r = 24;
505 set_local_map_at (r , 0, PAT_WALL_3 );
506
507 set_local_map_at (r , 2, PAT_WALL_10 );
508 set_local_map_at (r , 3, PAT_WALL_21 );
509 set_local_map_at (r, 4, PAT_WALL_21);
510 set_local_map_at (r, 5, PAT_WALL_11);
511
512 set_local_map_at (r, 7, PAT_WALL_10);
513 set_local_map_at (r, 8, PAT_WALL_21);
514 set_local_map_at (r, 9, PAT_WALL_21);
515 set_local_map_at (r, 10, PAT_WALL_21);
516 set_local_map_at (r , 11 , PAT_WALL_11 );
517
518 set_local_map_at (r , 13 , PAT_WALL_20 );
519 set_local_map_at (r , 14 , PAT_WALL_22 );
520
521 set_local_map_at (r , 16 , PAT_WALL_10 );
522 set_local_map_at (r, 17, PAT_WALL_21);523 set_local_map_at (r, 18, PAT_WALL_21);
524 set_local_map_at(r, 19, PAT_WALL_21);
525 set_local_map_at (r , 20 , PAT_WALL_11 );
526
527 set_local_map_at (r, 22, PAT_WALL_10);528 set_local_map_at (r, 23, PAT_WALL_21);
529 set_local_map_at (r, 24, PAT_WALL_21);
530 set_local_map_at (r , 25 , PAT_WALL_11 );
531
532 set_local_map_at (r, 27, PAT_WALL_1);
533
534 // row 25
535 r = 25;
536
537 set_local_map_at (r, 0, PAT_WALL_3);
538
539 set_local_map_at (r, 2, PAT_WALL_9);
540 set_local_map_at (r , 3, PAT_WALL_23 );
541 set_local_map_at (r, 4, PAT_WALL_11);
542 set_local_map_at (r , 5, PAT_WALL_22 );
543
544 set_local_map_at (r, 7, PAT_WALL_9);
545 set_local_map_at (r, 8, PAT_WALL_23);
546 set_local_map_at (r, 9, PAT_WALL_23);
547 set_local_map_at (r, 10, PAT_WALL_23);
548 set_local_map_at (r, 11, PAT_WALL_8);
549
550 set_local_map_at (r , 13 , PAT_WALL_9 );
551 set_local_map_at (r, 14, PAT_WALL_8);
552
553 set_local_map_at (r , 16 , PAT_WALL_9 );
554 set_local_map_at (r , 17 , PAT_WALL_23 );
555 set_local_map_at (r , 18 , PAT_WALL_23 );
556 set_local_map_at (r , 19 , PAT_WALL_23 );
557 set_local_map_at (r , 20 , PAT_WALL_8 );
558
559 set_local_map_at (r , 22 , PAT_WALL_20 );
560 set_local_map_at (r , 23 , PAT_WALL_10 );
561 set_local_map_at (r, 24, PAT_WALL_23);
562 set_local_map_at (r , 25 , PAT_WALL_8 );
563
564 set_local_map_at (r , 27 , PAT_WALL_1 );
565
566 // row 26
567 r = 26;
568
569 set_local_map_at (r , 0, PAT_WALL_3 );
570
571 set_local_map_at (r, 4, PAT_WALL_20);
572 set_local_map_at (r , 5, PAT_WALL_22 );
573
```

```
574 set_local_map_at (r, 22, PAT_WALL_20);
575 set_local_map_at (r, 23, PAT_WALL_22);
576
577 set_local_map_at (r, 27, PAT_WALL_1);
578
579 // row 27
580 r = 27;
581
582 set_local_map_at (r , 0, PAT_WALL_19 );
583 set_local_map_at (r, 1, PAT_WALL_21);
584 set_local_map_at (r , 2, PAT_WALL_11 );
585
586 set_local_map_at (r, 4, PAT_WALL_20);
587 set_local_map_at (r , 5, PAT_WALL_22 );
588
589 set_local_map_at (r , 7, PAT_WALL_10 );
590 set_local_map_at (r , 8, PAT_WALL_11 );
591
592 set_local_map_at (r , 10 , PAT_WALL_10 );
593 set_local_map_at (r , 11 , PAT_WALL_21 );
594 set_local_map_at (r , 12 , PAT_WALL_21 );
595 set_local_map_at (r , 13 , PAT_WALL_21 );
596 set_local_map_at (r , 14 , PAT_WALL_21 );
597 set_local_map_at (r , 15 , PAT_WALL_21 );
598 set_local_map_at (r , 16 , PAT_WALL_21 );
599 set_local_map_at (r , 17 , PAT_WALL_11 );
600
601 set_local_map_at (r , 19 , PAT_WALL_10 );
602 set_local_map_at (r , 20 , PAT_WALL_11 );
603
604 set_local_map_at (r, 22, PAT_WALL_20);605 set_local_map_at (r, 23, PAT_WALL_22);
606
607 set_local_map_at (r , 25 , PAT_WALL_10 );
608 set_local_map_at (r , 26 , PAT_WALL_21 );
609 set_local_map_at (r, 27, PAT_WALL_14);
610
611 // row 28
612 r = 28:
613
614 set_local_map_at (r, 0, PAT_WALL_18);
615 set\_local\_map\_at(r, 1, PATH\_WALL_23);616 set_local_map_at (r, 2, PAT_WALL_8);
617
618 set_local_map_at (r, 4, PAT_WALL_9);
619 set_local_map_at (r, 5, PAT_WALL_8);
620
621 set_local_map_at (r, 7, PAT_WALL_20);
622 set_local_map_at (r, 8, PAT_WALL_22);
623
624 set_local_map_at (r, 10, PAT_WALL_9);
625 set_local_map_at (r, 11, PAT_WALL_23);
626 set_local_map_at (r, 12, PAT_WALL_23);
627 set\_local\_map\_at(r, 13, PATH\_WALL\_11);628 set\_local\_map\_at(r, 14, PATH\_WALL\_10);629 set\_local\_map\_at(r, 15, PATH\_WALL\_23);630 set_local_map_at (r , 16 , PAT_WALL_23 );
631 set_local_map_at (r, 17, PAT_WALL_8);
632
633 set_local_map_at (r, 19, PAT_WALL_20);
634 set_local_map_at (r, 20, PAT_WALL_22);
635
636 set_local_map_at (r, 22, PAT_WALL_9);
637 set_local_map_at (r, 23, PAT_WALL_8);
638
639 set_local_map_at (r, 25, PAT_WALL_9);
640 set\_local\_map\_at(r, 26, PAT\_WALL\_23);
641 set_local_map_at (r, 27, PAT_WALL_15);
642
643 // row 29
644 r = 29;
```

```
646 set_local_map_at (r, 0, PAT_WALL_3);647
648 set_local_map_at (r, 7, PAT_WALL_20);
649 set_local_map_at (r, 8, PAT_WALL_22);
650
651 set_local_map_at (r, 13, PAT_WALL_20);
652 set_local_map_at (r, 14, PAT_WALL_22);
653
654 set_local_map_at (r, 19, PAT_WALL_20);
655 set_local_map_at (r, 20, PAT_WALL_22);
656
657 set_local_map_at (r, 27, PAT_WALL_1);
658
659 // row 30
660 r = 30;
661
662 set_local_map_at (r, 0, PAT_WALL_3);663
664 set_local_map_at (r, 2, PAT_WALL_10);
665 set_local_map_at (r, 3, PAT_WALL_21);
666 set_local_map_at (r, 4, PAT_WALL_21);
667 set_local_map_at (r, 5, PAT_WALL_21);
668 set_local_map_at (r, 6, PAT_WALL_21);
669 set_local_map_at (r, 7, PAT_WALL_8);
670 set_local_map_at (r, 8, PAT_WALL_9);
671 set_local_map_at (r, 9, PAT_WALL_21);
672 set_local_map_at (r, 10, PAT_WALL_21);
673 set_local_map_at (r, 11, PAT_WALL_11);
674
675 set_local_map_at (r, 13, PAT_WALL_20);
676 set_local_map_at (r, 14, PAT_WALL_22);
677
678 set_local_map_at (r, 16, PAT_WALL_10);
679 set_local_map_at (r, 17, PAT_WALL_21);
680 set_local_map_at (r, 18, PAT_WALL_21);
681 set_local_map_at (r, 19, PAT_WALL_8);
682 set_local_map_at (r, 20, PAT_WALL_9);
683 set_local_map_at (r, 21, PAT_WALL_21);
684 set_local_map_at (r , 22 , PAT_WALL_21 );
685    set_local_map_at (r, 23, PAT_WALL_21);
686 set_local_map_at (r, 24, PAT_WALL_21);
687 set_local_map_at (r, 25, PAT_WALL_11);
688
689 set_local_map_at (r, 27, PAT_WALL_1);
690
691 // row 31
692 r = 31;
693
694 set_local_map_at (r, 0, PAT_WALL_3);
695
696 set_local_map_at (r, 2, PAT_WALL_9);
697 set_local_map_at (r, 3, PAT_WALL_23);
698 set_local_map_at (r, 4, PAT_WALL_23);
699 set_local_map_at (r , 5, PAT_WALL_23 );
700 set_local_map_at (r , 6, PAT_WALL_23 );
701 set_local_map_at (r , 7, PAT_WALL_23 );
702 set_local_map_at (r , 8, PAT_WALL_23 );
703 set_local_map_at (r , 9, PAT_WALL_23 );
704 set_local_map_at (r , 10 , PAT_WALL_23 );
705 set_local_map_at (r, 11, PAT_WALL_8);
706
707 set_local_map_at (r , 13 , PAT_WALL_9 );
708 set_local_map_at (r , 14 , PAT_WALL_8 );
709
710 set_local_map_at (r, 16, PAT_WALL_9);
711 set_local_map_at (r , 17 , PAT_WALL_23 );
712 set_local_map_at (r, 18, PAT_WALL_23);
713 set_local_map_at (r, 19, PAT_WALL_23);
714 set_local_map_at (r , 20 , PAT_WALL_23 );
715 set_local_map_at (r , 21 , PAT_WALL_23 );
```

```
716 set_local_map_at (r, 22, PAT_WALL_23);
717 set_local_map_at (r , 23 , PAT_WALL_23 );
718 set_local_map_at (r , 24 , PAT_WALL_23 );
719 set_local_map_at (r , 25 , PAT_WALL_8 );
720
721 set_local_map_at (r, 27, PAT_WALL_1);722
723 // row 32
724 r = 32;
725 set_local_map_at (r, 0, PAT_WALL_3);
726
727 set_local_map_at (r , 27 , PAT_WALL_1 );
728
729 // row 33
730 r = 33;
731 set_local_map_at (r, 0, PAT_WALL_7);732 for (i = 1; i < 27; i ++)
733 set_local_map_at (r, i, PAT_WALL_2);
734 set_local_map_at (r , 27 , PAT_WALL_6 );
735 }
736
737 void setup_map_foods () {
738 int i, r;
739
740 // row 4
741 r = 4;
742 for (i = 1; i < 13; i ++)
743 set_local_map_at (r , i , PAT_FOOD_SM );
744 for (i = 15; i < 27; i ++)
745 set_local_map_at (r, i, PAT_FOOD_SM);
746
747 // row 5
748 r = 5;
749 set_local_map_at (r , 1, PAT_FOOD_SM );
750 set_local_map_at (r , 6, PAT_FOOD_SM );
751 set_local_map_at (r, 12, PAT_F00D_SM);752 set_local_map_at(r, 15, PAT_FOOD_SM);
753 set_local_map_at (r , 21 , PAT_FOOD_SM );
754 set_local_map_at (r , 26 , PAT_FOOD_SM );
755
756 // row 6
757 r = 6;
758 set_local_map_at (r , 1, PAT_FOOD_LG );
759 set_local_map_at (r , 6, PAT_FOOD_SM );
760 set_local_map_at (r, 12, PAT_F00D_SM);
761 set_local_map_at (r, 15, PAT_F00D_SM);
762 set_local_map_at (r , 21 , PAT_FOOD_SM );
763 set_local_map_at (r , 26 , PAT_FOOD_LG );
764
765 // row 7
766 r = 7;767 set_local_map_at (r, 1, PAT_F00D_SM);768 set_local_map_at (r , 6, PAT_FOOD_SM );
769 set_local_map_at (r , 12 , PAT_FOOD_SM );
770 set_local_map_at (r, 15, PAT_F00D_SM);
771 set_local_map_at (r, 21, PAT_F00D_SM);
772 set_local_map_at (r , 26 , PAT_FOOD_SM );
773
774 // row 8
775 r = 8;776 for (i = 1; i < 27; i ++)
777 set_local_map_at (r, i, PAT_FOOD_SM);
778
779 // row 9
780 r = 9;
781 set_local_map_at (r , 1, PAT_FOOD_SM );
782 set_local_map_at (r , 6, PAT_FOOD_SM );
783 set_local_map_at (r , 9, PAT_FOOD_SM );
784 set_local_map_at (r, 18, PAT_F00D_SM);785 set_local_map_at (r, 21, PAT_F00D_SM);786 set_local_map_at (r , 26 , PAT_FOOD_SM );
```

```
788 // row 10
789 r = 10;
790 set_local_map_at (r , 1, PAT_FOOD_SM );
791 set_local_map_at (r , 6, PAT_FOOD_SM );
792 set_local_map_at (r , 9, PAT_FOOD_SM );
793 set_local_map_at (r , 18 , PAT_FOOD_SM );
794 set_local_map_at (r , 21 , PAT_FOOD_SM );
795 set_local_map_at (r , 26 , PAT_FOOD_SM );
796
797 // row 11
798 r = 11;
799 for (i = 1; i < 7; i++)
800 set_local_map_at (r, i, PAT_FOOD_SM);
801 for (i = 9; i < 13; i ++)
802 set_local_map_at (r, i, PAT_FOOD_SM);
803 for (i = 15; i < 19; i ++)
804 set_local_map_at (r, i, PAT_F00D_SM);
805 for (i = 21; i < 27; i ++)
806 set_local_map_at (r, i, PAT_FOOD_SM);
807
808 // row 12
809 r = 12;
810 set_local_map_at (r, 6, PAT_FOOD_SM);
{\tt set\_local\_map\_at} \, {\tt (r, \ 21, \ PAT\_FOOD\_SM)} \, ;812
813 // row 13
814 r = 13;
815 set_local_map_at (r, 6, PAT_F00D_SM);
816 set_local_map_at (r, 21, PAT_FOOD_SM);
817
818 // row 14
819 r = 14;
820 set_local_map_at (r, 6, PAT_FOOD_SM);
821 set_local_map_at (r, 21, PAT_FOOD_SM);
822
823 // row 15
824 r = 15;
825 set_local_map_at (r, 6, PAT_FOOD_SM);
826 set_local_map_at (r, 21, PAT_FOOD_SM);
827
828 // row 16
829 r = 16;
830 \qquad \texttt{set\_local\_map\_at} \, (\texttt{r, 6, PAT\_FOOD\_SM}) \; ;831 set_local_map_at (r, 21, PAT_F00D_SM);832
833 // row 17
834 r = 17;
835 set_local_map_at (r, 6, PAT_FOOD_SM);
836 set_local_map_at (r , 21 , PAT_FOOD_SM );
837
838 // row 18
839 r = 18;
840 set_local_map_at(r, 6, PAT_FOOD_SM);
841 set_local_map_at (r, 21, PAT_F00D_SM);842
843 // row 19
844 r = 19;
845 set_local_map_at (r, 6, PAT_F00D_SM);846 set_local_map_at (r, 21, PAT_F00D_SM);
847
848 // row 20
849 r = 20;
850 set_local_map_at (r, 6, PAT_FOOD_SM);
851 set_local_map_at (r, 21, PAT_FOOD_SM);
852
853 // row 21
854 r = 21:
855 set_local_map_at (r, 6, PAT_FOOD_SM);
856 set_local_map_at (r, 21, PAT_FOOD_SM);
857
```

```
858 // row 22
859 r = 22;
860 set_local_map_at (r, 6, PAT_FOOD_SM);
861    set_local_map_at (r, 21, PAT_FOOD_SM);
862
863 // row 23
864 r = 23;
865 for (i = 1; i < 13; i ++)
866 set_local_map_at (r, i, PAT_FOOD_SM);
867 for (i = 15; i < 27; i ++)
868 set_local_map_at (r, i, PAT_FOOD_SM);
869
870 // row 24
871 r = 24;
872 set_local_map_at(r, 1, PAT_FOOD_SM);
873 set_local_map_at(r, 6, PAT_FOOD_SM);
874 set_local_map_at (r, 12, PAT_FOOD_SM);
875 set_local_map_at (r, 15, PAT_F00D_SM);
876 set_local_map_at (r, 21, PAT_FOOD_SM);
877 set_local_map_at (r, 26, PAT_FOOD_SM);
878
879 // row 25
880 r = 25;
881 set_local_map_at (r, 1, PAT_FOOD_SM);
882 set_local_map_at (r, 6, PAT_FOOD_SM);
883 set_local_map_at (r, 12, PAT_FOOD_SM);
884 set_local_map_at (r, 15, PAT_FOOD_SM);
885 set_local_map_at (r, 21, PAT_FOOD_SM);
886 set_local_map_at (r, 26, PAT_FOOD_SM);
887
888 // row 26
889 r = 26;
890 set_local_map_at (r, 1, PAT_FOOD_LG);
891 set_local_map_at (r, 2, PAT_FOOD_SM);
892 set_local_map_at (r, 3, PAT_F00D_SM);
893 for (i = 6; i < 13; i ++)
894 set_local_map_at (r, i, PAT_FOOD_SM);
895 for (i = 15; i < 22; i ++)
896 set_local_map_at (r, i, PAT_FOOD_SM);
{\tt set\_local\_map\_at} \, (\texttt{r} \, , \, \texttt{24} \, , \, \texttt{PAT\_FOOD\_SM} \, ) \, ;898 set_local_map_at (r, 25, PAT_FOOD_SM);
899 set_local_map_at (r, 26, PAT_FOOD_LG);
900
901 // row 27
902 r = 27;
903 set_local_map_at (r, 3, PAT_FOOD_SM);
904 set_local_map_at (r, 6, PAT_FOOD_SM);
905 set_local_map_at (r, 9, PAT_FOOD_SM);
906 set_local_map_at (r, 18, PAT_FOOD_SM);
907 set_local_map_at (r, 21, PAT_FOOD_SM);
908 set_local_map_at (r , 24 , PAT_FOOD_SM );
909
910 // row 28
911 r = 28;
912 set_local_map_at (r, 3, PAT_FOOD_SM);
913 set_local_map_at (r, 6, PAT_FOOD_SM);
914 set_local_map_at (r, 9, PAT_FOOD_SM);
915    set_local_map_at (r, 18, PAT_FOOD_SM);
916 set_local_map_at (r, 21, PAT_F00D_SM);
917 set_local_map_at (r, 24, PAT_F00D_SM);918
919 // row 29
920 r = 29;
921 for (i = 1; i < 7; i++)
922 set_local_map_at (r, i, PAT_FOOD_SM);
923 for (i = 9; i < 13; i ++)
924 set_local_map_at (r, i, PAT_FOOD_SM);
925 for (i = 15; i < 19; i ++)
926 set_local_map_at (r, i, PAT_FOOD_SM);
927 for (i = 21; i < 27; i ++)
928 set_local_map_at (r, i, PAT_FOOD_SM);
```

```
929
930 // row 30
931 r = 30;
932 set_local_map_at (r, 1, PAT_FOOD_SM);
933 set_local_map_at (r, 12, PAT_FOOD_SM);
934 set_local_map_at (r, 15, PAT_FOOD_SM);
935 set_local_map_at (r, 26, PAT_FOOD_SM);
936
937 // row 31
938 r = 31;
939 set_local_map_at (r, 1, PAT_FOOD_SM);
940 set_local_map_at (r, 12, PAT_FOOD_SM);
941 set_local_map_at (r, 15, PAT_FOOD_SM);
942 set_local_map_at (r, 26, PAT_FOOD_SM);
943
944 // row 32
945 r = 32;
946 for (i = 1; i < 27; i++)947 set_local_map_at (r, i, PAT_FOOD_SM);
948 }
```

```
Listing 19: map.c
```

```
1 # ifndef _GAMEPLAY_H
2 # define _GAMEPLAY_H
\overline{3}4 # include " sprite .h"
5 # include < stdbool .h >
6
7 typedef enum {
 8 STAGE_MENU ,
 9 STAGE_IN_GAME,
10 STAGE_END_GAME ,
11 } game_stage_t;
12
13 typedef enum {
14 DIR_NONE,
15 DIR_LEFT ,
16 DIR_RIGHT,
17 DIR_UP,
18 DIR_DOWN ,
19 } dir_t ;
20
21 typedef struct {
22 dir_t dir0 ;
23 dir_t dir1 ;
24 sprite_attr_t attr ;
25 } pacman_t;
26
27 typedef struct {
28 dir_t dir ;
29 sprite_attr_t attr ;
30 int release ;
31 int trapped_dir ;
32 int scatter;
33 } ghost_t;
34
35 void setup_game () ;
36
37 bool can_turn (int r, int c, dir_t);
38
39 bool will_collide (int r, int c, dir_t);
40
41 bool is_wall(uint8_t pat);
42
43 void reset_characters () ;
44
45 void reset_lives () ;
46
47 void reset_scores () ;
```

```
49 void set_pacman_dir ( dir_t dir );
50
51 bool blink_timer () ;
52
53 bool pacman_move_timer () ;
54
55 bool ghost_move_timer () ;
56
57 bool ghost_release_timer () ;
58
59 bool ghost_trapped_move_timer () ;
60
61 void move_pacman () ;
62
63 void eat_food () ;
64
65 void ghosts_catch_pacman () ;
66
67 void update_player_score (int s);
68
69 void animate_pacman () ;
70
71 void release_ghost () ;
72
73 void move_ghosts () ;
74
75 void move_ghosts_trapped () ;
76
77 void move_ghosts_release () ;
78
79 void move_ghost_random () ;
80
81 void release_next_ghost();
82
83 bool need_turn (int r, int c, dir_t dir);
84
85 void reset_game () ;
86
87 game_stage_t get_game_stage () ;
88
89 void press_start_game () ;
90
91 void end_game ();
92
93 void update_scores ();
94
95 bool beat_best_score ();
96
97 void scatter_timer ();
98
99 void next_life();
100
101 # endif
```
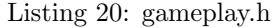

```
1 # include " gameplay .h"
2 #include "map.h"
3 # include " pattern .h"
4 #include <limits.h>
5 #include <pthread.h>
6 #include <stdio.h>
7 # include < stdlib .h >
8 # include < sys / queue .h >
9 #include <unistd.h>
10
11 typedef struct {
12 pthread_mutex_t mu;
13 game_stage_t stage ;
14 int scatter_time;
15 bool scatter_mode ;
```

```
16 uint32_t player_score ;
17 uint32_t best_score;
18 uint8_t lives;
19 uint8_t nreleased ;
20 uint32_t release_timer ;
21 pacman_t pacman ;
22 ghost_t ghost_red ;
23 ghost_t ghost_cyan ;
24 ghost_t ghost_pink ;
25 ghost_t ghost_orange ;
26 } game_state_t ;
27
28 static game_state_t game ;
29
30 void setup_game () {
31 pthread_mutex_init (& game . mu, NULL);
32 pthread_mutex_lock (& game . mu);
33
34 game . stage = STAGE_MENU ;
35 game . release_timer = 0;
36 game.nreleased = 1;
37
38 game . scatter_time = 0;
39 game . scatter_mode = false ;
40 game . ghost_red . scatter = 0;
41 game . ghost_cyan . scatter = 0;
42 game . ghost_pink . scatter = 0;
43 game . ghost_orange . scatter = 0;
44
45 setup_map_foods () ;
46
47 reset_scores () ;
48 reset_lives () ;
49 reset_characters () ;
50
51 printf ("Game is ready \n");
52 pthread_mutex_unlock (& game . mu);
53 }
54
55 void reset_game () {
56 pthread_mutex_lock (& game . mu );
57
58 game . stage = STAGE_MENU ;
59 game . release_timer = 0;
60 game . nreleased = 1;
61
62 game . scatter_time = 0;
63 game . scatter_mode = false ;
64 game . ghost_red . scatter = 0;
65 game . ghost_cyan . scatter = 0;
66 game . ghost_pink . scatter = 0;
67 game . ghost_orange . scatter = 0;
68
69 setup_map_foods () ;
70 reset_lives () ;
71 reset_characters () ;
72
73 pthread_mutex_unlock (& game . mu );
74 }
75
76 void hide_lives () {
77 for (int c = 0; c <= 6; c++) {
78 set_local_map_at (35 , c , PAT_BACKGROUND );
79 }
80 }
81
82 void show_lives () {
83 static int counter = 0;
84 static int flip = 1;
85 counter = ( counter + 1) % 800;
86
```

```
87 if (counter == 0)
88 flip *= -1;
89
90 if (flip == 1) {
91 set_map_lives (game . lives);
92 } else {
93 hide_lives();<br>94 }
9495 }
96
97 void next_life() {
98 pthread_mutex_lock (& game . mu);
99
100 game.lives --;
101 if (game.lives >= 1) {
102
103 // blink lives
104 \uparrow105 uint32_t counter = 0;
106 while (counter < 2500) {
107 counter ++;
108 show_lives ();
109 usleep (1000);<br>110 }
110 }
111 }
112 set_map_lives (game.lives);
113
114 // reset positions
115 game.release_timer = 0;
116 game.nreleased = 1;
117
118 game.scatter_time = 0;
119 game.scatter_mode = false;
120 game.ghost_red.scatter = 0;
121 game.ghost_cyan.scatter = 0;
122 game . ghost_pink . scatter = 0;
123 game.ghost_orange.scatter = 0;
124
125 reset_characters();
126
127 {
128 uint32_t counter = 0;
129 while (counter < 2000) {
130 counter ++;
131 usleep (1000);
\begin{array}{ccc} 132 & & & \ \end{array}133 }
134
135 pthread_mutex_unlock (& game . mu);
136 } else {
137
138 // blink lives
139 {
140 uint32_t counter = 0;
141 while (counter < 2500) {
142 counter ++;
143 show_lives ();
144 usleep (1000);<br>145 }
\frac{145}{146} }
146 }
147 set_map_lives (game.lives);
148
149 pthread_mutex_unlock (& game . mu);
150 end_game () ;
151 }
152 }
153
154 game_stage_t get_game_stage () { return game . stage ; }
155
156 void press_start_game () {
157 pthread_mutex_lock (& game . mu);
```

```
158 game . stage = STAGE_IN_GAME ;
159 pthread_mutex_unlock (& game . mu);
160 }
161
162 void start_scatter_mode () {
163 game . scatter_mode = true ;
164
165 game . ghost_red . attr . name = SPRITE_GHOST_SCATTER ;
166 game.ghost_red.dir = DIR_NONE;
167 game.ghost_red.scatter = 1;
168 game . ghost_cyan . attr . name = SPRITE_GHOST_SCATTER ;
169 game . ghost_cyan . dir = DIR_NONE ;
170 game.ghost_cyan.scatter = 1;
171 game.ghost_pink.attr.name = SPRITE_GHOST_SCATTER;
172 game . ghost_pink . dir = DIR_NONE ;
173 game.ghost_pink.scatter = 1;
174 game . ghost_orange . attr . name = SPRITE_GHOST_SCATTER ;
175 game.ghost_orange.dir = DIR_NONE;
176 game.ghost_orange.scatter = 1;
177 }
178
179 void eat_food () {
180 uint8_t pat;
181 int r, c;
182 int tiler, tilec;
183
184 r = game.pacman.attr.y;
185 c = game.pacman.attr.x;
186
187 if (r % 8 == 4 & & c % 8 == 4)188 tiler = 1 + r / 8;
189 tilec = 1 + c / 8;
190 pat = get_map_at(tiler, tilec);
191 if (pat == PAT_FOOD_SM) {
192 set_map_at (tiler, tilec, PAT_BACKGROUND);
193 update_player_score (10);
194 } else if (pat == PAT_FOOD_LG) {
195 set_map_at (tiler, tilec, PAT_BACKGROUND);
196 start_scatter_mode();
197 game.scatter_time = 0;
198 update_player_score (50);
\begin{array}{ccc} 199 & & \text{ } \\ 200 & & \text{ } \end{array}200201 }
202
203 void update_scores () {
204 if ( game . player_score > game . best_score ) {
205 game . best_score = game . player_score ;
206 }
207 game . player_score = 0;
208 set_map_player_score ( game . player_score );
209 set_map_best_score ( game . best_score );
210 }
211
212 bool beat_best_score () { return game . player_score > game . best_score ; }
213
214 void end_game () {
215 pthread_mutex_lock (& game . mu);
216 game . stage = STAGE_END_GAME ;
217 pthread_mutex_unlock (& game . mu);
218 }
219
220 bool __ghost_catch_pacman ( ghost_t * ghost ) {
221 int r = ghost->attr.y;
222 int c = ghost - 2attr.x;223
224 int aleft, aright, atop, abottom;
225 int bleft, bright, btop, bbottom;
226
227 aleft = c;
228 \text{aright} = c + 12;
```

```
229 atop = r + 12;230 abottom = r;
231
232 bleft = game . pacman . attr . x;
233 bright = game.pacman.attr.x + 12;
234 btop = game.pacman.attr.y + 12;
235 bbottom = game . pacman . attr .y ;
236
237 return aleft < bright && aright > bleft && atop > bbottom && abottom < btop ;
238 }
239
240 void caught_ghost (int g, ghost_t *ghost) {
241 update_player_score (400) ;
242 ghost ->scatter = 0;
243 ghost->release = 1;
244 ghost->attr.name = SPRITE_GHOST_RED + g;
245 ghost->attr.y = (MAP_ROW_OFFSET + 16) * 8;246 ghost->attr.x = (MAP_COL_OFFSET + 13) * 8;
247
248 set_sprite (ghost->attr);
249 }
250
251 bool ghost_catch_pacman ( int g , ghost_t * ghost ) {
252 if ( game . stage != STAGE_IN_GAME )
253 return false ;
254
255 if ( __ghost_catch_pacman ( ghost )) {
256 if ( ghost -> scatter != 0) {
257 caught_ghost (g, ghost);
258 return true;
259 } else {
260 next_life () ;
\begin{array}{ccc} 261 & \text{return false;} \\ 262 & \text{ } \end{array}\begin{array}{c} 262 \\ 263 \end{array} }
263 }
264
265 return true ;
266 }
267
268 void ghosts_catch_pacman () {
269 if ( ghost_catch_pacman (0 , & game . ghost_red )) {
270 if ( ghost_catch_pacman (1 , & game . ghost_cyan )) {
271 if (ghost_catch_pacman (2, & game . ghost_pink)) {
272 ghost_catch_pacman (3 , & game . ghost_orange ) ;
273 }
\frac{274}{275} }
275 }
276 }
277
278 void flip_ghost_scatter (int g, ghost_t *ghost) {
279 if (ghost->scatter == 0)
280 return ;
281
282 if ( ghost -> attr . name == SPRITE_GHOST_SCATTER ) {
283 ghost -> attr . name = SPRITE_GHOST_RED + g;
284 } else {
285 ghost -> attr.name = SPRITE_GHOST_SCATTER;
286 }
287
288 set_sprite ( ghost -> attr ) ;
289 }
290
291 void end_ghost_scatter (int g, ghost_t *ghost) {
292 if (ghost->scatter == 0)
293 return ;
294
295 ghost->scatter = 0;
296 ghost ->attr.name = SPRITE_GHOST_RED + g;
297
298 set_sprite ( ghost -> attr ) ;
299 }
```

```
301 void scatter_timer () {
302 if (game.scatter_mode) {
303 game . scatter_time ++;
304 if (game.scatter_time >= 4000) {
305 if (game.scatter_time % 200 == 0) {
306 flip_ghost_scatter (0, & game.ghost_red);
307 flip_ghost_scatter (1, & game.ghost_cyan);
308 flip_ghost_scatter (2 , & game . ghost_pink );
309 flip_ghost_scatter (3, & game . ghost_orange);<br>310 }
310 }
311
312 if (game.scatter_time >= 6000) {
313 end_ghost_scatter (0, & game.ghost_red);
314 end_ghost_scatter (1 , & game . ghost_cyan );
315 end_ghost_scatter (2 , & game . ghost_pink );
316 end_ghost_scatter (3 , & game . ghost_orange ) ;
317
318 game . scatter_mode = false ;
\begin{array}{ccc} 319 & & & \ \end{array}<br>320 }
\begin{array}{c} 320 \\ 321 \end{array} }
321322 }
323
324 void update_player_score (int s) {
325 game . player_score += s;
326 set_map_player_score ( game . player_score );
327 }
328
329 bool is_perpendicular ( dir_t dir1 , dir_t dir2 ) {
330 if (dir1 == DIR_LEFT || dir1 == DIR_RIGHT) {
331 return dir2 == DIR_UP || dir2 == DIR_DOWN;
332 }
333
334 if (dir1 == DIR_UP || dir1 == DIR_DOWN) {
335 return dir2 == DIR_LEFT || dir2 == DIR_RIGHT ;
336 }
337
338 return false ;
339 }
340
341 bool is_not_backward ( dir_t dir1 , dir_t dir2 ) {
342 return is_perpendicular ( dir1 , dir2 ) || dir1 == dir2 ;
343 }
344
345 void set_pacman_dir ( dir_t dir ) {
346 pthread_mutex_lock (& game . mu);
347
348 if ( is_perpendicular ( game . pacman . dir0 , dir )) {
349 game.pacman.dir1 = dir;
350 } else {
351 game.pacman.dir0 = dir;
352 game . pacman . dir1 = DIR_NONE ;
353 }
354
355 pthread_mutex_unlock (& game . mu );
356 }
357
358 void reset_lives () {
359 game.lives = 3;
360
361 set_map_lives ( game . lives );
362 }
363
364 void reset_scores () {
365 game . player_score = 0;
366 game . best_score = 0;
367
368 set_map_player_score ( game . player_score );
369 set_map_best_score ( game . best_score );
370 }
```

```
372 void animate_pacman () {
373 if ( game . pacman . attr . name == SPRITE_PACMAN_CLOSED ) {
374 game . pacman . attr . name = SPRITE_PACMAN_CLOSED + game . pacman . dir0 ;
375 } else {
376 game . pacman . attr . name = SPRITE_PACMAN_CLOSED ;
377 }
378 }
379
380 void reset_characters () {
381 game . pacman . dir0 = DIR_NONE ;
382 game . pacman . dir1 = DIR_NONE ;
383 game . pacman . attr .i = 0;
384 game . pacman . attr . y = (MAP_ROW_OFFSET + 25) * 8 + 4;385 game . pacman . attr .x = ( MAP_COL_OFFSET + 13) * 8;
386 game . pacman . attr . name = SPRITE_PACMAN_CLOSED ;
387
388 game . ghost_red . release = 2;
389 game.ghost_red.trapped_dir = -1;
390 game . ghost_red . dir = DIR_NONE ;
391 game . ghost_red . attr .i = 1;
392 game . ghost_red . attr .y = ( MAP_ROW_OFFSET + 13) * 8 + 4;
393 game.ghost_red.attr.x = (MAP\_COL\_OFFSET + 13) * 8;394 game . ghost_red . attr . name = SPRITE_GHOST_RED ;
395
396 game . ghost_cyan . release = 0;
397 game . ghost_cyan . trapped_dir = -1;
398 game . ghost_cyan . dir = DIR_NONE ;
399 game . ghost_cyan . attr . i = 2;
400 game.ghost_cyan.attr.y = (MAP_ROW_OFFSET + 17) * 8;
401 game.ghost_cyan.attr.x = (MAP\_COL\_OFFSET + 11) * 8;402 game . ghost_cyan . attr . name = SPRITE_GHOST_CYAN ;
403
404 game . ghost_pink . release = 0;
405 game . ghost_pink . trapped_dir = 1;
406 game . ghost_pink . dir = DIR_NONE ;
407 game . ghost_pink . attr . i = 3;
408 game . ghost_pink . attr . y = ( MAP_ROW_OFFSET + 16) * 8;
409 game .ghost_pink .attr .x = (MAP_COL_OFFSET + 13) * 8;
410 game . ghost_pink . attr . name = SPRITE_GHOST_PINK ;
411
412 game . ghost_orange . release = 0;
413 game . ghost_orange . trapped_dir = -1;
414 game . ghost_orange . dir = DIR_NONE ;
415 game.ghost_orange.attr.i = 4;
416 game . ghost_orange . attr .y = ( MAP_ROW_OFFSET + 17) * 8;
417 game.ghost_orange.attr.x = (MAP\_COL_OFFSET + 15) * 8;
418 game . ghost_orange . attr . name = SPRITE_GHOST_ORANGE ;
419
420 set_sprite ( game . pacman . attr ) ;
421 set_sprite ( game . ghost_red . attr );
422 set_sprite (game.ghost_cyan.attr);
423 set_sprite ( game . ghost_pink . attr );
424 set_sprite ( game . ghost_orange . attr );
425 }
426
427 bool blink_timer () {
428 static int counter = 0;
429 counter = \text{(counter + 1)} % \text{(r + 1)} %430 return counter == 0;
431 }
432
433 bool pacman_move_timer () {
434 static int counter = 0;
435 counter = ( counter + 1) % 15;436 return counter == 0;
437 }
438
439 bool ghost_move_timer () {
440 static int counter = 0;
441 counter = (counter + 1) % 20;
```

```
442 return counter == 0;
443 }
444
445 bool ghost_trapped_move_timer () {
446 static int counter = 0;
447 counter = (counter + 1) % 50;
448 return counter == 0;
449 }
450
451 bool ghost_release_timer () {
452 game . release_timer = ( game . release_timer + 1) % 2000;
453 return game . release_timer == 0;
454 }
455
456 void release_next_ghost () {
457 if ( game . ghost_pink . release == 0) {
458 game . ghost_pink . release = 1;
459 return ;
460 }
461 if ( game . ghost_cyan . release == 0) {
462 game . ghost_cyan . release = 1;
463 return ;
464 }
465 if ( game . ghost_orange . release == 0) {
466 game . ghost_orange . release = 1;
467 return;
468 }
469 }
470
471 void move_ghost_with_dir ( ghost_t * ghost ) {
472 switch (ghost->dir) {
473 case DIR_NONE :
474 break ;
475 case DIR_LEFT :
476 ghost -> attr .x --;477 break ;
478 case DIR_RIGHT :
479 ghost -> attr .x ++;
480 break ;
481 case DIR_UP :
482 ghost->attr.y--;
483 break ;
484 case DIR_DOWN :
485 ghost -> attr .y ++;
486 break ;
487 }
488
489 set_sprite (ghost->attr);
490 }
491
492 void release_ghost ( ghost_t * ghost ) {
493 if (ghost->release == 0) {
494 ghost -> release = 1;
495 }
496 }
497
498 void move_ghost_trapped ( ghost_t * ghost ) {
499 if (ghost->release != 0)
500 return ;
501
502 if (ghost->attr.y >= (MAP_ROW_OFFSET + 17) * 8) {
503 ghost -> trapped_dir = -1;
504 }
505 if ( ghost -> attr .y <= ( MAP_ROW_OFFSET + 16) * 8) {
506 ghost -> trapped_dir = 1;
507 }
508
509 ghost ->attr.y += ghost ->trapped_dir;
510 set_sprite (ghost->attr);
511 }
512
```

```
513 void move_ghosts_trapped () {
514 move_ghost_trapped (& game . ghost_red );
515 move_ghost_trapped (& game . ghost_cyan );
516 move_ghost_trapped (& game . ghost_pink );
517 move_ghost_trapped (& game . ghost_orange ) ;
518 }
519
520 void move_ghost_release ( ghost_t * ghost ) {
521 if (ghost->release != 1)
522 return ;
523
524 int target_r = (MAP_ROW_OFFSET + 13) * 8 + 4;
525 int target_c = (MAP_COL_OFFSET + 13) * 8;
526
527 if (ghost->attr.x != target_c) {
528 int d = 1;
529 if (ghost->attr.x > target_c)
530 d = -1;
531
532 ghost -> attr .x += d ;
533 set_sprite (ghost->attr);
534 return ;
535 }
536
537 if (ghost->attr.y != target_r) {
538 int d = 1;
539 if (ghost->attr.y > target_r) {
540 d = -1;
541542 ghost ->attr.y += d;
543 set_sprite (ghost->attr);
544 return ;
545 }
546
547 ghost->release = 2;
548 }
549
550 void move_ghosts_release () {
551 move_ghost_release (& game . ghost_red );
552 move_ghost_release (& game . ghost_cyan );
553 move_ghost_release (& game . ghost_pink );
554 move_ghost_release (& game . ghost_orange ) ;
555 }
556
557 typedef struct {
558 int r;
559 int c;
560 } coordinate_t ;
561
562 int search_depth_bfs ( coordinate_t pos0 , coordinate_t pacman_pos , dir_t dir0 ,
563 coordinate_t visited [] , int nvisited ) {
564 int found_depth ;
565
566 if (pos0.r == pacman_pos.r && pos0.c == pacman_pos.c) {
567 return 0;
568 }
569
570 TAILQ_HEAD (tailhead, entry) head;
571 struct entry {
572 coordinate_t pos ;
573 dir_t dir ;
574 int depth ;
575 TAILQ_ENTRY ( entry ) entries ;
576 };
577 TAILQ_INIT (& head);
578
579 // add initial pos to visited
580 visited [nvisited++] = pos0;
581
582 // add initial pos to queue
583 struct entry *n0 = malloc (sizeof (struct entry));
```
```
584 n0 - > pos = pos0;
585 n0 ->dir = dir0;
586 n0 ->depth = 0;
587 TAILQ_INSERT_HEAD (& head , n0 , entries );
588
589 while (! TAILQ_EMPTY (& head )) {
590 // dequeue
591 struct entry *e = TAILQ_FIRST(khead);592
593 if (e -> pos .r % 8 != 4 || e -> pos .c % 8 != 4) {
594 fprintf (stderr, "WHAT\n");
595 exit (1);<br>596 }
596 }
597
598 // get neighbor directions
599 int n = 0;
600 dir_t candidates [4];
601 dir t all_dirs [4] = \{602 DIR_LEFT,
603 DIR_RIGHT ,
604 DIR_UP,
605 DIR_DOWN ,
606 }:
607 for (int i = 0; i < 4; i ++) {
608 if (e - \lambda) if = DIR_NONE || is_not_backward (e - \lambda) all_dirs [i]) } {
609 if (! will_collide (e -> pos .r , e -> pos .c , all_dirs [i ]) ) {
610 candidates [n] = all_dirs [i];
\begin{array}{ccc} 611 & & \textbf{n++;} \\ 612 & & \textbf{ } \end{array}612 }
\begin{array}{ccc} 613 & & & \ \end{array} }
614 }
615
616 if (n == 0) {
617 fprintf (stderr, "Can't have zero directions \n");
618 exit (1);
619 }
620
621 // loop through possible directions
622 for (int i = 0; i < n; i++) {
623 coordinate_t new_pos ;
624 switch (candidates [i]) {
625 case DIR_LEFT :
626 new_pos.r = e->pos.r;
627 new_pos.c = e->pos.c - 8;
628 break;
629 case DIR_RIGHT :
630 new_pos.r = e ->pos.r;
631 new_pos.c = e->pos.c + 8;
632 break;
633 case DIR_UP :
634 new_pos.r = e - >pos.r - 8;
635 new_pos.c = e->pos.c;
636 break;
637 case DIR_DOWN :
638 new_pos.r = e->pos.r + 8;
639 new_pos.c = e->pos.c;
640 break;
641 case DIR_NONE :
642 fprintf ( stderr, " Search depth can't have a DIR_NONE. \n");
\begin{array}{c} 643 \\ 644 \end{array} exit (1);
644 }
645
646 // found pacman
647 if (\texttt{new\_pos.r} == \texttt{param\_pos.r} & \texttt{new\_pos.c} == \texttt{param\_pos.c}) {
648 found_depth = e->depth + 1;
649 goto found_target;<br>650 }
650 }
651
652 // test visited
653 bool has_visited = false ;
654 for (int i = 0; i < nvisited; i++) {
```

```
655 coordinate_t v = v is ited [i];
656 if (v.r == new_pos.r \& v.c == new_pos.c) {
657 has_visited = true;
658 }
659 }
660
661 if (!has_visited) {
662 struct entry *n = malloc (sizeof (struct entry));
663 n ->pos = new_pos;
664 n->dir = candidates [i];
665 n -> depth = e -> depth + 1;
666 TAILQ_INSERT_TAIL (& head, n, entries);<br>667 }
\begin{array}{ccc}\n 667 & & & \text{\bf{3}} \\
 668 & & & \text{\bf{3}}\n \end{array}668 }
669 TAILQ_REMOVE (& head, e, entries);
670 free (e);
671 }
672
673 found_target :
674 // cleanup
675 while (!TAILQ_EMPTY (& head)) {
676 struct entry *e = TAILQ_FIRST (& head);
677 TAILQ_REMOVE (& head, e, entries);
678 free (e);
679 }
680
681 return found_depth ;
682 }
683
684 int search_depth_with_dir ( coordinate_t pos , coordinate_t pacman_pos ,
685 dir_t dir ) {
686 coordinate_t visited [2500];
687
688 // printf ("search_depth_with_dir\n");
689 if ( pos .r == pacman_pos .r && pos .c == pacman_pos .c)
690 return 0;
691
692 visited [0] = pos;
693
694 if (will_collide (pos.r, pos.c, dir)) {
695 // printf (" search_depth_with_dir : will_collide \n");
696 return INT_MAX;
697 }
698
699 coordinate_t new_pos ;
700
701 switch dir) {
702 case DIR_LEFT :
703 new_pos .r = pos .r;
704 new_pos.c = pos.c - 8;
705 break ;
706 case DIR_RIGHT :
707 new_pos.r = pos.r;
708 new_pos .c = pos .c + 8;
709 break ;
710 case DIR_UP :
711 new_pos.r = pos.r - 8;
712 new_pos.c = pos.c;
713 break ;
714 case DIR_DOWN :
715 new_pos .r = pos .r + 8;
716 new_pos .c = pos .c;
717 break ;
718 case DIR_NONE :
719 fprintf ( stderr , " Search depth can 't have a DIR_NONE .");
720 exit (1) ;
721 }
722
723 return search_depth_bfs ( new_pos , pacman_pos , dir , visited , 1) ;
724 }
725
```

```
726 void move_ghost_scatter ( ghost_t * ghost ) {
727 dir_t final_dir ;
728 int results [4];
729
730 if (! need_turn ( ghost -> attr .y , ghost - > attr .x , ghost -> dir )) {
731 move_ghost_with_dir ( ghost );
732 return;<br>733 l
733 }
734
735 coordinate_t pos , pacman_pos ;
736
737 pos.r = (ghost -> attr y / 8) * 8 + 4;738 pos.c = (ghost->attr.x / 8) * 8 + 4;
739
740 pacman_pos .r = (game .pacman .attr .y / 8) * 8 + 4;
741 pacman_pos.c = (game.pacman.attr.x / 8) * 8 + 4;
742
743 if (pos.r == pacman_pos.r && pos.c == pacman_pos.c) {
744 final_dir = DIR_NONE ;
745 } else if ( ghost - > dir == DIR_NONE ||
746 ( ghost -> attr.x % 8 == 4 && ghost -> attr.y % 8 == 4) } {
747 results [0] = search_depth_with_dir ( pos , pacman_pos , DIR_LEFT );
748 results [1] = search_depth_with_dir ( pos , pacman_pos , DIR_RIGHT ) ;
749 results [2] = search_depth_with_dir ( pos , pacman_pos , DIR_UP );
750 results [3] = search_depth_with_dir ( pos , pacman_pos , DIR_DOWN );
751
752 int max_dir = -1;
753 int max\_depth = -1;
754 for (int i = 0; i < 4; i++) {
755 if ( results [i] > max_depth && results [i] != INT_MAX ) {
756 max_dir = i;
757 max_depth = results [i];
\frac{758}{759} }
759 }
760
761 if (max\_dir == -1) {
762 final dir = DIR NONE ;
763 } else {
764 final_dir = DIR_LEFT + max_dir;
765 }
766 } else {
767 final_dir = ghost->dir;
768 }
769
770 if (final_dir == DIR_NONE) {
771 move_ghost_random (ghost);
772 } else if (will_collide (ghost->attr.y, ghost->attr.x, final_dir)) {
773 final_dir = DIR_NONE ;
774 move_ghost_random ( ghost );
775 } else {
776 ghost ->dir = final_dir;
777 move_ghost_with_dir (ghost);
778 }
779 }
780
781 void move_ghosts_scatter () {
782 move_ghost_scatter (& game . ghost_red );
783 move_ghost_scatter (& game . ghost_cyan );
784 move_ghost_scatter (& game . ghost_pink );
785 move_ghost_scatter (& game . ghost_orange ) ;
786 }
787
788 void move_ghost_random ( ghost_t * ghost ) {
789 int n = 0;
790 dir_t candidates [4];
791 dir_t all_dirs [4] = \{792 DIR_LEFT ,
793 DIR_RIGHT ,
794 DIR_UP ,
795 DIR_DOWN ,
796 };
```

```
797
798 // get candidates
799 for (int i = 0; i < 4; i++) {
800 if ( ghost -> dir == DIR_NONE || is_not_backward ( ghost -> dir , all_dirs [i ]) ) {
801 if (! will_collide ( ghost -> attr .y , ghost -> attr .x , all_dirs [i ]) ) {
802 candidates [n] = all_dirs [i];
803 n ++;
\begin{array}{c} 804 \\ 805 \end{array}\begin{matrix} 805 \\ 806 \end{matrix} }
806807
808 // choose direction
809 if (n == 0) {
810 fprintf (stderr, "Ghost has nowhere to go. Can't happen \n");
811 }
812 int choice = rand () % n;
813 ghost->dir = candidates [choice];
814
815 move_ghost_with_dir (ghost);
816 }
817
818 void move_ghost_targeted (ghost_t *ghost) {
819 dir_t final_dir;
820 int results [4];
821
822 if (!need_turn (ghost->attr.y, ghost->attr.x, ghost->dir)) {
823 move_ghost_with_dir (ghost);
824 return;
825 }
826
827 coordinate_t pos, pacman_pos;
828
829 pos.r = (ghost -> attr.y / 8) * 8 + 4;
830 pos.c = (ghost -> attr.x / 8) * 8 + 4;
831
832 pacman_pos.r = (game.pacman.attr.y / 8) * 8 + 4;
833 pacman_pos.c = (game.pacman.attr.x / 8) * 8 + 4;
834
835 if (pos.r == <i>param\_pos.r</i> & pos.c == <i>param\_pos.c</i>) {
836 final_dir = DIR_NONE;
837 } else if ( ghost -> dir == DIR_NONE | |
838 (ghost -> attr .x % 8 == 4 & & ghost -> attr .y % 8 == 4) } {
839 results [0] = search_depth_with_dir ( pos , pacman_pos , DIR_LEFT );
840 results [1] = search_depth_with_dir (pos, pacman_pos, DIR_RIGHT);
841 results [2] = search_depth_with_dir ( pos , pacman_pos , DIR_UP );
842 results [3] = search_depth_with_dir ( pos , pacman_pos , DIR_DOWN );
843
844 int min_dir = -1;
845 int min_depth = INT_MAX ;
846 for (int i = 0; i < 4; i++) {
847 if (results[i] < min_depth) {
848 min_dir = i;
849 min_depth = results[i];
850 }
851 }
852
853 if (\min\_dir == -1) {
854 final_dir = DIR_NONE;
855 } else {
856 final_dir = DIR_LEFT + min_dir;
857 }
858 } else {
859 final_dir = ghost->dir;
860 }
861
862 if (final_dir == DIR_NONE) {
863 move_ghost_random (ghost);
864 } else if (will_collide (ghost->attr.y, ghost->attr.x, final_dir)) {
865 final_dir = DIR_NONE;
866 move_ghost_random (ghost);
867 } else {
```

```
868 ghost ->dir = final_dir;
869 move_ghost_with_dir (ghost);
870 }
871 }
872
873 void move_ghost (ghost_t *ghost) {
874 if (ghost->release != 2)
875 return ;
876
877 int32_t deltar = ((int32_t)ghost->attr.y) - ((int32_t)game.pacman.attr.y);
878 int32_t deltac = ((int32_t)ghost - \lambda attr.x) - ((int32_t)game.pacman.attr.x);879
880 // move_ghost_random (ghost);
881 if (ghost->scatter == 0) {
882 if ( deltar * deltar + deltac * deltac <= (10 * 8) * (10 * 8) {
883 move_ghost_targeted (ghost);
884 } else {
885 move_ghost_random (ghost);
886 }
887 } else if (ghost->scatter == 1) {
888 if (deltar * deltar + deltac * deltac <= (10 * 8) * (10 * 8)) {
889 move_ghost_scatter (ghost);
890 } else {
891 move_ghost_random (ghost);
892 }
893 }
894 }
895
896 void move_ghosts () {
897 move_ghost (& game . ghost_red);
898 move_ghost (& game . ghost_cyan) ;
899 move_ghost (& game . ghost_pink) ;
900 move_ghost (& game . ghost_orange);
901 }
902
903 void move_pacman () {
904 pthread_mutex_lock (& game . mu);
905
906 // try turn
907 if (can_turn (game.pacman.attr.y, game.pacman.attr.x, game.pacman.dir1)) {
908 game.pacman.dir0 = game.pacman.dir1;
909 game. pacman.dir1 = DIR\_NONE;
910 }
911
912 // try dir0
913 if (will_collide (game.pacman.attr.y, game.pacman.attr.x, game.pacman.dir0)) {
914 game.pacman.dir0 = game.pacman.dir1;
915 game. pacman.dir1 = \overline{DIR} NONE;<br>916 }
916 }
917
918 // try dir1
919 if (will_collide (game.pacman.attr.y, game.pacman.attr.x, game.pacman.dir0)) {
920 game.pacman.dir0 = game.pacman.dir1;
921 game.pacman.dir1 = DIR_NONE;
922 }
923
924 switch (game.pacman.dir0) {
925 case DIR_NONE :
926 break ;
927 case DIR_LEFT:
928 game.pacman.attr.x--;
929 break;
930 case DIR_RIGHT:
931 game.pacman.attr.x++;
932 break;
933 case DIR_UP:
934 game.pacman.attr.y--;
935 break;
936 case DIR_DOWN:
937 game.pacman.attr.y++;
938 break;
```

```
939 }
940
941 set_sprite (game.pacman.attr);
942
943 pthread_mutex_unlock (& game . mu);
944 }
945
946 bool can_turn (int r, int c, dir_t dir) {
947 uint8_t pat;
948
949 if (r % 8 |= 4 || c % 8 |= 4)950 return false;
951
952 switch (dir) {
953 case DIR_NONE:
954 return false;
955 case DIR_LEFT:
956 pat = get_map_at (1 + r / 8, c / 8) ;
957 return ! is_wall (pat);
958 case DIR_RIGHT:
959 pat = get_map_at (1 + r / 8, 2 + c / 8) ;
960 return !is_wall(pat);
961 case DIR_UP:
962 pat = get\_map\_at (r / 8, 1 + c / 8);963 return ! is_wall (pat);
964 case DIR_DOWN :
965 pat = get_map_at (2 + r / 8, 1 + c / 8);
966 return \{ \text{is\_wall} (\text{pat}) \}967 }
968
969 return false;
970 }
971
972 bool need_turn (int r, int c, dir_t dir) {
973 dir_t all_dirs [4] = \{974 DIR_LEFT
975 DIR RIGHT.
976 DIR_UP,
977 DIR_DOWN,
978 };
979
980 if (dir == DIR_NONE)
981 return true;
982
983 // get candidates
984 for (int i = 0; i < 4; i++) {
985 if (all_dirs[i] != dir && is_not_backward (dir, all_dirs[i])) {
986 if (!will_collide (r, c, all_dirs [i])) {
987 return true;<br>988 }
988<br>989 }
989<br>990 }
990 }
991
992 return false;
993 }
994
995 bool will_collide (int r, int c, dir_t dir) {
996 uint8_t pat;
997 bool is_h, is_v;
998
999 is_h = (r % 8 == 4);1000 is_v = (c \ % \ 8 == 4);1001
1002 switch (dir) {
1003 case DIR_NONE :
1004 return false;
1005 case DIR_LEFT :
1006 if (!is_h)
1007 return true;
1008 if (!is_v)
1009 return false;
```

```
1010 pat = get_map_at (1 + r / 8, c / 8);
1011 return is_wall (pat);
1012 case DIR_RIGHT:
1013 if (!is_h)
1014 return true;
1015 if (!is_v)
1016 return false;
1017 pat = get\_map\_at (1 + r / 8, 2 + c / 8);1018 return is_wall(pat);
1019 case DIR_UP:
1020 if (!is_v)
1021 return true;
1022 if (!is_h)
1023 return false;
1024 pat = get\_map\_at(r / 8, 1 + c / 8);1025 return is_wall(pat);
1026 case DIR_DOWN :
1027 if (!is_v)
1028 return true;
1029 if (!is_h)
1030 return false;
1031 pat = get_map_at (2 + r / 8, 1 + c / 8);
1032 return is_wall(pat);
1033 }
1034
1035 return true; // shouldn't reach here
1036 }
1037
1038 bool is_eating_small ( sprite_attr_t s) {
1039 uint8_t pat;
1040
1041 if (s \cdot y \; % \; 8 == 4 \; k\; k \; s \cdot x \; % \; 8 == 4) {
1042 pat = get_{map\_at} (1 + s.y / 8, 1 + s.x / 8);1043 return pat == PAT_FOOD\_SM;
1044 }
1045
1046 return false;
1047 }
1048
1049 bool is_eating_large ( sprite_attr_t s) {
1050 uint8_t pat;
1051
1052 if (s \cdot y \text{ % } 8 == 4 \text{ % } s \cdot x \text{ % } 8 == 4) {
1053    pat = get_map_at(1 + s.y / 8, 1 + s.x / 8);
1054 return pat == PAT_FOOD_LG;
1055 }
1056
1057 return false;
1058 }
1059
1060 bool is_wall (uint8_t pat) {
1061 if (PAT_WALL_0 \leq pat \& pat \& pat \leq PAT_GATE) {
\begin{array}{cc}\n 1062 \\
 1063\n \end{array} return true;
1063 }
1064 return false;
1065 }
```

```
Listing 21: gameplay.c
```
 # ifndef \_COLOR\_H # define \_COLOR\_H 4 # define Transp 0x0 5 # define Yellow 0x1 # define Red 0 x2 # define Orange 0 x3 8 # define Cyan 0x4 9 # define Pink 0x5 # define Ivory 0 x6 11 # define Blue 0x7 12 # define Salmon 0x8

- 13 # define White 0x9
- 14 <sup>15</sup> # endif

Listing 22: color.h